# Universidad Nacional de Ingeniería

FACULTAD DE INGENIERIA INDUSTRIAL Y DE SISTEMAS

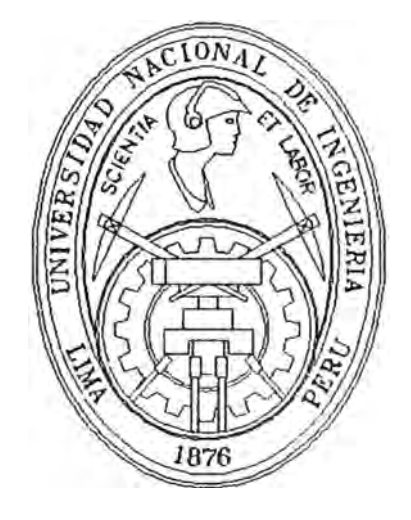

### **Sistema Automatizado de Administración Documentaria**

### **INFORME DE INGENIERIA**

Para Optar el Título Profesional de:

## **INGENIERO DE SISTEMAS**

### **JAMES WALT SULLCA CORNEJO**

Lima - Peni 1997

#### *SUMARIO*

La administración de documentos dentro de una empresa suele traer consigo el engorroso trabajo de llevar libros de control, y de busquedas desesperadas cuando un documento se llega a extraviar, sobretodo cuando el tiempo es un factor importante.

Esta tarea es aún mâs delicada para las instituciones públicas en las que un solo expediente puede iniciar un proceso administrativo de 5 años. En estos casos el exceso de control y burocracia es un factor que va en contra de la gestión de la institución pública.

El presente trabajo ilustra la forma como ADUANAS apoyado por un sistema automatizado, paso de una etapa de desorden y descontrol documentario, a otro de mayor control integrado, de los documentos que se manejan dentro de la institución, a saber : expedientes, resoluciones y otros Los expedientes presentados por los usuarios en las diversas mesas de parte, reciben una numeración única, y gracias al apoyo del sistema se derivan de manera casi automatica a las âreas que realizarân la evaluación.

Cada area que recibe documentos puede a la vez derivarlo a otra area o a un tecnico para su informe y conclusión,

#### **DEDICATORIA**

*A mi* madre *por* su *apoyo y paciencia A mi universidad por la formación* dada adicionalmente si es necesario se emite una resolucíon y se mantiene un control de las notificaciones y plazos para los recursos impugnativos.

La calificación de los expedientes de reclamos permiten relacionar los documentos asociados al adeudo reclamado. De esta manera expedientes, resoluciones, liquidaciones y otros documentos son enlazados entre si, lo que permite mantener una consulta integral del proceso.

Todo este proceso de registro de informacion nos permite ahora poder eliminar los cuadernos de registro por un lado, y tener estadísticas y control tanto de los procedimientos como del desempeño de los trabajadores en materia documentaría.

Asi un sistema que inicialmente tenia como finalidad el control de documentos, encuentra ahora una mayor aplicación como apoyo a la gestión.

### *DESCRIPTOR TEMATICO*

- HISTORIA DE ADUANAS
- REGIMENES ADUANEROS
- SOFWARE DE BASE
- REDES
- INTERCONEXION DE REDES
- EXPEDIENTES
- RESOLUCIONES
- RECURSOS IMPUGNATIVOS
- RECLAMOS
- DEVOLUCIONES

#### **INDICE**

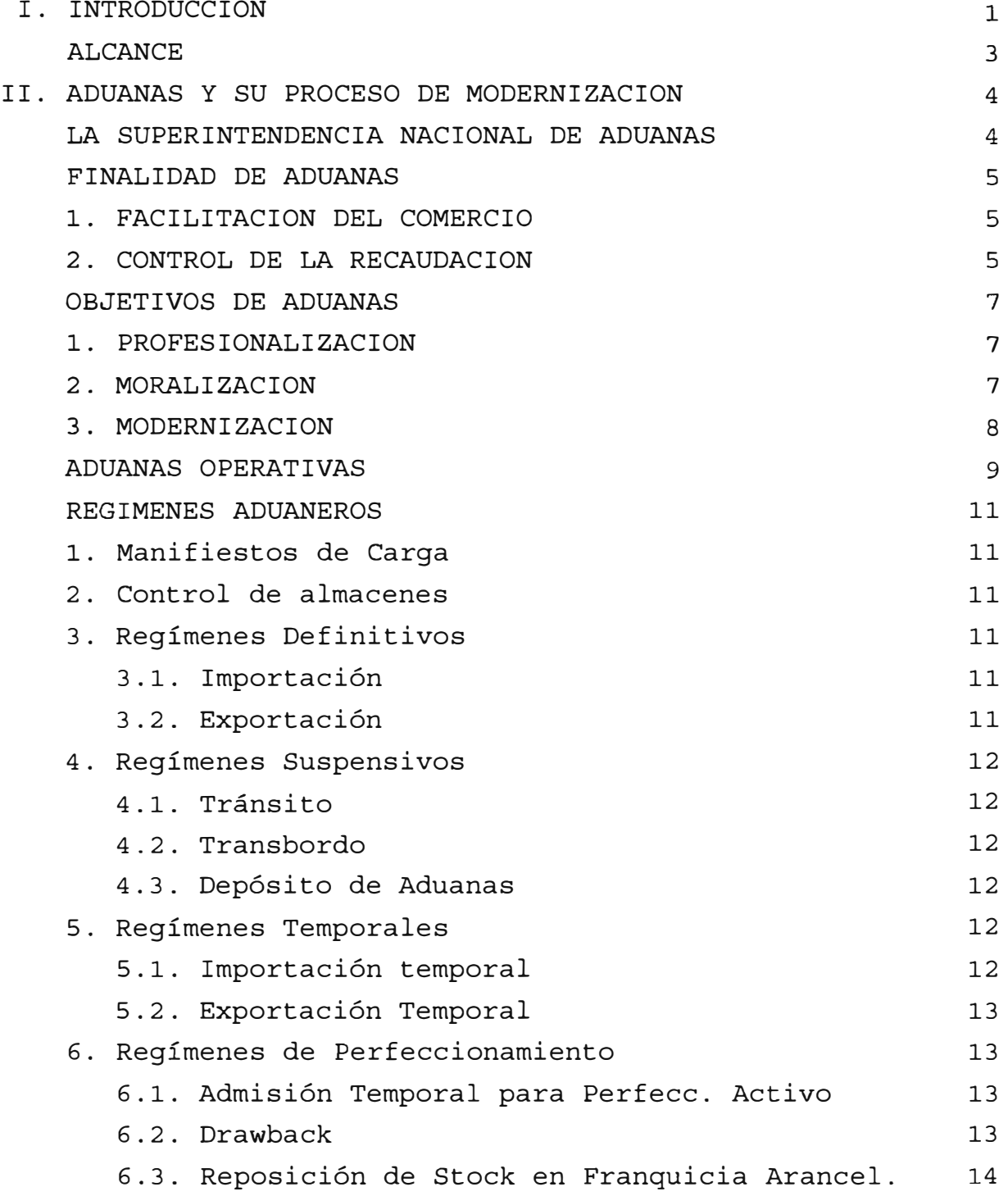

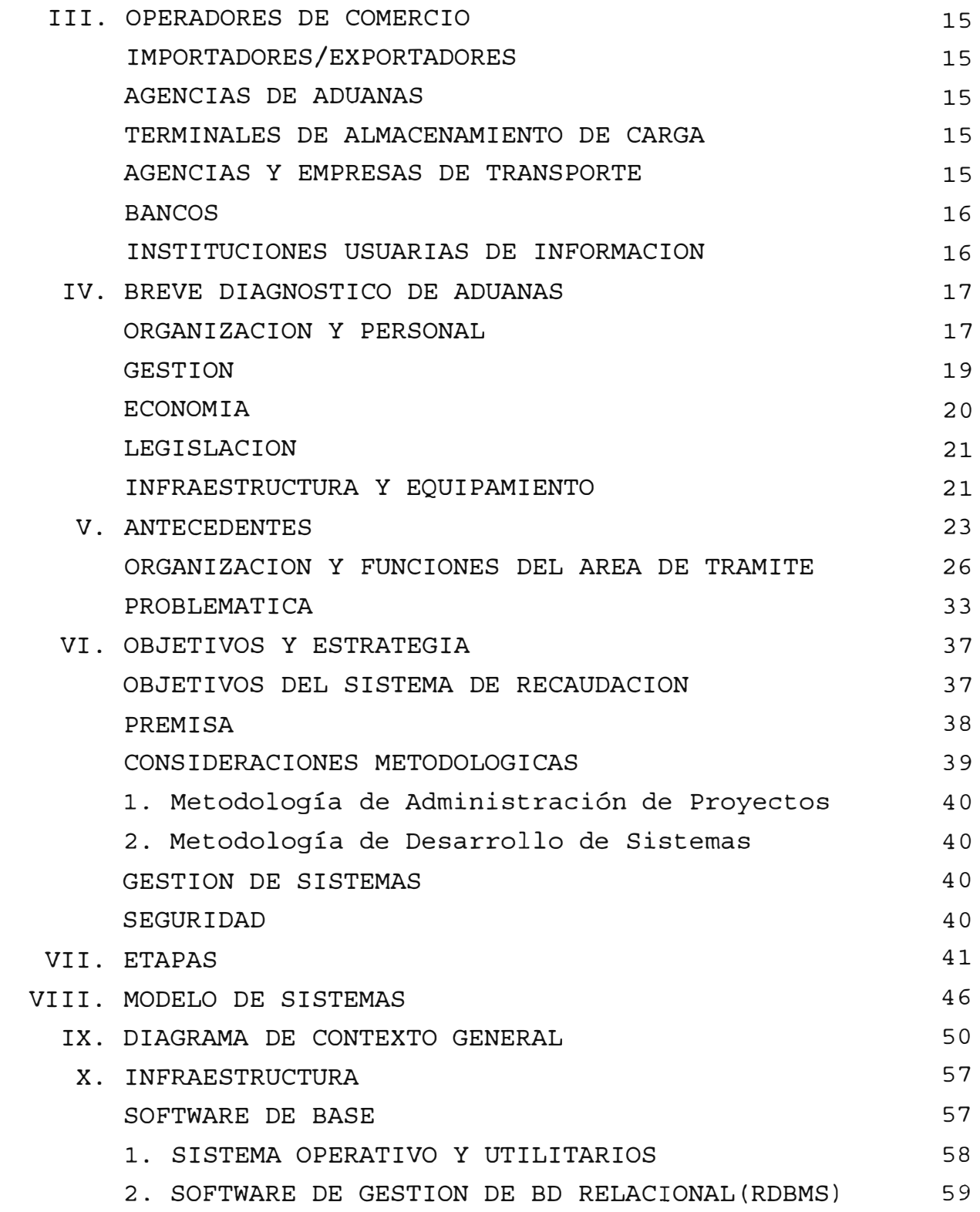

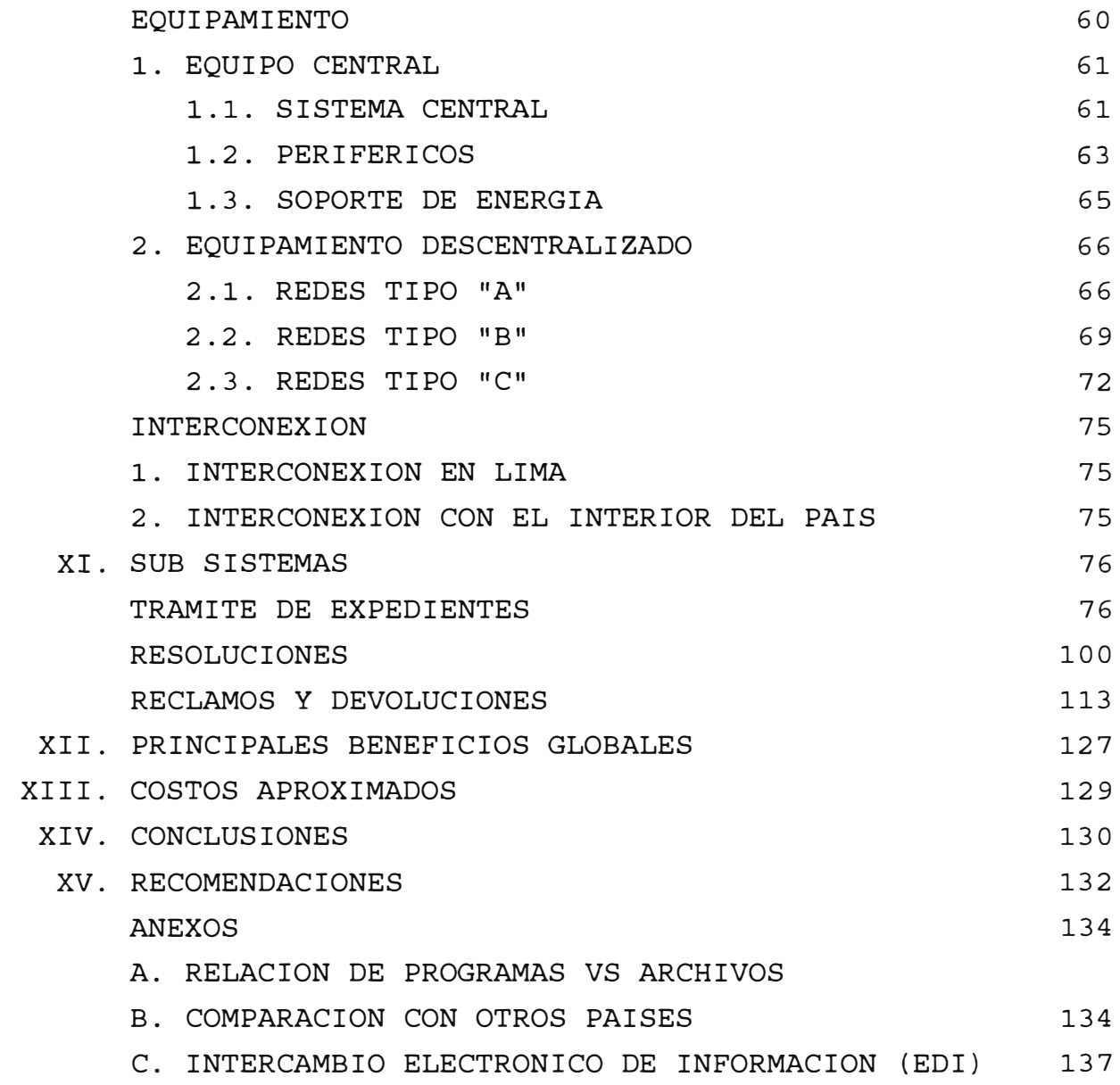

#### **SISTEMA DE ADMINISTRACIÓN DOCUMENTARIA**

#### **I. INTRODUCCIÓN**

En 1992 se inició en ADUANAS el proceso de Reorganización y Moralización en el que la automatización de las diversas funciones constituía un factor importante para el éxito.

El **Sistema Automatizado de Tramite Documentario** es uno de los sistemas que forma parte del Sistema Integrado de Gestión Aduanera (SIGAD) desarrollado en el marco de dicho proceso de reorganización y moralización.

En ADUANAS, se **Administrativa** como un soporte para el control de sus funciones principales puede identificar la labor de Recaudación, Control y Fiscalización, funciones que la Aduana lleva a cabo como mecanismo de control de la actividad de comercio exterior de nuestro país. Este Sistema brinda el apoyo y soporte a todas las áreas vinculadas a la tarea de Administración Documentaria.

-- 8 --

**Las Importación/Exportación de bienes, así como la realización de diversos trámites efectuados en ADUANAS genera ciertos procesos operativos ( Importación de bienes, Generación de la liquidación, Control de Mercancías, etc.) que constituyen parte de los procesos operativos dentro de una aduana. Cabe señalar que por el carácter operativo de estos procesos, solo se utiliza una hoja de recepción para los fines de atención ordenada del despacho.** 

**La segunda instancia en que se requiere un proceso adicional relacionado, constituye un proceso administrativo, el cual requiere de la emisión de un expediente de recepción, mismo que estará pendiente del pronuciamiento de la autoridad, que aprueba o niega lo solicitado.** 

**Cabe señalar que proceso de manejo documentario de expedientes es el mismo en todas las entidades administrativas y esta normada por LEY No 25035. Ley de Simplificación Administrativa y la LEY 26654 Texto Único Ordenado de la Ley de Normas Generales de Procedimientos Administrativos.** 

**Estos expedientes, son administrados por ADUANAS, lo que implica que es obligación de esta institución el dar cuenta de estos ante la autoridad competente. Asimismo,** 

-- 9 --

esto implica atender también las consultas y reclamos que se soliciten, y efectuar los procesos necesarios para resolverlos.

Adicionalmente a esto, como ente que forma parte del aparato estatal ADUANAS debe presentar los diversos estados de resolución de expedientes a la Contraloría Publica (cuando este así lo solicite), la cual controla el correcto manejo administrativo de los documentos.

#### **ALCANCE**

El presente informe abarca el desarrollo e implementación del **Sistema Automatizado de Soporte a la labor de ADMINISTRACIÓN DOCUMENTARÍA.** El propósito del presente informe es, en resumen, presentar el **Aspecto Administrativo Documentario de ADUANAS;** para lograrlo se va a mostrar cuál era la situación anterior, el proyecto realizado y la relacion beneficio/costo de dicho proyecto.

#### **SISTEMA AUTOMATIZADO DE TRAMITE DOCUMENTARIO**

II. **ADUANAS Y SU PROCESO DE MODERNIZACIÓN**

#### **LA SUPERINTENDENCIA NACIONAL DE ADUANAS**

La Superintendencia Nacional de Aduanas es una Institución Pública Descentralizada del Sector Economía y Finanzas que tiene entre otras finalidades la gestión, inspección y control de la política aduanera en el territorio nacional, administrando, aplicando, fiscalizando y recaudando los aranceles y tributos del Gobierno Central.

Sus funciones y alcances están normados por su Ley Orgánica, aprobada por el Decreto Ley N <sup>º</sup>722 del 8 de Noviembre de 1991 y su Reglamento puesto en vigencia por el Decreto Supremo N <sup>º</sup>058-92-EF del 25 de Marzo de 1992.

#### **FINALIDAD DE ADUANAS**

La Superintendencia Nacional de Aduanas ha precisado su finalidad en base a dos aspectos consubstanciales de su misión (Gráfico II.l)

#### **l. FACILITACIÓN DEL COMERCIO**

Comprende todos los mecanismos de control del Comercio Exterior respecto al cumplimiento de las normas que la rigen, tanto nacionales como internacionales.

En este marco el estado peruano debe **brindar a los operadores de comercio las mayores facilidades para la nacionalización o destinación aduanera de sus mercancías,**  proveyéndoles de ágiles y simplificados procedimientos administrativos.

#### **2. CONTROL DE LA RECAUDACIÓN**

Las operaciones aduaneras requieren además de sus respectivos trámites, la cancelación de tributos y derechos aduaneros o el depósito de garantías para pagos que se suspenden de acuerdo a lo establecido por la ley.

La finalidad de ADUANAS es también **evitar el tráfico ilícito de mercancías, la evasión de impuestos, la subvaluación y en general todo tipo de defraudación al estado,** que pretenda una competencia desleal en el mercado interno de productos.

-- 12 --

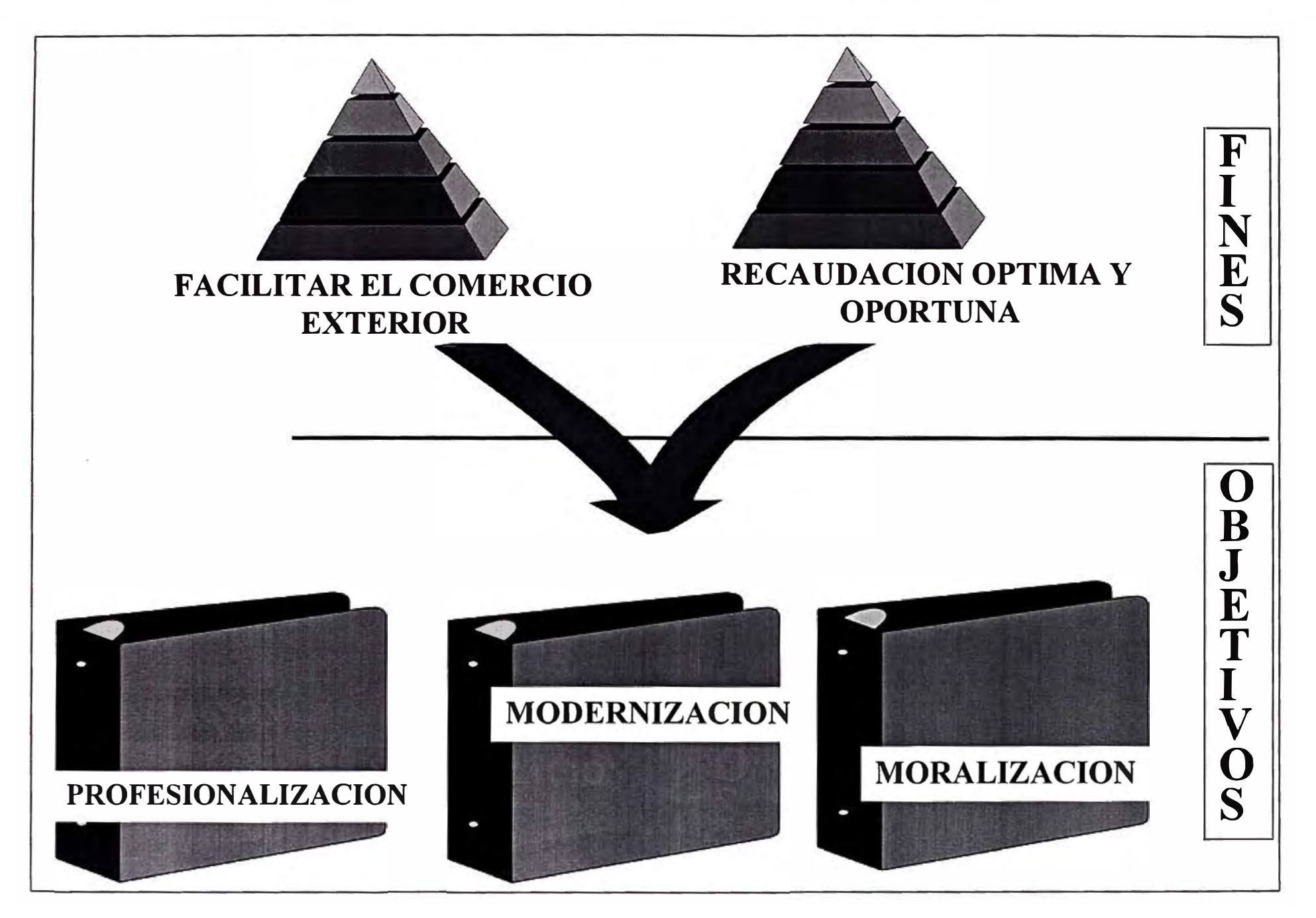

# **Grafico 11.1**

#### **OBJETIVOS DE ADUANAS**

Para poder cumplir con su finalidad ADUANAS se ha propuesto alcanzar tres grandes objetivos:

#### **l. PROFESIONALIZACION**

**Revertir el cuadro de asignación de personal, cuya composición ha sido mayoritariamente técnico** *y* **auxiliar, por una en la que predomine el profesional.**

La calidad del servicio aduanero está ligada estrechamente a la capacidad y calidad del personal que lo brinda, por lo que prioridad a la formación especializada Escuela Nacional de Aduanas. se de da la

Aduanas mantiene una permanente evaluación y remoción de todo el personal aduanero.

#### **2. MORALIZACIÓN**

**Cambiar la imagen de corrupción que históricamente le ha correspondido a ADUANAS.**

Establecer una política de rotación a nivel nacional, manteniendo una permanente evaluación y remoción del personal aduanero que contravenga

las normas procedimentales y éticas, así como aplicar una política de incentivos y de mejoramiento de las condiciones laborales y económicas.

Proceder con correspondientes ante cualquier violación de la ley. las acciones legales

#### **3. MODERNIZACIÓN**

**Emplear procedimientos** *y* **técnicas modernas para optimizar la eficiencia global del sistema, facilitando el comercio** *y* **disminuyendo la discrecionalidad del funcionario aduanero.** 

Incorporar intensivamente tecnologías de la información, racionalizando los procesos para la destinación aduanera y la administración de la recaudación. mejorando tiempos y Todo esto dentro de un marco de fiabilidad, seguridad y control.

Aplicar los principios de Buena Fe y Presunción de Veracidad, fortaleciendo modernizando las acciones de fiscalización y control. de y

#### **ADUANAS OPERATIVAS**

La nueva estructura orgánica de ADUANAS ha definido una institución descentralizada y desconcentrada, que brinda sus servicios a través de las Intendencias de Aduanas a nivel nacional. Estas cuentan con autonomía operativa, pero son reguladas por las Intendencias Nacionales de Técnica y Recaudación Aduanera, y son controladas por la Intendencia Nacional de Fiscalización.

Las Aduanas Operativas y los órganos descentralizados a nivel nacional son:

> l. Sede Central 2. Escuela Nacional de Aduanas 3. Aduana Aérea del Callao 4. Aduana de Arequipa 5. Aduana de Cusco 6 Aduana de Chiclayo 7. Aduana de Chimbote 8 . Aduana de Ilo 9. Aduana de Iquitos 10. Aduana de Mollendo 11. Aduana de Paita 12.Aduana de Pisco 13. Aduana de Pucallpa 14. Aduana de Puerto Maldonado 15. Aduana de Puno 16. Aduana de Salaverry 17. Aduana de Tacna 18. Aduana de Tarapoto 19. Aduana de Tumbes

- 20.Aduana Marítima del Callao
- 21.Aduana Postal del Callao
- 22.Agencia de Aduana Arica
- 23.Agencia de Aduana Desaguadero
- 24. Agencia de Aduana Huacho
- 25.Agencia de Aduana San Juan
- 26.Agencia de Aduana Sullana
- 27. Agencia de Aduana Talara

#### **REGÍMENES ADUANEROS**

Es aquella situación de la mercancía que se encuentra bajo el control de ADUANAS y está sometida a un tratamiento en particular.

#### **l. Manifiestos de Carga**

Son aquellas actividades que se realizan desde la carga/descarga de las mercancías hasta su ingreso en los distintos terminales de almacenamiento y/o depósitos autorizados (de donde saldrán posteriormente previo pedido hacia algún régimen aduanero) .

#### **2. Control de almacenes**

Comprende el registro de transacciones de ingresos, salidas y transferencias de mercancías que se encuentran bajo la condición de comiso.

#### **3. Regímenes Definitivos**

#### **3.1. Importación**

Régimen por el cual se autoriza el ingreso de mercancías provenientes del exterior para ser destinadas al consumo.

#### **3.2. Exportación**

Es el régimen aplicable a las mercancías en libre circulación que salen del territorio aduanero para su uso o consumo definitivo en el exterior.

-- 18 --

#### **4. Regímenes Suspensivos**

#### **4.1. Tránsito**

Es el régimen por el cual las mercancías son transportadas bajo control aduanero de una aduana a otra dentro del territorio nacional o con destino al exterior.

#### **4.2. Transbordo**

Es el régimen aduanero por el cual las aduanas autorizan la transferencia de mercancías con destino al extranjero, a otro medio de transporte.

#### **4.3. Depósito de Aduanas**

Es el régimen aduanero por el cual las mercancías que llegan al territorio aduanero se almacenan bajo el control de la aduana en un lugar designado para este efecto sin el pago de los derechos e impuestos de importación.

#### **S. Regímenes Temporales**

#### **5.1. Importación temporal**

Es el régimen aduanero que permite ingresar al país suspensión impuestos a la importación, dado que serán reexportadas determinadas mercancía con pago de los derechos e determinado plazo sin haber experimentado modificación alguna, con excepción de la depreciación normal como consecuencia del uso.

#### **5.2. Exportación Temporal**

Es el régimen aduanero por el cual se autoriza la salida mercancías, con la al exterior obligación de de reimportarlas en un plazo determinado, en el mismo estado o luego de haber sido sometidas a una reparación o a un mejoramiento de sus características técnicas.

#### **6. Regímenes de Perfeccionamiento**

#### **6.1. Admisión Temporal para Perfeccionamiento Activo**

Régimen que permite recibir dentro de un territorio aduanero con suspensión de derechos e impuestos de importación, ciertas mercancías destinadas a ser reexportadas, en un periodo determinado, después de haber sufrido una transformación en un proceso productivo.

#### **6.2. Drawback**

Régimen que permite, en el momento de la exportación de mercancías, obtener la restitución total o parcial de los derechos

-- 20 --

e impuestos que hayan gravado la importación de los componentes de dichas mercancías.

#### **6.3. Reposición de Stock en Franquicia Arancel.**

Régimen que permite importar, con excepción de derechos e impuestos de importación, mercancías equivalentes (es decir idéntica por especie, calidad y sus características técnicas), a las que estando en libre circulación han sido utilizadas para obtener los productos previamente exportados en firme.

#### **SISTEMA DE ADMINISTRACIÓN DOCUMENTARIA**

#### **III. OPERADORES DE COMERCIO**

#### **IMPORTADORES/EXPORTADORES**

Personas naturales y jurídicas que compran o venden mercancías a personas e instituciones en el extranjero.

#### **AGENCIAS DE ADUANAS**

Personas jurídicas expertas en los temas de comercio exterior y en los trámites aduaneros. Brindan servicio de tramitación de la operación aduanera en representación del importador o exportador. Son calificadas y autorizadas por ADUANAS, de acuerdo a requisitos establecidos en la Ley General de Aduanas.

#### **TERMINALES DE ALMACENAMIENTO DE CARGA**

Empresas privadas que brindan servicio de almacenamiento a los importadores y exportadores, mientras duran los trámites de internamiento o de exportación de mercancía.

#### **AGENCIAS Y EMPRESAS DE TRANSPORTE**

Empresas privadas encargadas de transportar las mercancías de un país a otro. Es responsable de todos los bultos que manifiesta transportar.

-- 22 ••

#### **BANCOS**

Empresas privadas responsables de efectuar el cobro de los derechos y tributos aduaneros, por encargo expreso de ADUANAS.

#### **INSTITUCIONES USUARIAS DE INFORMACIÓN**

Instituciones públicas y privadas, nacionales e internacionales que regulan, promueven, apoyan y operan el comercio exterior, tales como la Junta de Acuerdo de Cartagena, ALADI, Agregadurías Comerciales, Banco Central de Reserva, INEI, Ministerio de Economía y Finanzas, ADEX, SNI, etc.

#### **SISTEMA DE ADMINISTRACIÓN DOCUMENTARIA**

#### **IV. BREVE DIAGNOSTICO DE ADUANAS**

La modernización de La Superintendencia Nacional de Aduanas procede luego de un detenido y cuidadoso estudio, cuyos resultados se pueden resumir en los siguientes aspectos:

#### **ORGANIZACIÓN Y PERSONAL**

**ADUANAS** era una institución marcadamente centralista. El poder de decisión se concentraba en la ciudad de Lima. Muchos de los aspectos técnicos aduaneros y de carácter administrativo eran resueltos en la Sede Central (en el distrito de Miraflores, donde quedaban sus instalaciones)

La falta de comunicación y de entrenamiento hacía que las normas arancelarias y de comercio fueran interpretadas y aplicadas en forma distinta en las diversas aduanas del país.

Debido a que el proceso de comprobación del clasificador arancelario, de la determinación del valor y del cálculo de derechos se efectuaba en forma manual, era casi imposible aplicar un proceso de fiscalización efectiva.

Los cargos directivos y de alta dirección rotaban con mucha frecuencia, lo que hacía que su permanencia máxima no superara en promedio los seis meses. Esto hacía

que los criterios de aplicación de normas y políticas fueran muy cambiantes. Una de sus mayores consecuencias es que nunca se pudo implementar con efectividad un plan de racionalización y automatización global.

Otro aspecto de la situación anterior era el exceso de trámites en los despachos aduaneros, de manera tal que en el mejor de los casos el proceso de desaduanamiento se efectuaba en el lapso de quince días. Esto aunado a la estructura burocrática y no funcional, propiciaba un funcionamiento discrecional, inmoralidad. que favorecía la

La estructura correspondía a un modelo de institución tradicional y obstaculizador del comercio exterior. No existía el control y la fiscalización de la recaudación de tributos, debido entre otras cosas a la falta de definición funcional.

Con respecto al personal era notoria la escasez de profesionales. Sólo el 2% contaba con algún académico universitario. Un centenar tenían más de 25 o grado 30 años de servicio, y cerca de 80 trabajadores bordeaban los 60 años.

No había ningún programa de bienestar social ni de capacitación. Las posibilidad de cursos nacionales y extranjeros estaban sujetos al grado de cercanía y amistad que el aduanero tenía con los que circunstancialmente dirigían la institución.

-- 25 --

Los niveles remunerativos hacían imposible el contar y retener personal calificado, que en su mayoría optaba por constituir su Agencia de Aduanas o dedicarse a una actividad comercial. La disfuncionalidad y el tradicional manejo de los cargos ignoraba la línea de carrera.

En lo cualitativo se evidenciaba falta de identificación con los objetivos de la institución y 336 empleados estaban sometidos a algún tipo de proceso administrativo o penal. El prestigio del personal aduanero era probablemente el peor de todos los empleados públicos. Valga mencionar que ADUANAS no se escapaba del problema general del estado peruano de haber sido la fuente proveedora y recompensadora de favores políticos y económicos.

#### **GESTIÓN**

Nunca se contó con un plan integral de represión al contrabando y de control a la subvaluación. Esto permitió formas muy desarrolladas de defraudación al estado. Se evitaba el pago de impuestos, distorsionando los precios del mercado y afectando gravemente la economía nacional.

Así también no se contaba con adecuados mecanismos y políticas de fiscalización de los Agentes de Aduanas y de control de los beneficiarios de regímenes especiales de comercio. No existía mecanismos de registro y control de los regímenes suspensivos y temporales. Tampoco había un seguimiento adecuado de las Facilidades, las Liberaciones

y las Donaciones **a** las que se acogían diversas instituciones públicas y privadas.

Los procedimientos aduaneros eran marcadamente dilatorios, exigiéndose excesiva documentación, a fin de satisfacer muchas y redundante antojadizos requerimientos de funcionarios corruptos. veces

El alto volumen de cobros pendientes elevaban los gastos operativos por acciones coactivas que fueron siempre deficientes. Los adeudos a ADUANAS ascendía a una increíble cifra de cuatro millones de dólares.

Marcada desorganización en las áreas de control de mercancías en abandono legal y de comisos, hacía imposible determinar la cantidad y el tipo de mercancías que estaban a disposición de ADUANAS en sus almacenes.

El registro y control de pólizas de provincias, así como de las que correspondían a periodos de huelga, se encontraban totalmente desactualizados y desorganizados.

#### **ECONOMÍA**

ADUANAS era una dependencia del Estado sin autonomía económica, por lo que su disponibilidad de recursos dependía de los criterios y decisiones emanadas del Ministerio de Economía y Finanzas. Esto hacía que sus posibilidades económicas fueran absorbidas por las necesidades globales del sector.

-- 27 --

La ineficiencia en el control de la recaudación, cuya responsabilidad se diluía en diversas áreas (Legal, Técnica Aduanera y Administración), obstaculizaba la implementación de programas de recuperación de adeudos, lo que afectaba en forma directa la disponibilidad presupuestal. Muchos de los gastos de capital quedaban sin asignación de presupuesto o éstas eran muy pequeñas para su ejecución efectiva.

#### **LEGISLACIÓN**

La frondosidad de las disposiciones legales en todos los niveles en materia aduanera, así como la inestabilidad de la mismas, generaban controversias judiciales y permanentes reclamos.

Hasta ese año no se había aprobado el Reglamento de la Ley General de Aduanas y de la Ley de Delitos de Contrabando y Defraudación de Rentas de Aduanas.

Los procesos aduaneros no contaban con directivas procedimentales que uniformizaran su tratamiento, así como del uso de formularios y del procesamiento de la información.

#### **INFRAESTRUCTURA Y EQUIPAMIENTO**

Como se mencionó anteriormente ADUANAS no contaba con sistemas modernos propios de registro y control de las operaciones aduaneras, ni poseía una adecuada infraestructura de cómputo. El costo del servicio del

-- 28 --

Ministerio de Economía ascendía a cerca de US\$ 25,000 mensuales y el mantenimiento de su computador IBM 4361 era de US\$ 12,000.

No se contaba con un sistema moderno de comunicaciones y el servicio de teleproceso que brindaba el MEF sufría de serias deficiencias. La interrupción frecuente del servicio obligaba a operar en la práctica en forma diferida, a pesar que se pagaba a la Compañía Peruana de Teléfonos cuatro pares telefónicos de línea dedicada.

El local de la Aduana Operativa de mayor envergadura del país, ubicado en el Terminal Marítimo del Callao había sido declarado inhabitable y el local central de ADUANAS sufría un proceso de desahucio, situación que se había generalizado en todos los locales de las Aduanas en provincias.

Los equipos y muebles de oficina eran evidentemente obsoletos y en estado deplorable. Incluso los laboratorios químicos, utilizados para la comprobación de los productos declarados, no contaban con el equipamiento básico necesario.

El inventario de microcomputadoras sumaba una decena y la mayoría de éstas eran de tecnología obsoleta. Se contaba con tres microcomputadoras de tecnología XT, tres 286 y cuatro compatibles AT. No se contaba con ninguna licencia de uso del Software de Base para la computadora IBM 4361, ni para las microcomputadoras.

-- 29 --

#### **SISTEMA DE ADMINISTRACIÓN DOCUMENTARIA**

#### **V. ANTECEDENTES**

A inicios de 1992 se da comienzo en ADUANAS al proceso de reorganización y moralización de esta institución. Como parte de ese proceso se empieza el desarrollo del Sistema Integrado de Gestión Aduanera (SIGAD) para la automatización de las diversas funciones de ADUANAS.

El Sistema de Administración Documentaria es uno de los componentes del SIGAD y se desarrolló para apoyar a las diversas áreas administrativas a nivel nacional.

Al iniciar este proceso no se contaba, dentro de la institución, con un mecanismo de apoyo y control documentario que pudiese servir de referencia.

El control de los expedientes de ADUANAS era manual. La forma de presentación era diversificada por lo cual se debía perder tiempo en leer totalmente el expediente para determinar lo que se solicitaba y no siempre se identificaba el usuario. Así mismo ante la imposibilidad del recepcionista de recordar los requisitos para el tramite, muchos expedientes se recibían con documentación incompleta.

Existía una transcripción repetitiva de los datos de recepción en la hoja de envío, libro diario, cuaderno de

 $-30 -$ 

derivaciones del Departamento de Tramite Documentario y del cuaderno de recepción del área de destino.

La derivación solo se realizaba a las Intendencia y Gerencias, debido a la necesidad de conocer lo recepcionado por cada área, registrándose así una vez mas los datos del expediente antes de remitirse al área evaluadora.

El Departamento de Tramite Documentario se encontraba imposibilitado de informar del estado y ubicación del expediente, luego de su primera derivación. Así se perdía gran cantidad de horas-hombre para informar o localizar un expediente, sobre todo cuando no se conocía su numeración sino la fecha de recepción o derivación, o algún documento de referencia.

Existía un desconocimiento absoluto del recorrido (derivaciones) de los expedientes y las acciones tomadas, por lo que no era difícil la perdía de algún expediente. Existía así mismo un gran volumen de notificaciones administrativas, debido a la recepción de expedientes son la documentación completa, y la posibilidad de obtener estadísticas por proceso o usuario eran nulas.

Es decir que no se podía contar con la información en forma oportuna ni precisa del estado y ubicación del expediente.

En cuanto a los documentos de reclamos, estos usualmente demoraban meses. El volumen de expedientes recepcionados era alto, así, el registro manual hacia que

-- 31 --

el seguimiento de los reclamos fuera muy difícil. Asimismo el control de los documentos en cobranza coactiva era delicado, debido a que se podían cometer errores al tratar de cobrar coactivamente documentos que estaban a la vez siendo reclamados, esto debido a que el área de Cobranzas Coactivas, al no contar con información del área de Reclamos, no podía conocer cuales documentos pendientes estaban siendo reclamados.

Otro aspecto notorio en la gestión administrativa era la falta de procedimientos definidos, claros y precisos. No haba uniformidad de criterios en la aplicación de normas, lo que provocaba que diferentes Aduanas trabajaran de manera diferente, esto traía problemas al instalar un sistema automatizado único.

En resumen, se puede decir que la información era manejada de forma manual y se encontraba solamente en los mismos documentos. Debido a esto, mucho del trabajo del personal de ADUANAS, era el de revisión de libros o preparación de reportes. Estaban trabajos manuales, rutinarios y deberían hacerse con la ocupados haciendo engorrosos cuando ayuda de un sistema de información automatizado. Esto traería la ventaja de obtener mayor rapidez, aminorando la posibilidad de error y duplicidad de esfuerzos.

#### **SISTEMA DE ADMINISTRACIÓN DOCUMENTARIA**

#### **ORGANIZACIÓN Y FUNCIONES DEL ÁREA DE TRAMITE DOCUMENTARIO**

**En primer lugar, ADUANAS como ente de control del Estado que vigila el intercambio de mercancías, vigila tambien la documentación que entra y sale de la institución relacionada a este quehacer, cumpliendo asi, como funciones principales:** 

- **- Recepción** *y* **Registro de Documentos**
- **- Emisión de Expedientes**
- **- Comunicaciones** *y* **Notificaciones**
- **- Emitir estadísticas de control para la gestión**
- **- Control e Informe de la Documentación**

**-Controlar el tiempo en que se atienden los expedientes** *y* **el proceso que desarrolla**

#### **EXPEDIENTES**

**Existen diversas actividades operativas de comercio exterior que se relacionan con las funciones de tramite documentario , en cuanto al manejo expedientes:** 

- La importación de bienes que está gravada con diversos tributos, una modificación de la declaración posterior a su numeración se realiza con la presentación de un expediente.

En las operaciones de naturaleza temporal, como exportación temporal e importación temporal, así como las de naturaleza suspensiva como admisión temporal, se está obligado a presentar un expediente de regularización.

En todos los trámites realizados ante ADUANAS se han establecido plazos y otras condiciones que los usuarios deben cumplir, en el caso de ocurrir lo contrario el expediente es recepcionado para el cobro de las multas respectivas especificadas en la Ley General de Aduanas.

Asimismo, cualquier usuario tiene el derecho de presentar expedientes de reclamos al cálculo de los tributos que ADUANAS realice, así como ADUANAS tiene el deber de cobrar coactivamente los tributos que no han sido pagados en los plazos establecidos.

El gráfico V.1 muestra la **Relación de los Tipos de Expedientes presentados** a partir de las operaciones de comercio exterior que realiza cualquier usuario (Agente de Aduanas, Importador o Exportador). Por estas obligaciones tributarias (derechos de importación, multas u otros cargos) se preparan los documentos necesarios para la atención, según lo solicitado
# **Presentacion de Expedientes**

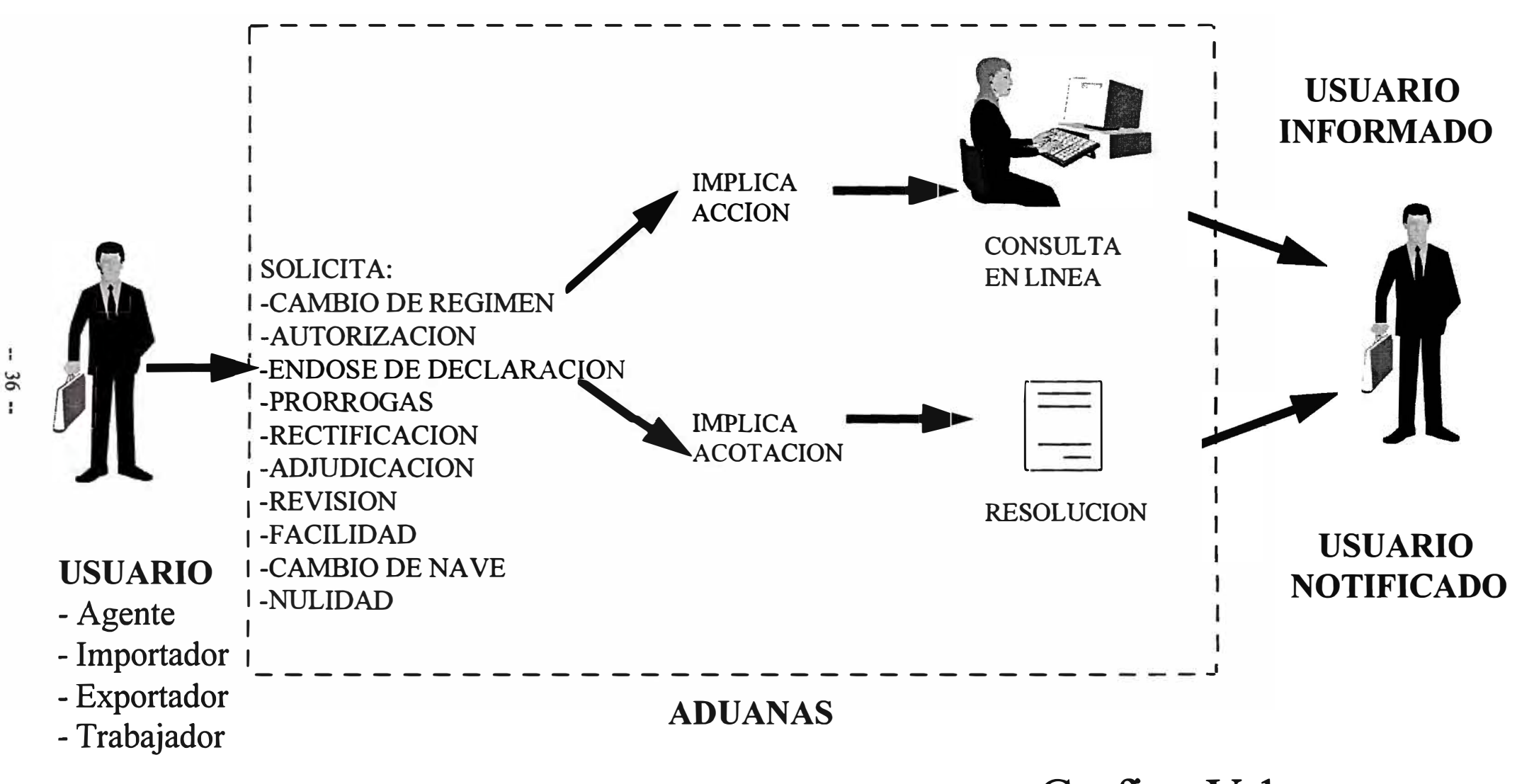

**Grafico V.1** 

# **ORGANIZACIÓN**

ADUANAS (Gráfico V.3) Cuenta con una Sede Central e Intendencias una organización descentralizada de Aduana en cada puerto y aeropuerto del país.

En la Sede Central se encuentra la **Secretaria General** (Gráfico V.4) que es la encargada de normar los procedimientos que maneja la institución.

En cada Intendencia de Aduana se tiene una **División de Administración** que es la encargada de realizar las acciones administración y seguimiento de los documentos emitidos en su jurisdicción. Cabe señalar que cada División de Administración depende organizativamente de su Intendencia de Aduana, pero funcionalmente todas dependen de las normas dadas desde la Secretaria General de Aduanas .

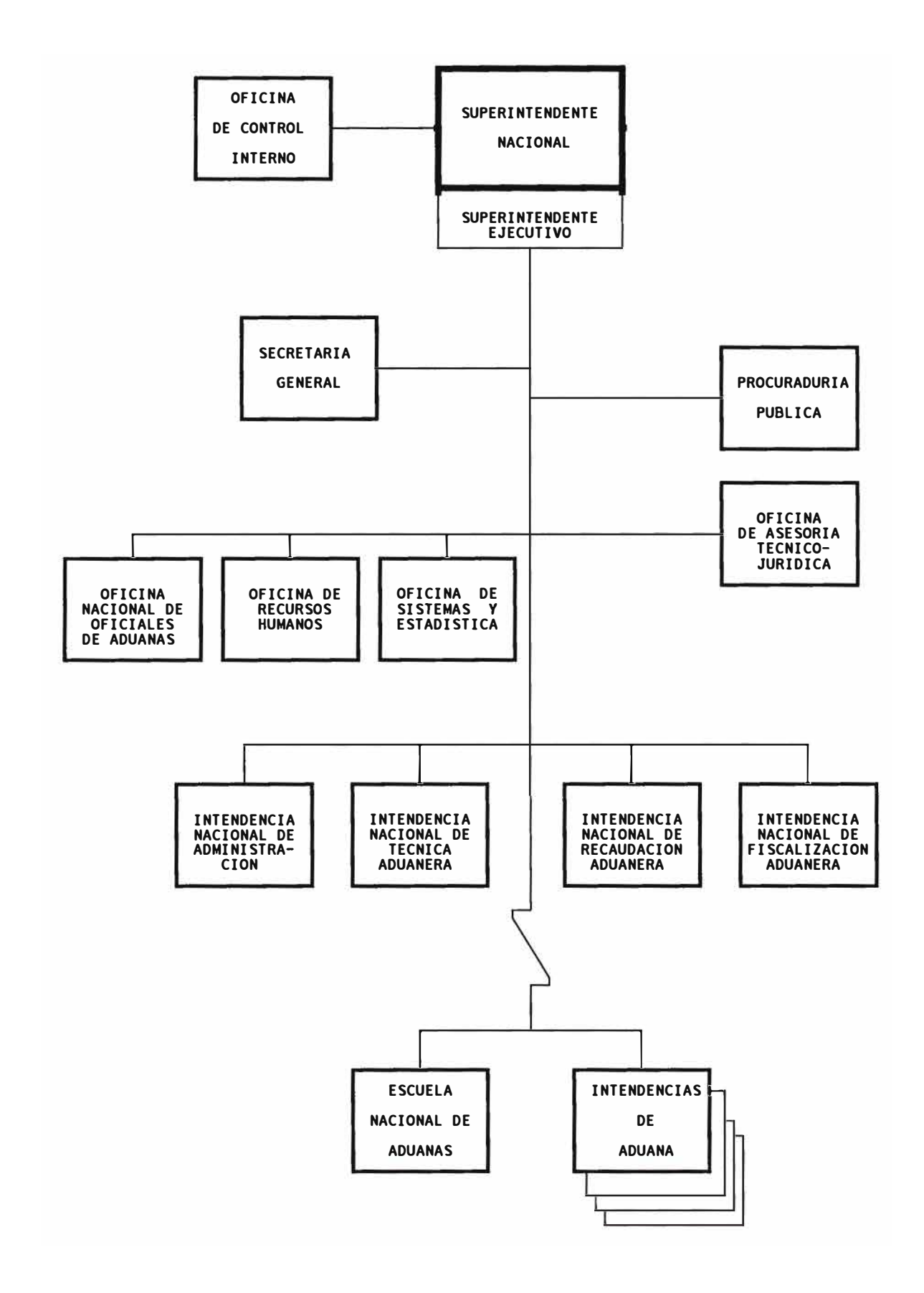

# **GRAFICO V.3**

# S E C R E T A R I A G E N E R A L

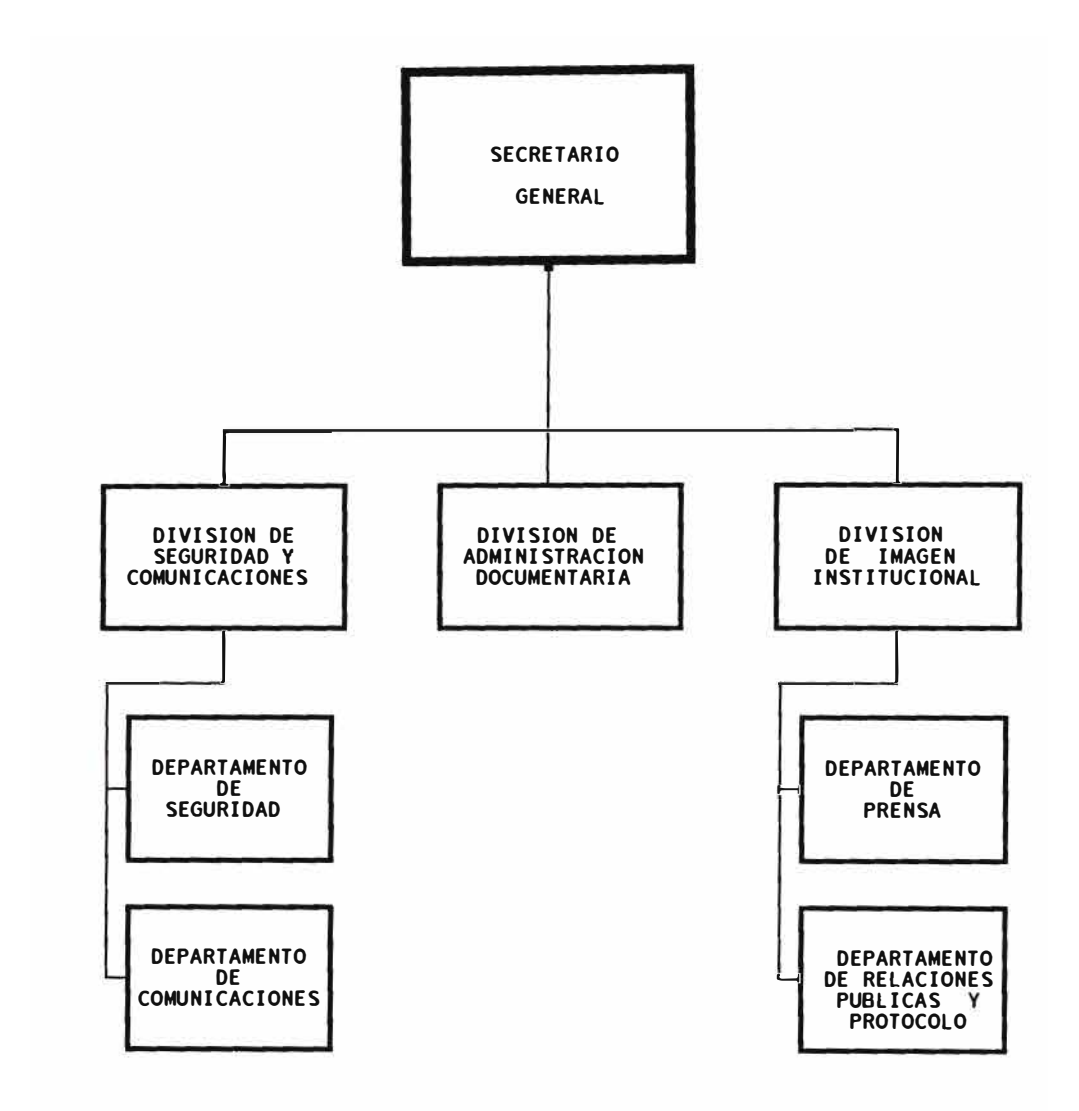

# GRAFICO V.4

# **SISTEMA DE ADMINISTRACIÓN DOCUMENTARIA**

# **PROBLEMÁTICA**

Para analizar la problemática de ADUANAS en lo referente a la Administración Documentaria identificaron las siguientes áreas:

# **RECEPCIÓN DE EXPEDIENTES**

ADUANAS cuenta con oficinas de ventanillas recepción para la numeración de expedientes generados por los documentos recibidos por los diversos agentes de comercio exterior.

En Lima la recepción de los expedientes se realizaba con el uso de un numerador manual, y tanto el proveído como los cargos de distribución se hacían manualmente, en provincias el registro también se realizaba de forma manual, tomando la remisión de 3 horas a 3 días en algunos casos, debido a que muchos expedientes se extraviaban y no se remitían en el orden de recepción necesariamente.

Esto implica además, que al no haber un registro automatizado de los expedientes, la obtención de información de expedientes pendientes de derivarse se hacía engorrosa y muy lenta.

# **SEGUIMIENTO DE EXPEDIENTES**

Debido a que las áreas operativas no tenían disponible una información oportuna de los expedientes presentados, un problema que se cometía era el efectuar la cobranza coactiva, pues el tiempo que tomaba remitir manualmente los expedientes podían llegar hasta a 48 horas al momento de llegar el expediente se necesitaba hacer las correcciones respectivas. Otras áreas preferían esperar su comunicación antes de operación, lo cual ocasionaba que los expedientes se iniciar cualquier fuesen acumulando haciéndose engorroso su control

Asimismo hay que tener en cuenta que cuando el expediente era mal enviado, el recuperarlo podía ser una tarea muy larga por cuanto se tenia que recurrir a los cuadernos de registro de la recepción y de ahí iniciar una revisión de los cuadernos de todas la áreas por donde había pasado. Haciendo perder eficiencia al no contar con el control oportuno del estado y ubicación del expediente.

## **RESOLUCIONES**

Las Resoluciones son una forma muy común de conclusión de expedientes, pero muchas veces su emisión ocasiona la presentación de un expediente. Las resoluciones son remitidas por el Departamento de Tramite Documentario para su notificación, debiendo ser controlado los plazos para la presentación los recursos, que posteriormente se remitirían al área operativa.

El procedimiento es como sigue: las diversas áreas al detectar que un usuario está obligado a pagar una multa o algún tributo genera un informe técnico. Dicho informe técnico es enviado al Administrativas para que elabore Cobranza. Luego esta usuario. A partir de Liquidación el usuario tiene 10 Liquidación es la fecha de recepción de área de Cobranzas la Liquidación notificada días para pagar o de al la reclamar. Si pasados los 10 días no existe reclamo alguno ADUANAS puede proceder a realizar la cobranza coactiva.

Asimismo, al no contarse con un sistema automatizado era difícil identificar todos los documentos que estaban vencidos, así como poder clasificarlos por usuario.

### **RECLAMOS Y DEVOLUCIONES**

En esta área tenemos que uno de los principales problemas es el **alto volumen de expedientes de reclamos.**  Asimismo los expedientes tardaban mucho tiempo en ser resueltos. Muchos usuarios utilizaban el reclamo como

-- 42 --

una herramienta financiera, pues durante el tiempo en que se resolviese el reclamo, podían utilizar los tributos no pagados en otras actividades de su negocio, esto hacia crecer el volumen de expedientes y por consiguiente hacia mas lenta la atención del reclamo.

Como mucha de la información estaba registrada de **manera manual** los técnicos especialistas que debían resolver el reclamo debían rastrear el origen del documento reclamado para conseguir la información necesaria para dar una respuesta al reclamo. Obviamente, esto hacía más pesada y lenta su labor.

Esta situación provocaba que el conocer el estado actual de cada uno de los expedientes de reclamos fuera muy difícil de determinar.

En cuanto a las cobranzas coactivas un problema frecuente era el realizar acciones de cobranza sobre documentos que estaban siendo reclamados. Esto era debido a que el área de coactivos no recibía la relación de documentos reclamados en el momento oportuno por lo que algunos documentos que para ellos eran pendientes de pago y fuera de plazo, en realidad estaban siendo reclamados. Para minimizar estos errores, el área de cobranzas coactivas esperaba que pasaran unos 15 o más días después de la notificación en lugar de los 10 días que es lo que establece la ley para considerar al documento como fuera de plazo.

# **SISTEMA DE ADMINISTRACIÓN DOCUMENTARIA**

# **VI. OBJETIVOS Y ESTRATEGIA**

# **OBJETIVOS DEL SISTEMA DE ADMINISTRACIÓN DOCUMENTARIA**

- Estandarizar facilitando la presentación de la identificación la del usuario y solicitudes, verificación del procedimiento.
- Eliminación de los cuadernos de cargo
- Facilitar la localización de un expediente mediante diferentes parámetros.
- Mejorar en forma global el seguimiento y control de los expedientes, resoluciones y reclamos, brindando información sobre el recorrido de cada expediente y la acción tomada por a cada área.
- Integración de la diversas áreas .
- Mejorar las estadísticas de manejo documentario y disminuir los plazos en que se resuelven los expedientes, proporcionando información estadística y contable.
- Generar información para la Gestión de Administrativa.
- Mejorar los niveles de productividad a través de acciones más eficientes, al contar con un soporte administrativo
- Racionalización de los procedimientos para resolución de reclamos para mejorar los plazos de atención. la
- Disminución de costos a través del uso más eficiente de los recursos humanos, eliminando tareas manuales y redundantes.

## **PREMISA**

Con el fin de brindar un mejor servicio a las personas naturales o jurídicas que realizan algún trámite ante ADUANAS y/o que deban realizar el pago de algún tributo se optó por utilizar la capacidad instalada de las maquinas usadas para actividades de oficina con la que se cuentan para las aduanas operativas.

De esta forma las secretarias podrían actualizar los estados del expediente en cualquiera de las estaciones que trabajan en el SIGAD

## **CONSIDERACIONES METODOLOGICAS**

Todo sistema se divide, necesariamente, en dos aspectos básicos y complementarios: los Procesos y los Datos. El desarrollo del Sistema de Administración Documentaria implicaba, por eso, la definición de un Modelo de Sistemas que represente los procedimientos realizados en Tramite Documentario, y los flujos de información entre las diversas áreas de ADUANAS.

Asimismo, existe un Modelo de Datos institucional en el que se encuentran definidas las entidades de ADUANAS y sus relaciones entre ellas. De esta manera, los diversos subsistemas de Administración Documentaria acceden a dichas entidades para realizar la lectura, modificación o grabación de información.

Las relaciones entre los Procesos y Datos se encuentran representadas en los diagramas de flujo de datos del Sistema de Administración Documentaria.

# **GESTIÓN DE SISTEMAS**

# **l. Metodología de Administración de Proyectos**

Para el desarrollo del sistema se han definido las diversas actividades a realizar. La ejecución de dichas actividades está programada en el cronogramas de trabajo adjunto, donde se asignan los recursos físicos (equipos), humanos y tiempo necesarios para la culminación de cada una de las etapas del proyecto.

Se han definido las prioridades para cada una de las actividades, y las relaciones de dependencia entre las diferentes fases del desarrollo de sistemas.

# |<br>| **1993**<br> **1994**<br> **1995**<br> **1995**<br> **1995**<br> **1995**<br> **1995**<br> **1995**<br> **1995**<br> **1995**<br> **1995** 1d Nombre de tarea<br>
1 AUTOMATIZACION DOCUMENTARIA 1509/92 12/12/95 **1 AUTOMATIZACION DOCUMENTARIA 15/09/92 12/12/95**  .... .... **2 FASE DE ANALISIS 15/09/92 23112/92**  ... ... **FASE DE DISEÑO 12/11/92** 11/03/93 **1100 DE DICENTS**<br> **14 FASE DE PROGRAMACION 1/03/93 15/09/93**<br> **14 FASE DE IMPLEMENTACION** 2009/93 **12/12/95 20 FASE DE IMPLEMENTACION 20/09/93 12/12/95**  ..... ..... **51 MANTENIMIENTO 1/09/94 15/09/95**<br> **521 MODIU O DE PESOLUCIONES 1/09/94 15/09/95 52** MODULO DE RESOLUCIONES 109/94 20/02/95 **109/94 20/02/95 57 MODULO DE RECLAMOS 15/06/95 15/09/95**

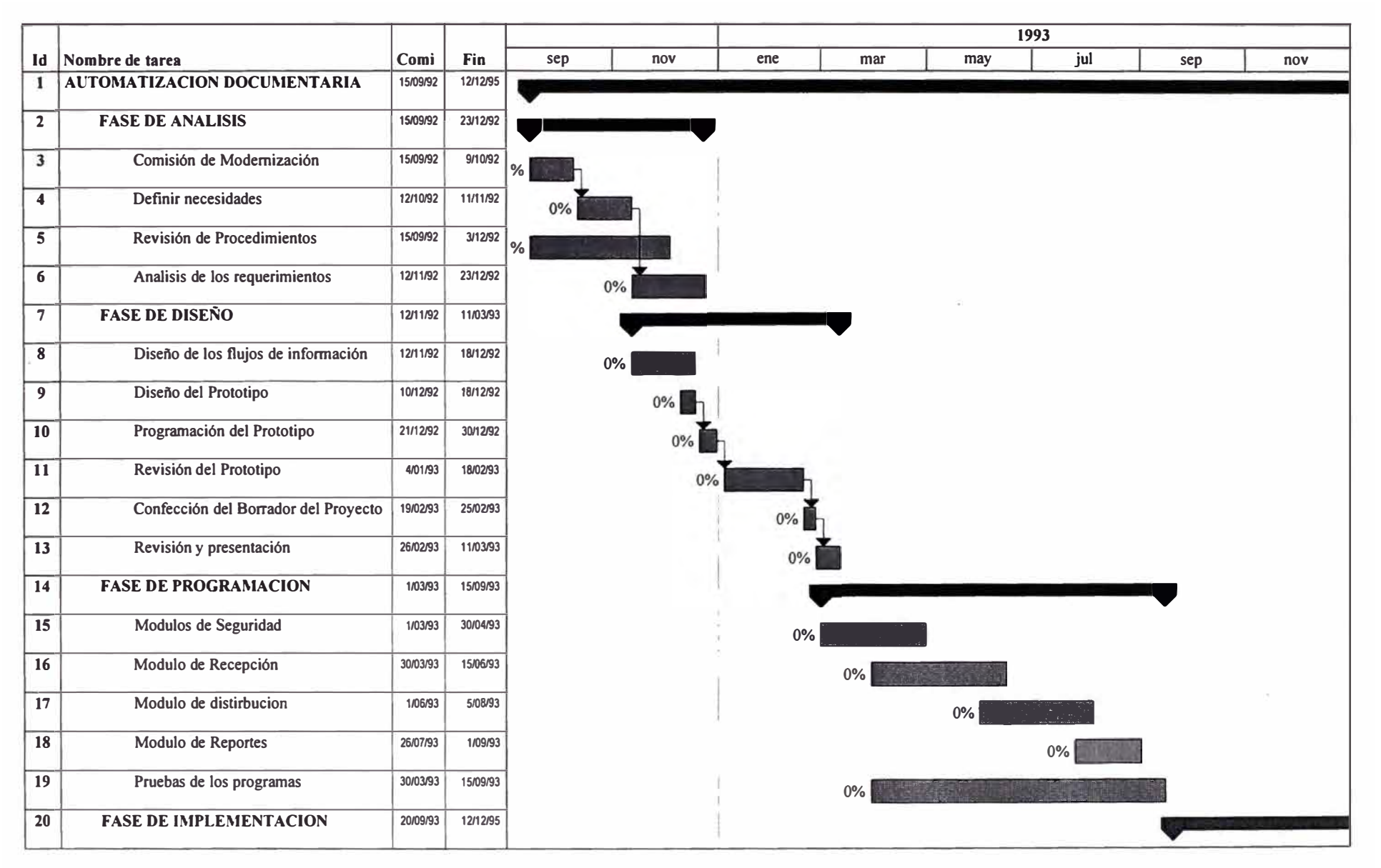

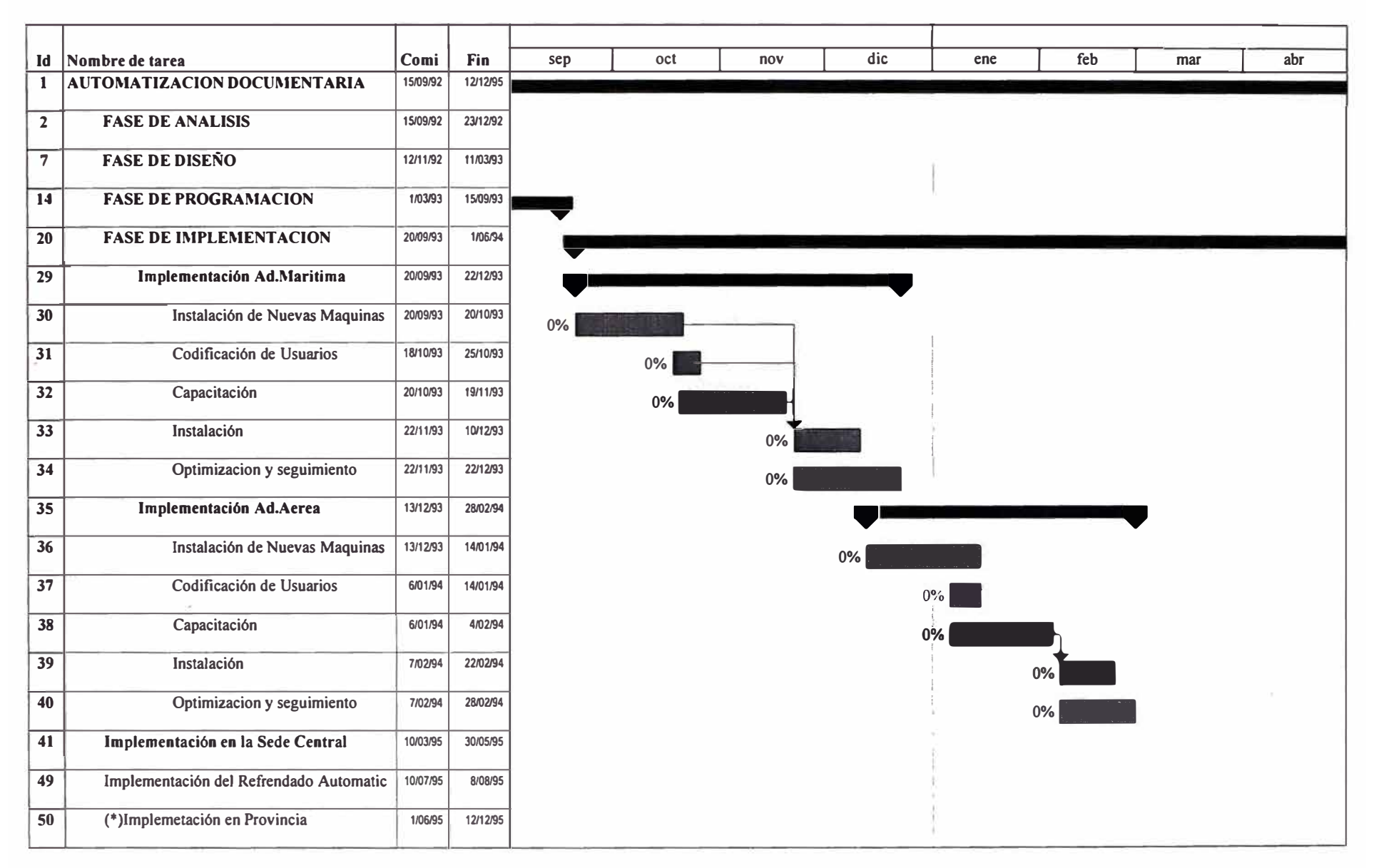

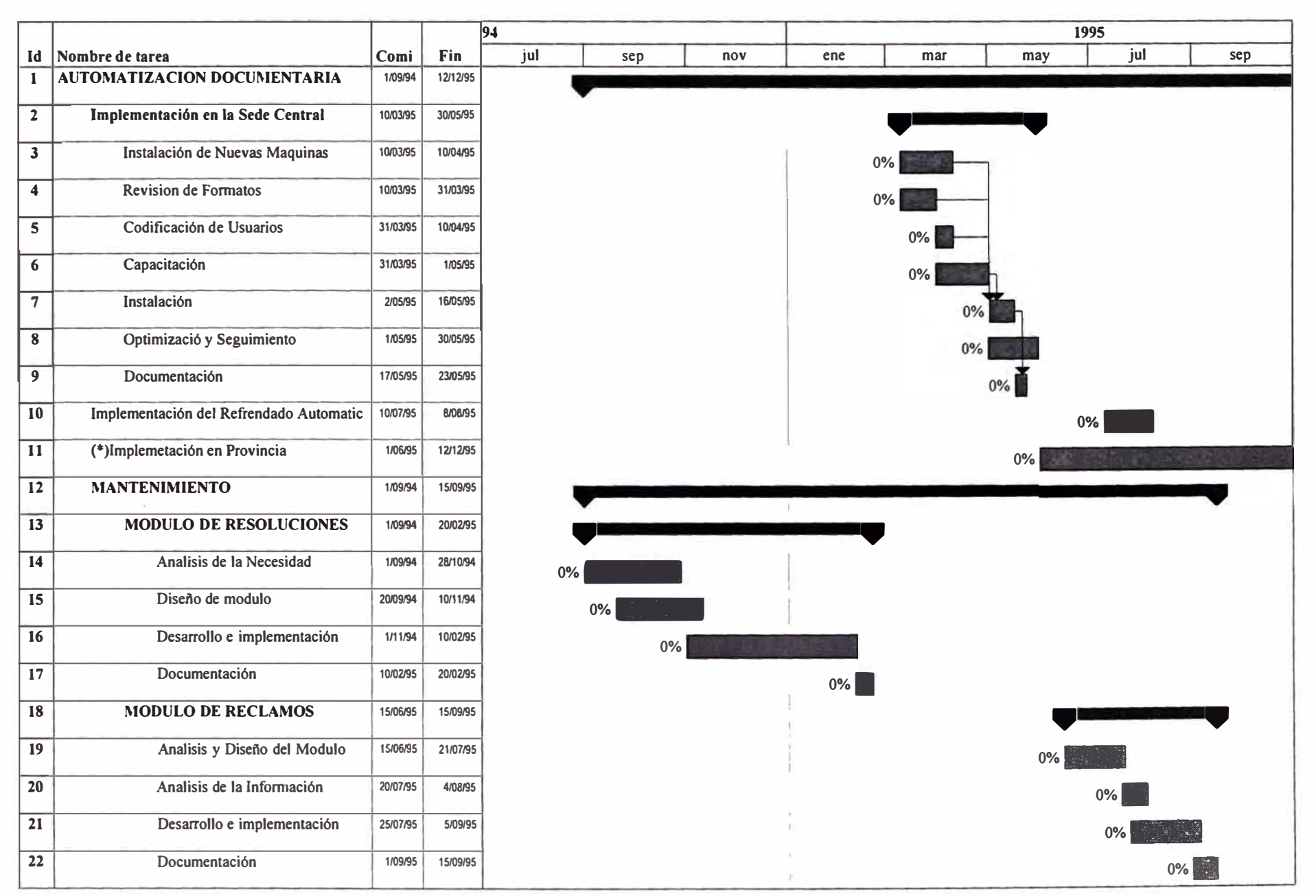

# **2. Metodología de Desarrollo de Sistemas**

La metodología orientada a los procesos empleada, ha implicado la realización de las diversas etapas del ciclo de desarrollo de sistemas: Definición de requerimientos en reuniones con los usuarios, análisis, diseño, realización de implementación de los módulos en Operativas. pruebas e las Aduanas

La metodologia de analisis y diseño, Metodologia Jourdon, orientada a los procesos, es la metodologia estandar dentro de la institución. Los Diagramas que se adjuntan son relativos al proceso de desarrollo durante el ciclo de sistemas:

- Diagrama de contexo Nivel O
- Diagrama de procesos :
	- 1.-Procesamiento de Expedientes
	- 2.-Procesamiento de Documentos Internos
	- 3.-Procesamiento de Resoluciones

4.-Procesamiento de Documentos Reclamados Del mismo modo la programacion utilizada es de tipo estructurada, y la relacion de programas por tipos, y programas vs archivos usados se muestran en el Anexo C.

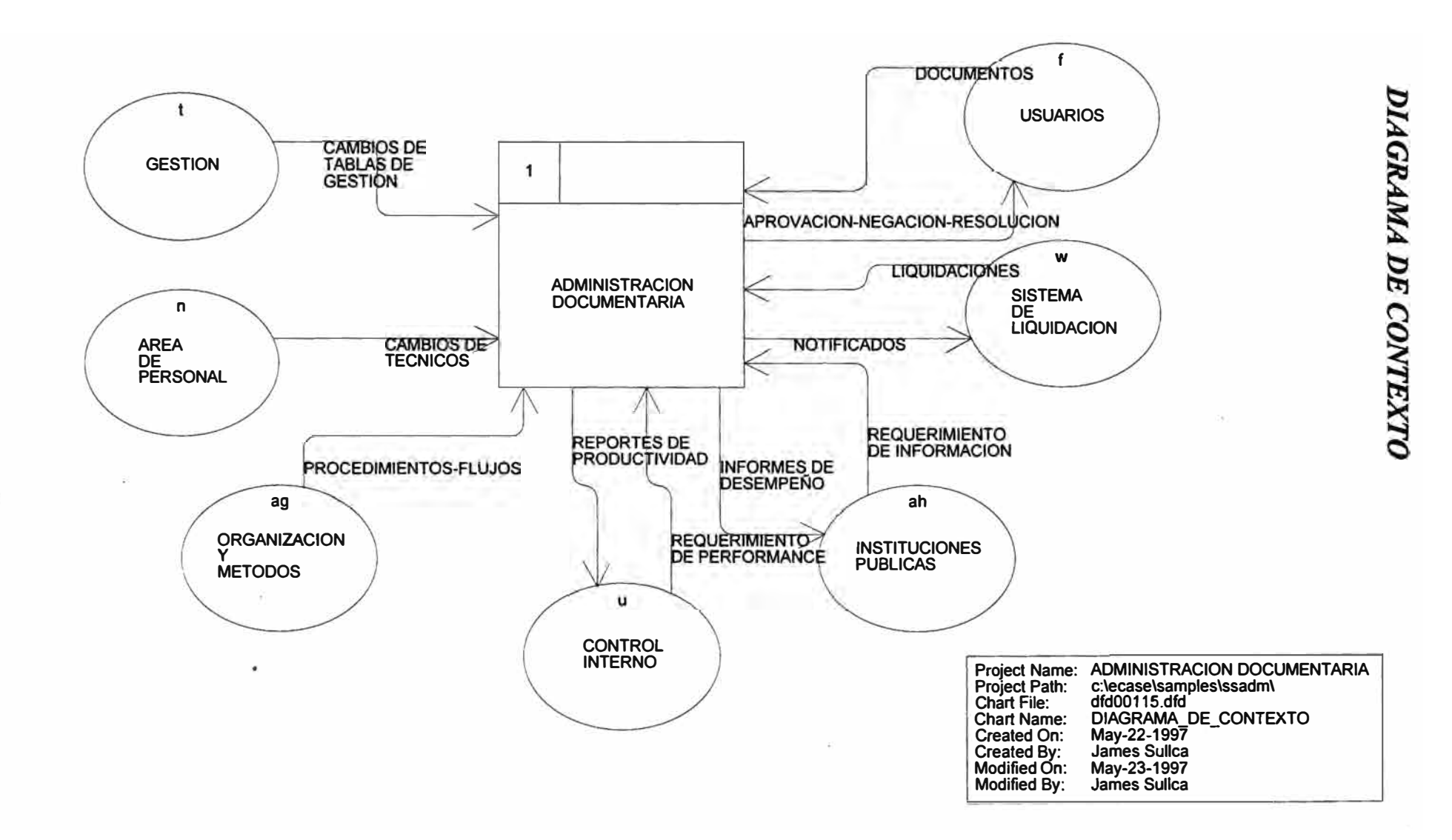

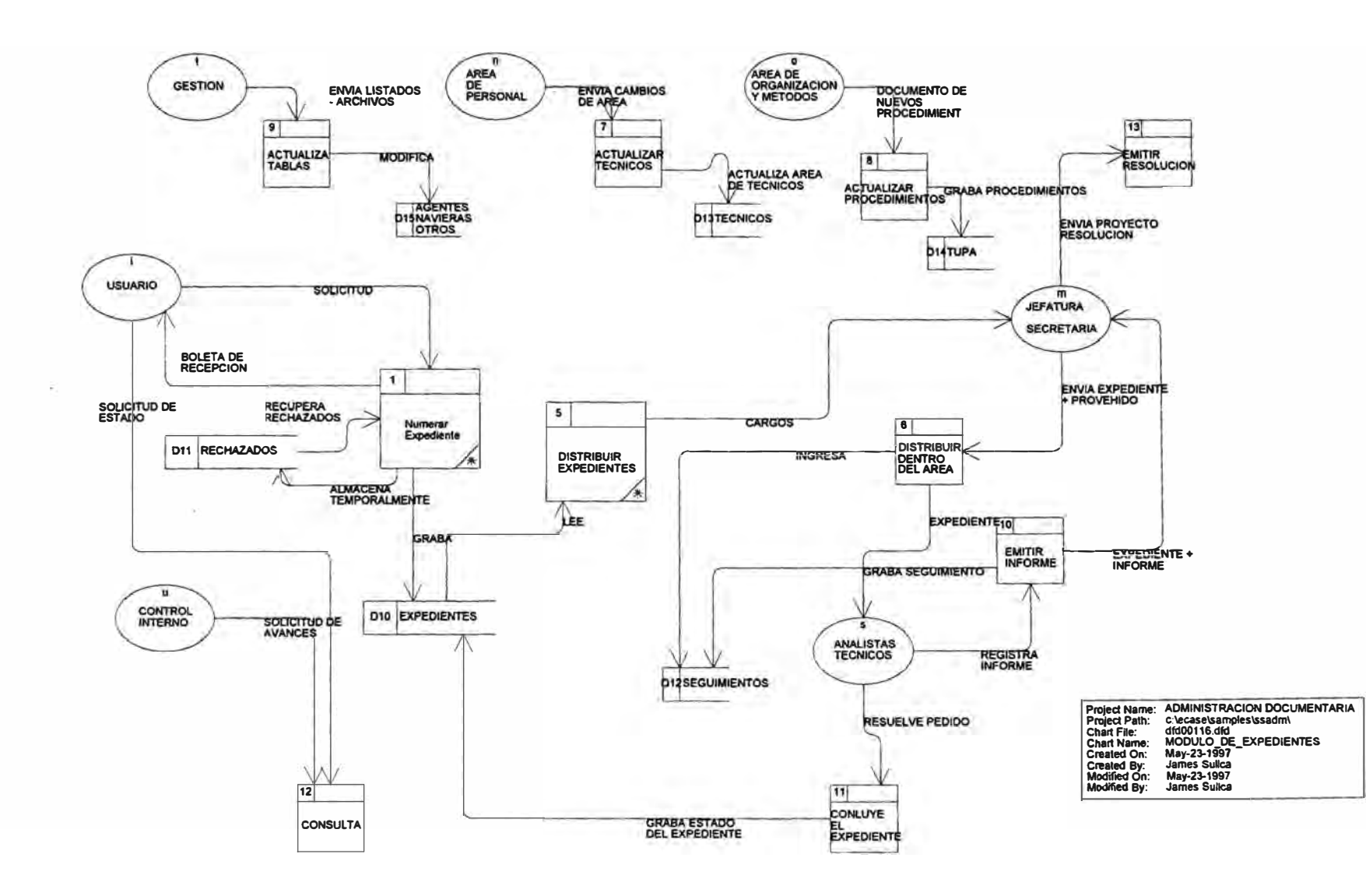

 $\sim$ 

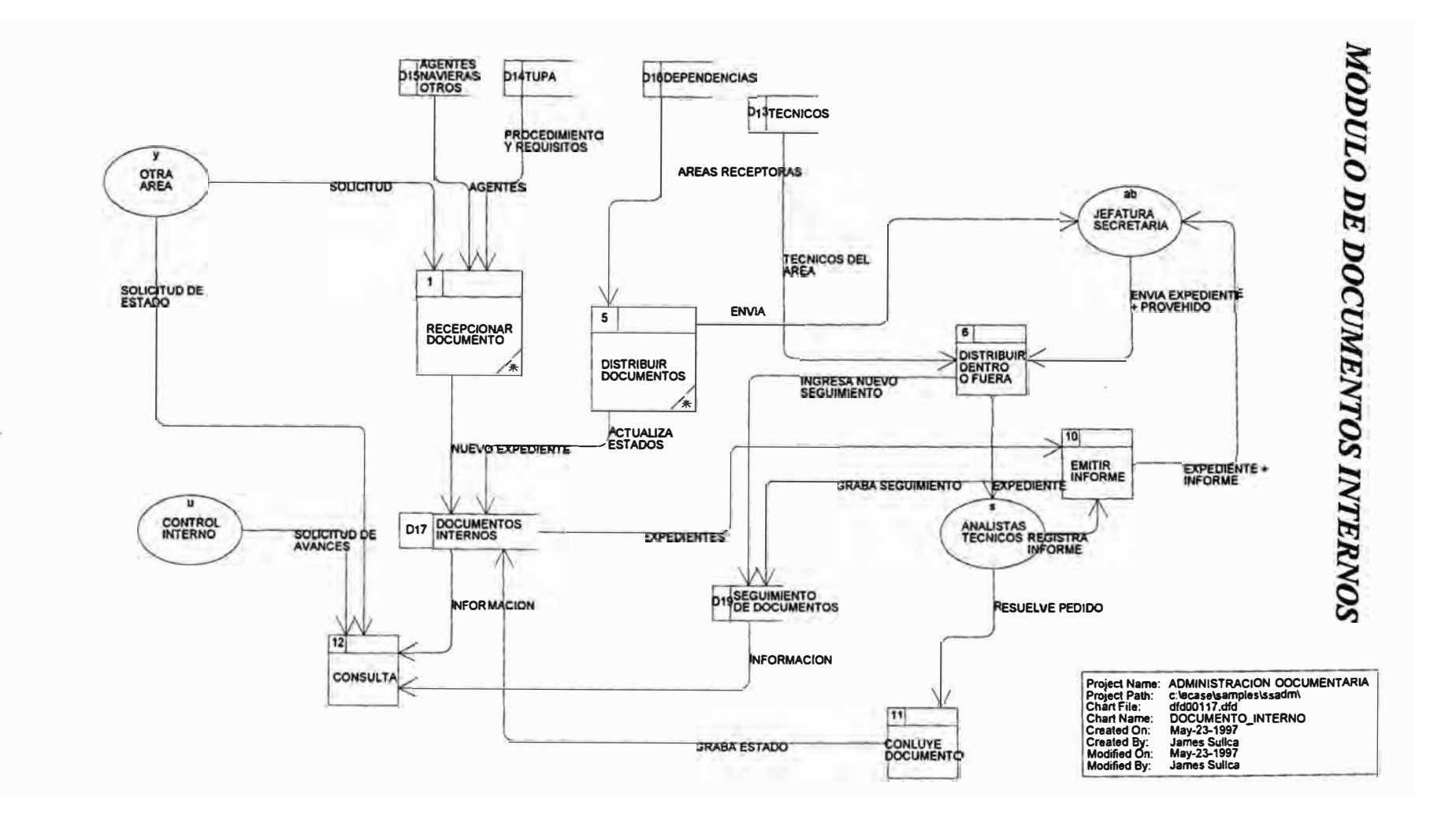

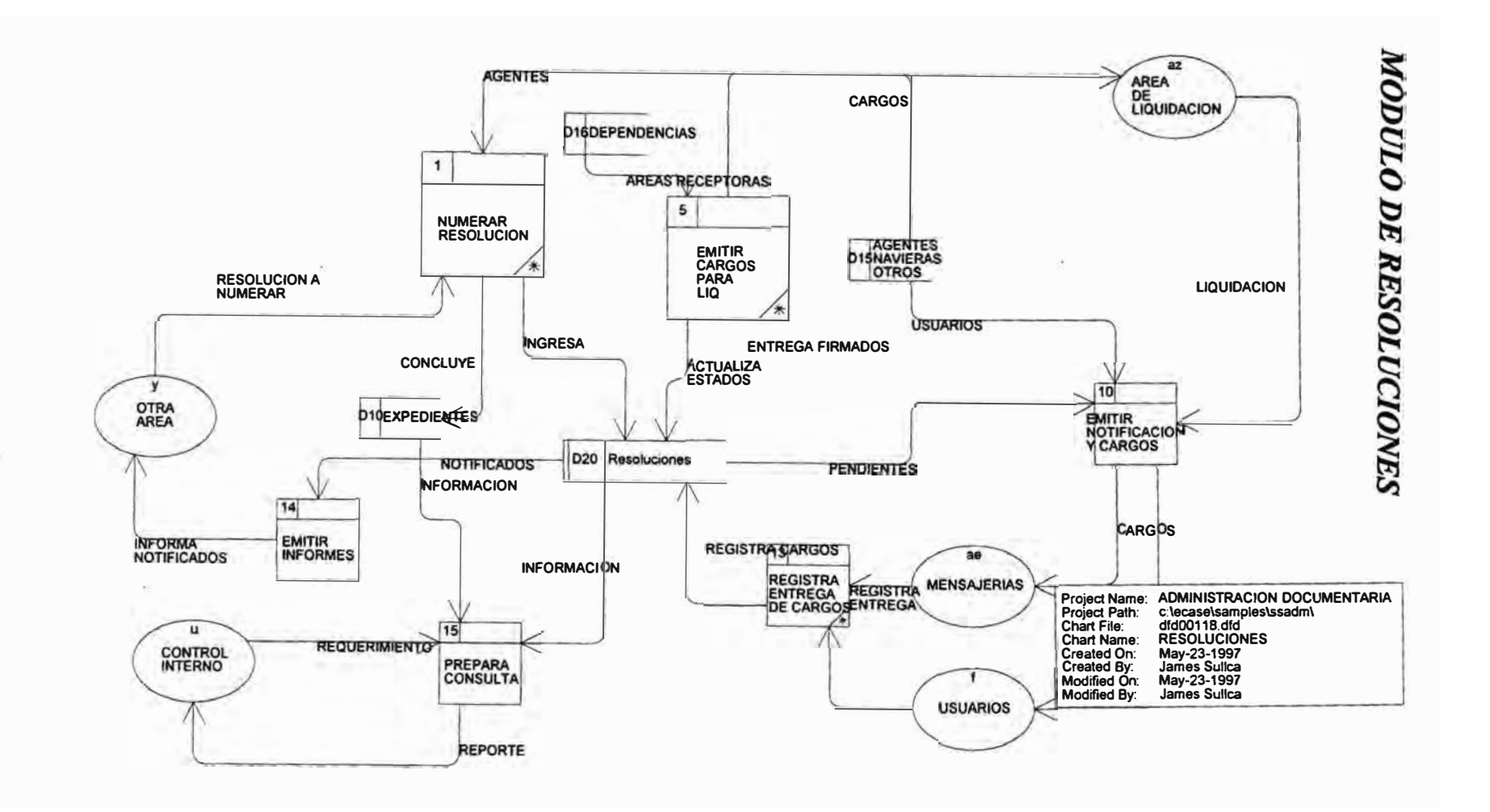

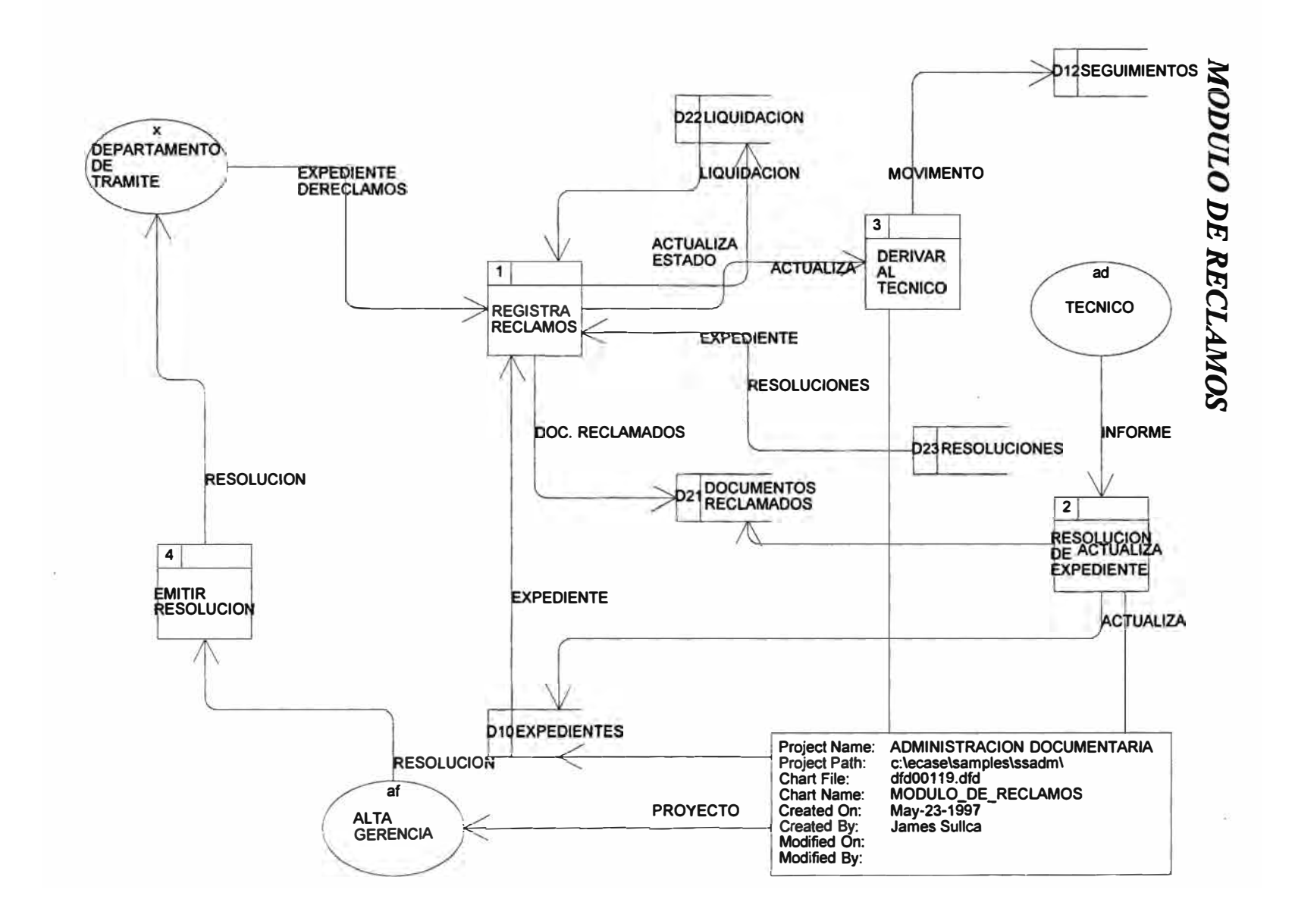

## **SEGURIDAD**

Los aspectos de seguridad considerados incluyen la definición de las restricciones necesarias para el acceso a la red y el acceso a los sistemas. Cada usuario del sistema cuenta con un password que le da acceso a las opciones necesarias para el cumplimiento de sus funciones, identificándose además el área de ubicación y jerarquía que posee dentro del organigrama para la administración de expedientes.

Esto permite tener representado dentro del sistema la jerarquia de los niveles organizativos, por un lado, y por otro permite garantizar la seguridad de la información de cada area. Adicionalmete a este control existe una categorización del expediente en caso de ser contencioso o de tratarse de casos especiales; motivo por el cual el acceso a la información correspondiente al expediente restringido a un grupo autorizado para esto. esta

# **SISTEMA DE ADMINISTRACIÓN DOCUMENTARIA**

**VII. ETAPAS**

### **FASE DE ANALISIS**

(15/09/92 -23/12/92)

- Creación de la comisión de modernización formado por un representante de las áreas de: Presupuesto, Trámite Documentario, Secretaria General, Sistemas y, Organización y Métodos. Dirigido por la Secretaria General. (Setiembre de 1992)

Definición de las necesidades de modificación procedimental y de automatización referidas a las áreas de Tramite Documentario. (Octubre de 1992)

Revisión del Texto Unico de Procedimientos Administrativos (TUPA) (Oct-Nov 92)

- Analisis de los requerimientos (Dic. 92)

# **FASE DE DISEÑO**

(2/11/92 - 11/03/93)

-Diseño de los flujos de información (Dic.92)

-Diseño del Prototipo(Dic.92)

- -Programación del Prototipo (Dic.92)
- -Revisión del Prototipo (Feb 93)
- -Confección del borrador del proyecto (Feb.93)
- -Revisión y presentación (Marz.93)

# **MODELO ENTIDAD - RELACION**

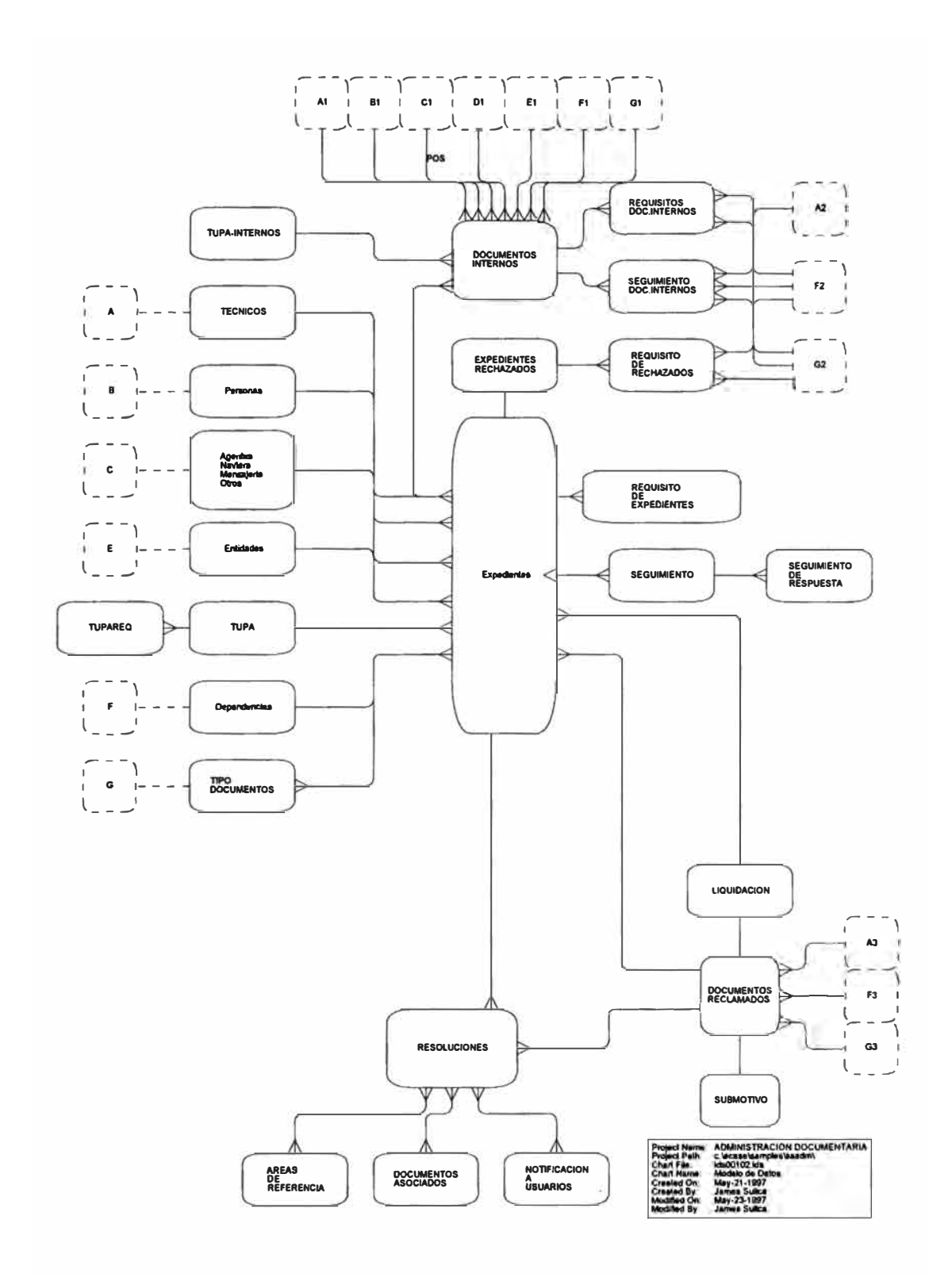

# **FASE DE PROGRAMACION**

(01/03/93 - 15/09/93)

- Modulo de Seguridad (Mar.93)
- Modulo de Recepción (Mar-Jun 93)
- Modulo de Distribución (Jun-Ago 93)
- Modulo de Reportes (Jul-Set 93)
- Pruebas de los programas (Mar-Set 93)

# **FASE DE IMPLEMENTACION**

# **(20/09/93 -01/06/94)**

- -Implementación Ad. Maritima (Set-Die 93)
- -Implememtación Ad.Aerea (Die 93 Feb 94)
- -Implementación en la Sede Central (Mar-May 95)
- -Implementación del refrendado automatico en Lima (Ago. 95)

# **FASE DE MANTENIMIENTO**

**(01/09/94 -15/09/95)** 

- Modulo de Resoluciones (Set 94-Feb 95)
- Modulo de Reclamos (Jun -Set 95)

# **MODELO ENTIDAD - RELACION**

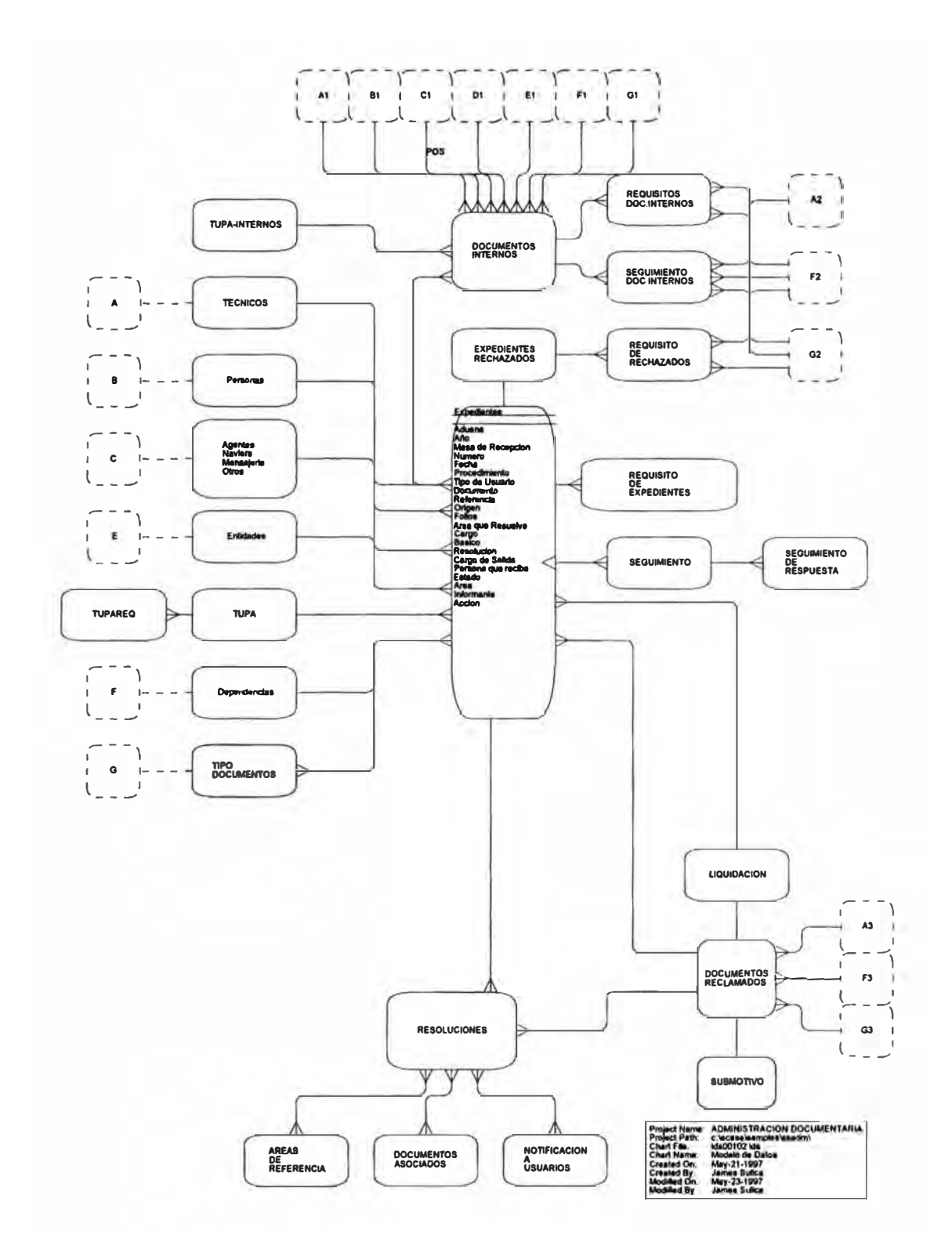

# **SISTEMA DE ADMINISTRACIÓN DOCUMENTARIA**

# **VIII. MODELO DE SISTEMAS**

El Sistema de Administración documentaría está conformado por los siguientes sub sistemas (Gráfico VIII. 1) :

# **l. MODULO DE RECEPCIÓN DE DOCUMENTOS**

- Ingreso de Expedientes .
- Distribución de Expedientes
- Anexación a expedientes.
- Historia del Expediente.
- Expedientes recibidos y remitidos.
- Búsqueda de expedientes por diversos criterios.
- Estadísticas por tipo de tramite/régimen y usuario.
- Tabla de las Dependencias de la Institución

Tabla de Procedimientos Texto Único de Procedimientos Administrativos (TUPA).

- Tabla del personal técnico y administrativo. Seguimiento del expediente a otra área
- Emisión de cargo automatizado.
- Emisión de Requerimiento de consulta.
- Conclusión del Expediente
- Expedientes por área, según estados
- Expedientes por informante o técnico
- Consulta de la resolución

*Integración de los subsistemas* 

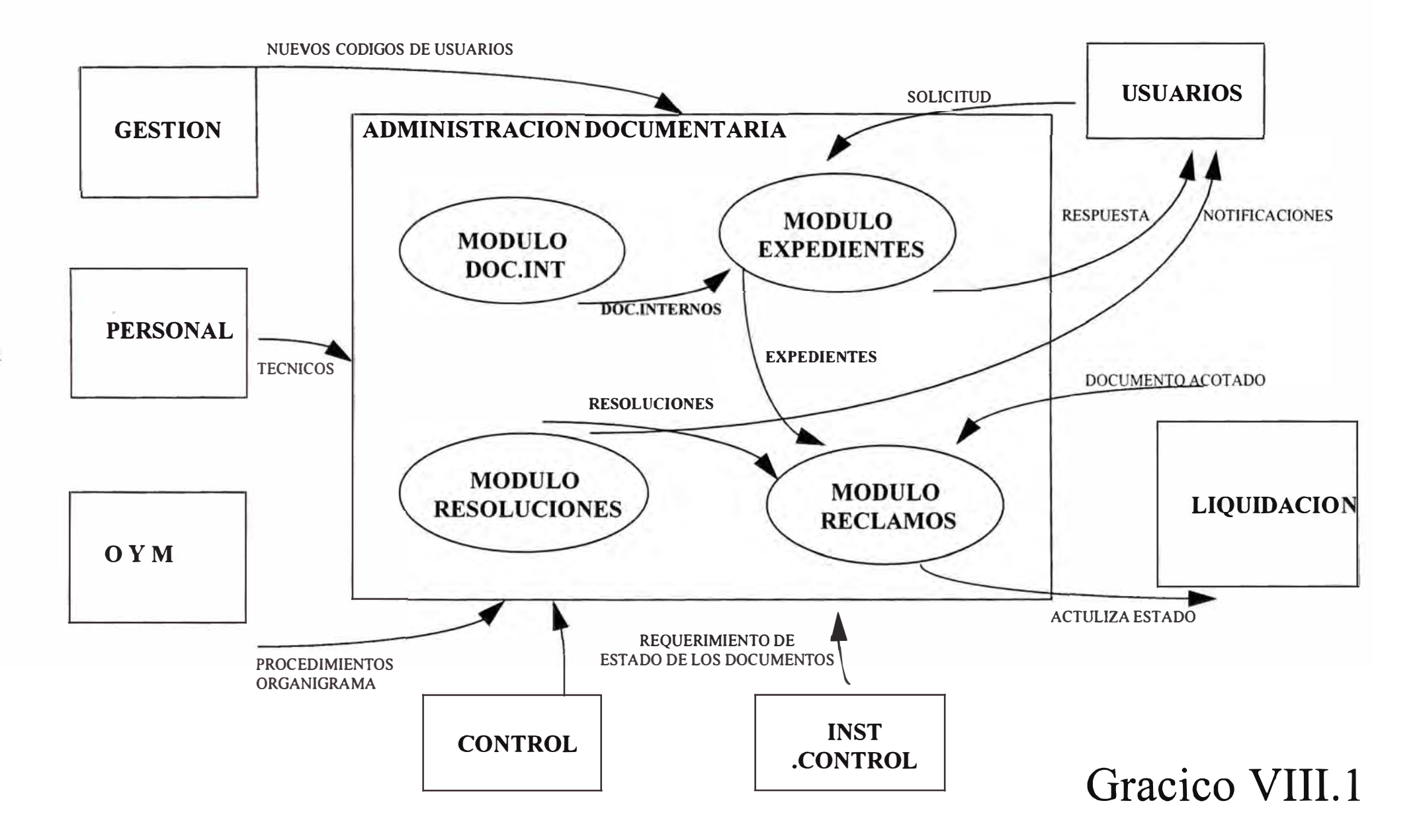

# **3. RESOLUCIONES**

- Registro de resoluciones
- Derivación al Área de Liquidación de Cobranza. Notificación vía mensajerías
- Notificación personal.
- Emisión de Reportes de Resoluciones Notificadas.
- Derivación de Resoluciones a la Sede Central.
- Emisión de Reportes de Liquidaciones pendientes, ya notificadas.

# **4. RECLAMOS Y COBROS COACTIVOS**

- Registro de Reclamos/Devoluciones de expedientes.
- Registro de Liquidaciones de cobranza
- Seguimiento de Expedientes (registro de cada estado del expediente).
- Consulta de la situación de Expedientes (estado del expediente: en revisión, en otra área, resuelto procedente, resuelto improcedente, etc.).
- Consulta expediente-resoluciones
- Reclamos pendientes/resueltos por analista
- Reclamos pendientes/resueltos por tipo de conclusión
- Resumen de reclamos por analista
- Resumen de reclamos según tipo

# **SISTEMA DE ADMINISTRACIÓN DOCUMENTARIA**

# **IX. DIAGRAMA DE CONTEXTO GENERAL**

El Sistema de Administración Documentaría utiliza y genera información que otros sistemas usan para generar informes, generalmente mensuales, del movimiento de documentos pendientes y cancelados (Gráfico IX.l).

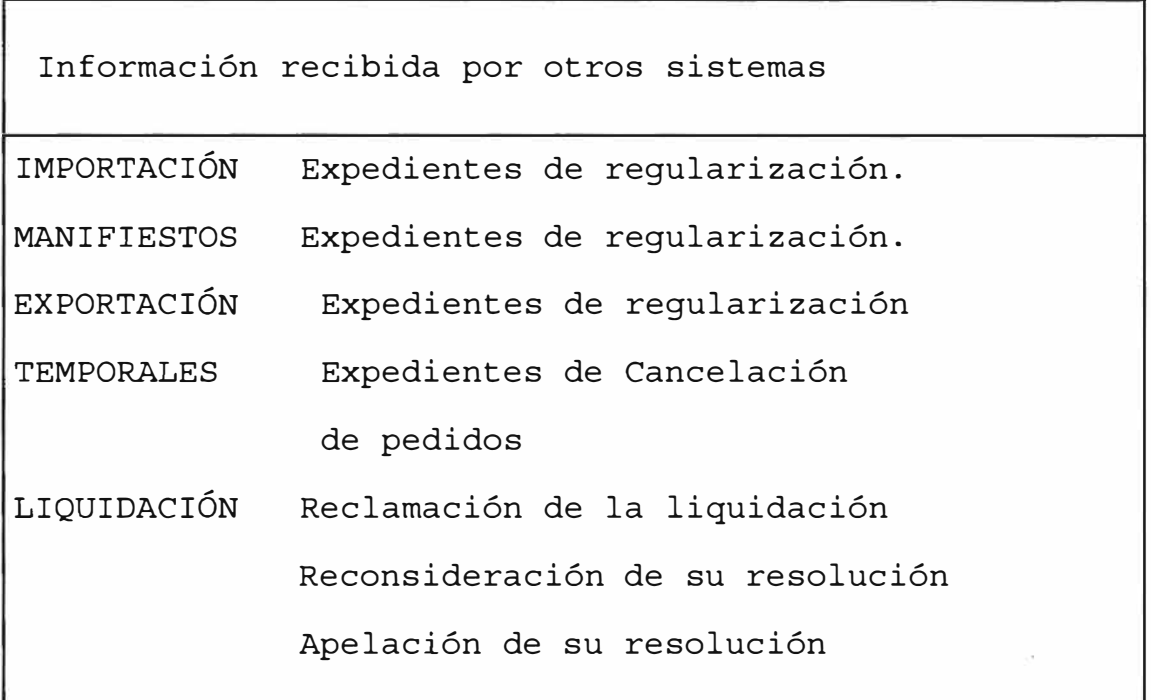

Integración con otros sistemas

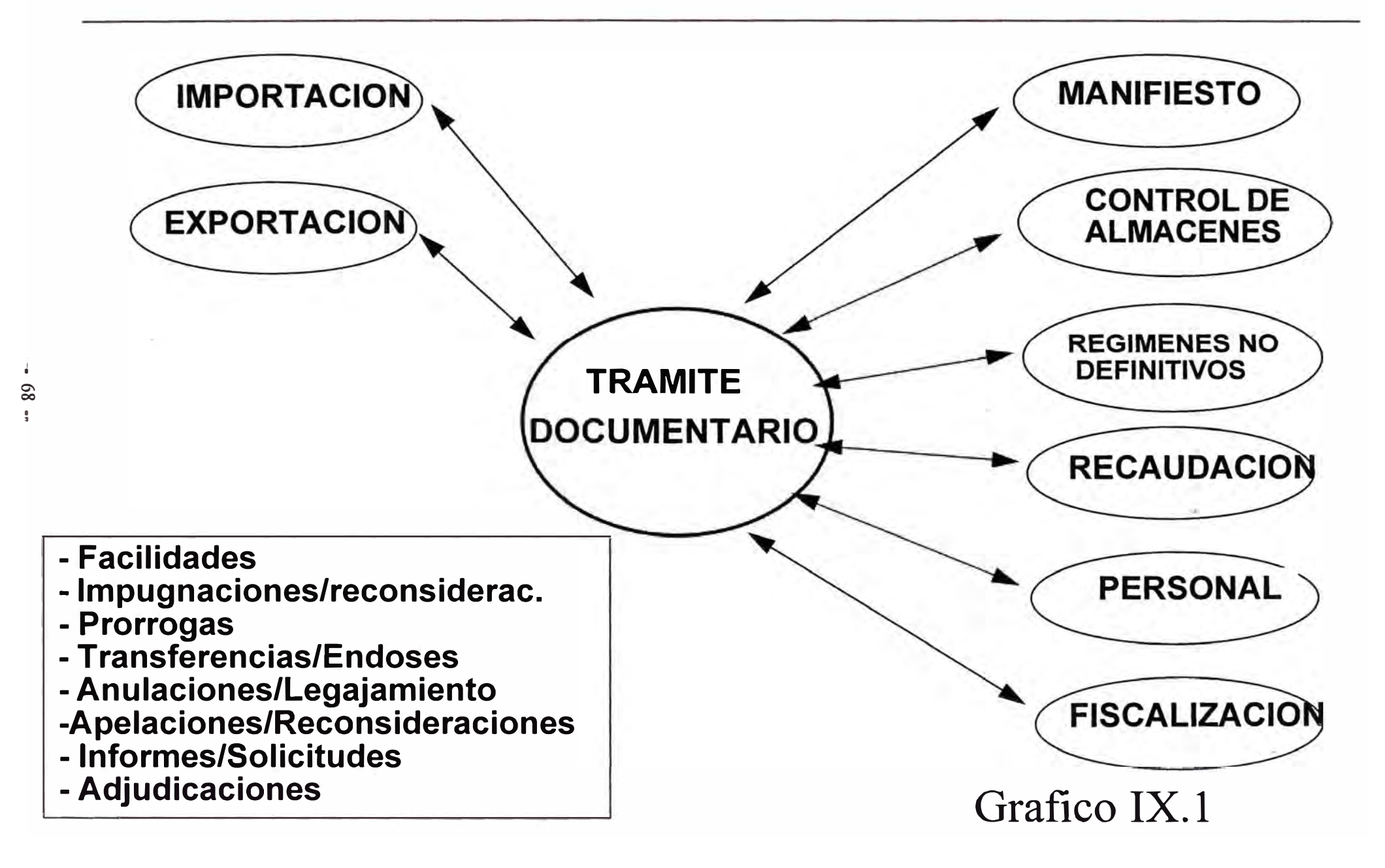

Información recibida de otros sistemas

LIQUIDACIÓN Fecha de cancelación ADM.TABLAS Códigos de Usuarios

Asimismo, existe un flujo de información interno entre las diversas áreas del Departamento de Trámite Documentario (Gráfico IX.2).

Adicionalmente, tenemos los flujos de información entre ADUANAS y Entidades Externas (Gráficos IX.3, IX.4 y IX. 5)

*Flu10 Interno* 

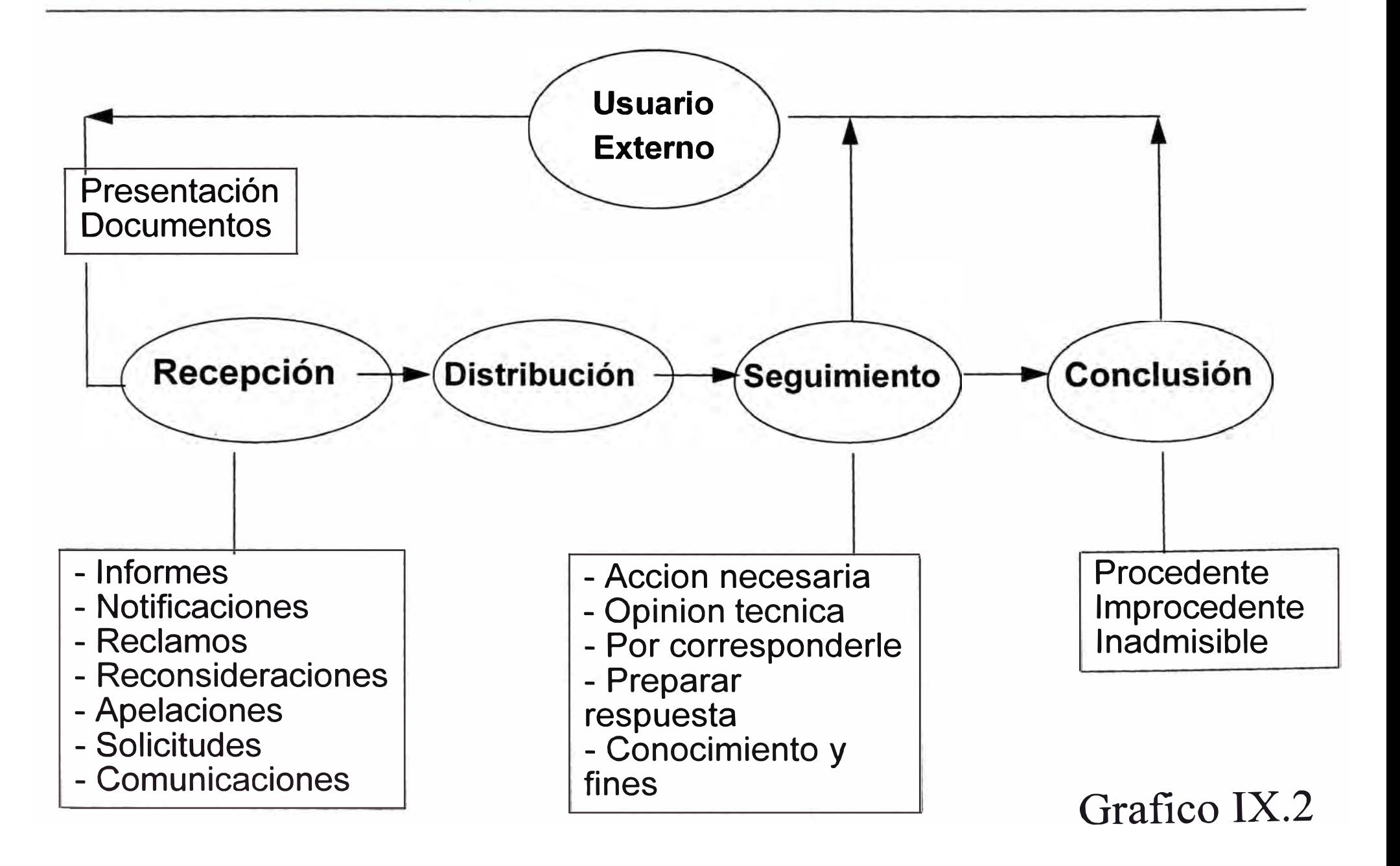

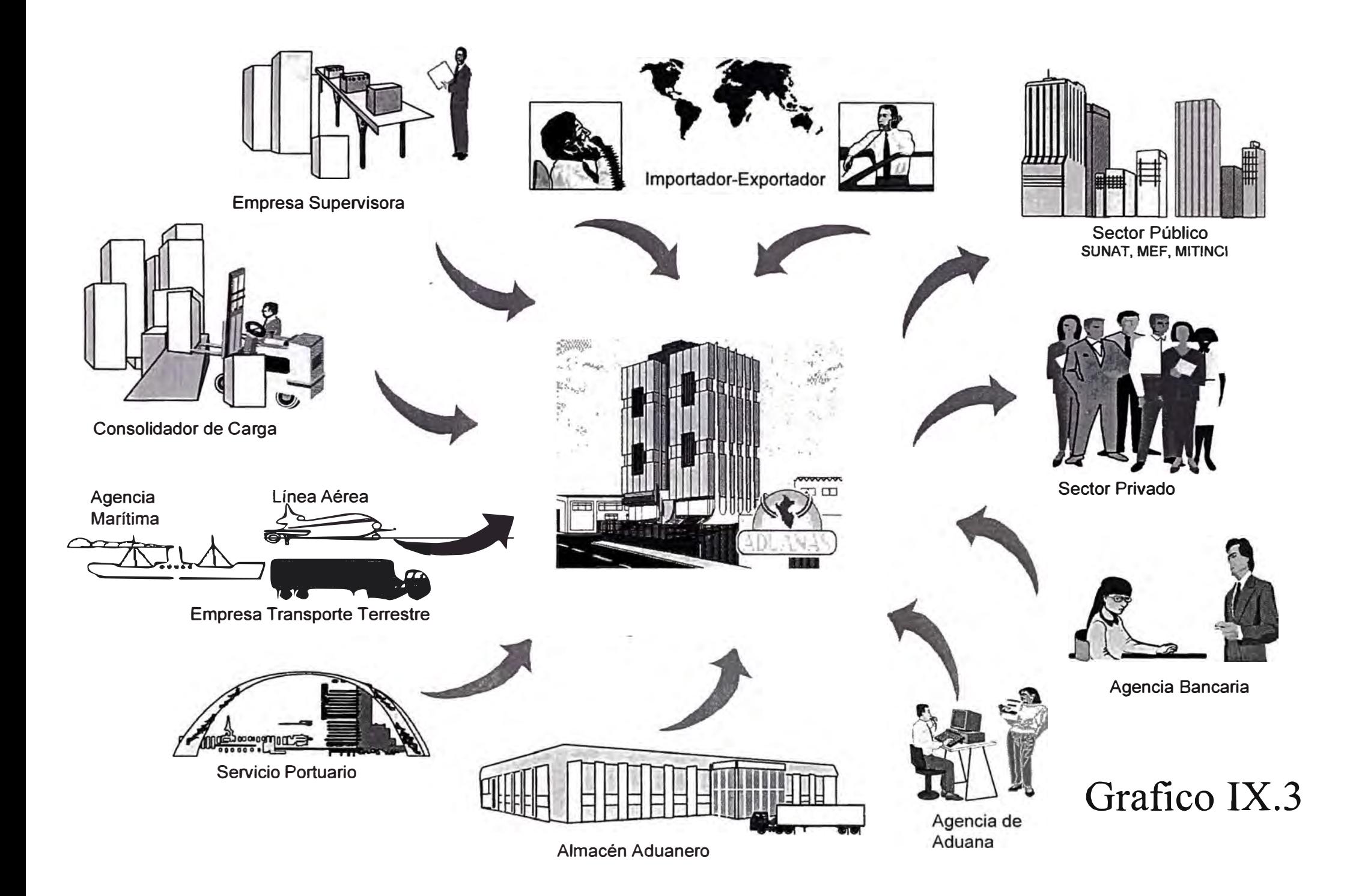
# *Flujos de información*

# **FLUJO DE INFORMACION ENTRE ADUANAS Y LOS USUARIOS**

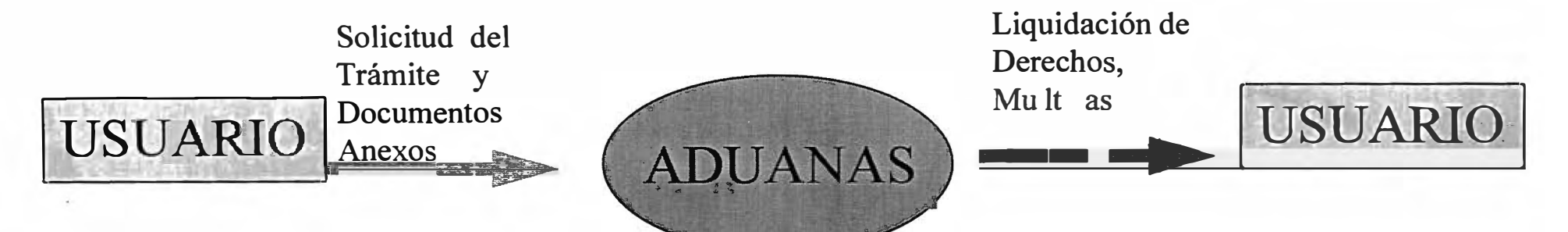

Agentes Aduaneros Personas Naturales/Juridicas Depositos Autorizados Empresas Navieras Empresas de Mensajeria Despachadores Oficiales Intendencias de Aduana Trabajadores Entidades Publicas/Privadas

 $\mathbf{1}$ 72

> Importador Exportador

Grafico IX.4

# *F u;os de información*

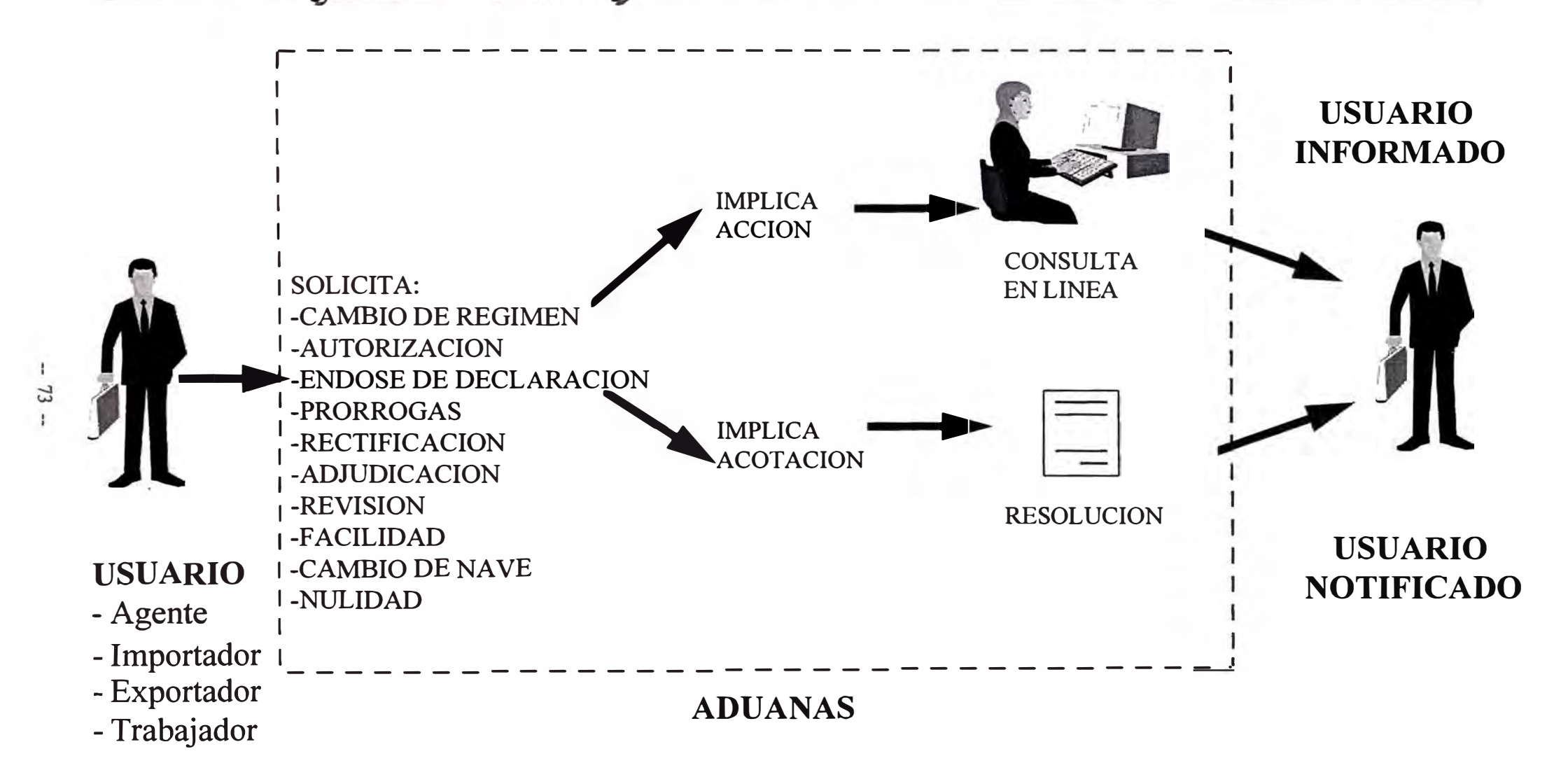

Grafico IX.5

# **SISTEMA DE ADMINISTRACIÓN DOCUMENTARIA**

#### **X. INFRAESTRUCTURA**

#### **SOFTWARE DE BASE**

En cuanto al software estándar, en la instalación se utilizaron paquetes que cuentan con la correspondiente licencia de uso, asegurando el respaldo técnico y actualización permanente del mismo.

Se definió el software estándar para el Sistema operativo de redes locales, Sistema operativo de computador personal, Plataforma gráfica, Hoja de cálculo, Procesador de textos, Editor de programas, Lenguaje de 4ta. generación, Sistema de gestión de base de datos relacional, Lenguaje de consulta estructurado, Diseño asistido por computador, Comunicación remota de computadoras personales.

Se tuvo en cuenta que el Supremo Gobierno aprobó la base legal que protege la propiedad intelectual y fija responsabilidad penal para quienes hacen uso indebido de software sin contar con la licencia respectiva.

#### **l. SISTEMA OPERATIVO Y UTILITARIOS**

El sistema operativo de ADUANAS es el Netware 3. 11 para 100 usuarios y se cuenta con tantos originales como servidores adquiridos.

El software utilizado es del tipo NLM, y que corre bajo MS-DOS 6.22.

Sistema Operativo de Redes Locales:

- Novell Netware 3.lX

Sistema Operativo de Computador Personal:

- MS-DOS 6.22

Plataforma Gráfica:

- Windows 95

Hoja de Cálculo:

- OUATTRO PRO 4.X

Procesador de Textos:

- MS-WORD 5.5

- WORD PERFECT 5.0

Editor de Programas:

- KEDIT 4.0

Lenguaje de 4ta Generación:

- FOX PRO LAN 2.X

Lenguaje de Consulta Estructurado:

- ANSI SQL 2.0

Diseño Asistido por computador:

- AUTOCAD 12.0

Comunicación Remota de Personales: Computadoras

- PC ANYWHERE 3.11 Desarrollo Cliente/Servidor:

- **- VISUAL OBJECT 1.0**
- **- POWERBUILDER 4.0**
- **- FOX FOR WINDOWS**
- **2 . SOFTWARE DE GESTIÓN DE BASE DE DATOS RELACIONAL (RDBMS)**

El sistema central cuenta con un Sistema de Gestión de Base de Datos Relacional abierto, es decir, que permite la integración con otros DBMS y permite el desarrollo de aplicaciones bajo el enfoque Cliente-Servidor.

El RDBMS posee una excelente implementación del estándar  $ANSI^1$  SQL 2.0, soporta operación continua, es altamente tolerante a fallas, proveer control de acceso a nivel de campo y es capaz de administrar eficientemente el acceso en linea y concurrente a datos críticos, con un mínimo de contención y tiempos de espera (OLTP). EL RDBMS opera bajo Netware 3.11 y es del tipo NLM. El RDBMS incluye un Lenguaje de Cuarta Generación (4GL) , Generador de Reportes, Pantallas y Menús, y soporta hasta 30 usuarios de desarrollo y 100 de producción concurrente. Sistema de Gestión de Base de Datos Relacional - RDBMS ORACLE 6.0

**<sup>1</sup> ANSI American Nacional Standard Institute** 

#### **EQUIPAMIENTO**

Para la implementación de este proyecto se definió el hardware necesario para soportar un **modelo descentralizado con suficiente autonomía operativa, pero**  que permitiera un alto grado de **desarrollo** *y* **de la información. de integración del** 

La infraestructura computacional de ADUANAS esta basada en un Sistema de Procesamiento Distribuido conformado por un equipo central de arquitectura abierta y gran capacidad de proceso y Redes de Área Local (LAN) , cuyo número de estaciones y características del servidor dependen del volumen de transacciones de cada aduana.

La arquitectura del equipo central está basado en un microcomputador con procesadores tipo CISC de última tecnología con 32 Megabytes de memoria principal ampliado a 128-, 06 Gigabytes de almacenamiento en disco externo ampliado a 15- y un rendimiento de 100 millones de instrucciones por segundo (MIPS) ó 70 Transacciones Por Segundo (TPS).

Esta arquitectura aseguraba a las Aduanas un alto grado de autonomía, excelente capacidad de proceso y las facilidades requeridas para enlazarse al nivel central cuando fuera necesario, ya sea para efectuar consultas o transferir archivos.

#### **l. EQUIPO CENTRAL**

# **1.1. SISTEMA CENTRAL**

La arquitectura de los equipos que sustentan el Sistema Central es de última tecnología, cuenta con certificación de Novell Labs. y cumplen con las normas ISO 9000.

- **UNIDAD CENTRAL DE PROCESO :** 
	- Arquitectura de 64 Bits MICROCANAL/EISA
	- Procesador dual Pentium
	- Multiprocesamiento paralelo
	- Frecuencia de 66 Mz
	- Capacidad de actualización y adición de más procesadores en paralelo
	- Rendimiento efectivo de 100 MIPS por procesador
- **MEMORIA PRINCIPAL** 
	- 32 Mbyte (MB) instalados
	- Ampliable a 128 MB
- **. SUB-SISTEMA DE DISCOS** 
	- Externos del tipo RAID Nivel 5
	- Capacidad de autodiagnóstico
	- Capacidad mínima de 6 GB ampliable a 15
	- Adaptador a Host de tipo SCSI<sup>2</sup>
	- Acceso Promedio Real de 14 mseg

**<sup>2</sup> SCSI Small Computer System Interfase** 

- Controlador tipo SCSI con capacidad de Administración de Bus y con 4 MB de memoria RAM .
- **. UNIDAD DE CINTA DE 0.25" (Streaming Tape o Cartucho)**

Con capacidad para leer y grabar cartuchos de cinta estándar de O. 25" con formatos QIC-02, QIC-11 y QIC-24 de 150 MB y 500 MB. Soporta los métodos de backup siguientes:.:

- Archivo por Archivo

- Archivos Multivolumen

**. TARJETAS DE RED :** 

Tarjetas Ethernet 10BASET de 32 bits EISA<sup>3</sup> con capacidad de Administración de Bus, del tipo Gateway .

# **. CONECTIVIDAD :**

- El sistema central cuenta con capacidad para soportar una amplia gama de opciones de conectividad, que permiten a instituciones y empresas que utilizan Computadores Personales Sistemas Novell Netware, (MS-DOS) , Mainframes, Sistemas UNIX, AS/400 y VAX conectarse con ADUANAS conmutadas o a través de líneas dedicadas, empleando

<sup>3</sup> EISA Extended Industry Standard Arquitecture

Bridges, Routers u otros, en comunicación síncrona o asíncrona; protocolos

- TCP/IP (Transmission Control Protocol / Internet Protocol)
- NFS (Network File System)
- X.25 (Perunet-Entel Perú)

# **1.2. PERIFÉRICOS**

- **. IMPRESORAS DE PUNTO** 
	- Tecnología de punto
	- Velocidad de 320 CPS
- **. IMPRESORAS DE LÍNEA** 
	- Tecnología de banda de impresión
	- Velocidad de 800 LPM

#### **. IMPRESORAS LÁSER**

- Con 2M de memoria
- Velocidad de 17 PPM

#### **. UNIDAD DE CINTA (CARRETE)**

- Conectada a una Estación de Trabajo de la Red, la misma que opera bajo el Sistema Operativo MS-DOS 5.0.

Lee y graba cintas provenientes de equipos IBM 4300, S/3X y AS/400 con densidad 1600/6250 BPI, 9 Tracks, formatos EBCDIC y ASCII.

#### **. MODEMS**

- 9600 bps recomendación CCITT V.32bis
- Full Duplex/Half Duplex
- Dial-up/Leased Line 2 o 4 hilos
- Síncrono/Asíncrono.
- Compatibilidad V.22bis y V.22
- Comandos AT/HAYES.
- Compresión de Datos MNP 5
- Protocolo de Control de Error
- Certificación FCC
- Conector DB-25 conforme la especificación EIA RS232C y CCITT V.24.
- Operación Stand-alone
- Control de alarma audible, indicadores LED y display
- Alimentación : 220 Vac/60 Hz
- Capaz de operar de 0° a 40°C y hasta con 95% humedad
- **. CONCENTRADORES UTP (HUBS)** 
	- Norma IEEE ETHERNET lOBASET
	- Especificación IEEE 802.3
	- = Soporte para cableado Thick 10BaseT, Thin 10Base2 y Fibra Optica.
	- Puertos UTP RJ45; 12 instalados con capacidad de ampliarse a 48
	- Soporte a Protocolos  $IPX<sup>4</sup>$  y SNMP
	- Capacidad de autodiagnóstico
- Capacidad de soportar combinaciones de cableado
- Soporte para monitoreo y administración de red
- Alimentación a 220 Vac y 60 Hz
- Capaz de operar de 0 ° a 40 °C y hasta con 95% humedad

#### **1.3. SOPORTE DE ENERGIA**

# **. UPS**

- Entrada de 220 +/- 25% VAC y 60 Hz
- Monofásicos con línea de tierra
- Salida de 220 +/- 3% VAC y 60 Hz
- Autonomía de 10 minutos a plena carga
- Tiempo de transferencia menor a 4 mseg
- Forma de onda sinusoidal
- Sistema de protección a sobrecarga
- Capaz de operar de 0 ° a 40 °C y hasta con 95% humedad
- Batería Interna
- Certificación FCC
- Control de alarma audible e indicadores LED
- Interfase LAN para Novell Netware 3.11

#### **2. EQUIPAMIENTO DESCENTRALIZADO**

En base los requerimientos de proceso y los volümenes de documentos tramitados se estableció tres tipo de Aduanas a Implementar, fueron clasificadas y configuradas siguiente forma: las que de las

#### **2.1. REDES TIPO A**

Aduana Aérea, Aduana Marítima, Aduana Tacna y Escuela Nacional de Aduanas

#### **SERVIDOR DE RED**

- Procesador Intel 80486DX2-66
- Arquitectura **EISA** o MCA
- Memoria RAM de 48 MB
- Memoria Cache de 128 KB
- Unidad disco duro interno, capacidad de 12 GB de tipo SCSI; caché buffer de 2 MB en Controlador y Bus Master
- Acceso promedio mínimo 14 mseg sin cache buffer en controlador
- Unidad Disco Flexible de 1.44 MB
- Tarjeta Ethernet lOBT de 32 Bits
- Monitor VGA de 14"
- Tape Backup externo con controlador independiente que soporte las especificaciones QIC-150 y QIC-500
- Mínimo 4 bahías Full Size de 5 ¼
- Chasis de tipo Tower

#### **ESTACIONES DE TRABAJO**

- Procesador 80486SX-33
- 12 MB de memoria principal
- Arquitectura ISA
- Unidad de Disco Flexible de 1.44 MB
- Controlador IDE
- 01 Puerto Paralelo
- 02 Puertos Seriales
- Monitor VGA Color de 14"; 640x480, pixel . 41
- Adaptador Ethernet 16 bits

# **ESTACIÓN DE ADMINISTRACIÓN**

- Procesador 80486DX4-100
- 16 MB de memoria principal
- Arquitectura ISA
- Unidad de Disco Flexible de 1.44 MB
- Unidad de Disco Flexible de 1.2 MB
- Controlador SCSI 16 bits
- Unidad de Disco Duro SCSI 150 MB
- Unidad de Cartucho SCSI 150 MB

#### **IMPRESORA** DE 800 1pm

- Impresoras de 320

#### **UNIDAD DE POTENCIA ININTERRUMPIDA**

- Potencia de 2 KVA
- Autonomía de 10' a plena carga

### **ESTABILIZADOR** DE 500 VA

- Licencia Novell Netware 3.11
	- . 100 usuarios

#### **GRUPO ELECTRÓGENO**

Del tipo I/C con autonomía mínima de 6 horas sin recarga de gasolina

- Mínimo 2 tomacorrientes con línea a tierra
- Indicadores de voltaje, nivel de aceite y nivel de gasolina
- Potencia de 4 KVA
- Con sistema de arranque automático y llave de seguridad
- Bajo nivel de ruido

#### **CONCENTRADORES UTP-HUBS**

- Norma IEEE ETHERNET lOBASET
- Especificación IEEE 802.3

Puertos UTP RJ45; 12 instalados con capacidad de ampliarse a 48

- Soporte a Protocolos IPX y SNMP

#### **MODEMS**

- 9600 bps recomendación CCITT V.32bis
- Full Duplex/Half Duplex
- Operación Stand-alone
- Control de alarma audible, indicadores LED y display
- Alimentación : 220 Vac/60 Hz
- Capaz de operar de 0° a 40<sup>º</sup>C y hasta con 95% humedad

# **2.2. REDES TIPO B**

Aduanas Ilo, Mollendo-Matarani, Iquitos, Puno, Chimbote, Pucallpa, Paita, Tumbes y Arequipa

# **SERVIDOR DE RED**

- Procesador intel 80486DX2-66
- 16 MB de memoria principal
- Arquitectura EISA
- Unidad de Disco Flexible de 1.44 MB
- Unidad de Disco Flexible de 1.2 MB
- Controlador SCSI 32 bits
- Unidad de Disco de 300 MB
- 01 Puerto Paralelo
- 02 Puertos Seriales
- Monitor VGA Mono de 12"; 640x480
- Unidad de Cartucho de 250 MB
- Adaptador Ethernet 32 bits

# **ESTACIONES DE TRABAJO**

- Procesador 80486SX-25

16 MB de memoria principal

- Arquitectura ISA
- Unidad de Disco Flexible de 1.44 MB
- Controlador IDE

01 Puerto Paralelo

- 02 Puertos Seriales
- Monitor VGA Color de 14"; 640x480,

pixel .41

- Adaptador Ethernet 16 bits

# **ESTACIÓN DE ADMINISTRACIÓN**

- Procesador 80486DX4-100
- 16 MB de memoria principal
- Arquitectura ISA
- Unidad de Disco Flexible de 1.44 MB
- Unidad de Disco Flexible de 1.2 MB
- Controlador SCSI 16 bits
- Unidad de Disco Duro SCSI 150 MB
- Unidad de Cartucho SCSI 150 MB
- Adaptador Ethernet 16 bits
- Impresoras de 320 cps

# **UNIDAD DE POTENCIA ININTERRUMPIDA**

- Potencia de 2 KVA
- Autonomía de 10' a plena carga
- Licencia Novell Netware 3.11
	- . 30 usuarios

# **GRUPO ELECTRÓGENO**

- Del tipo I/C con autonomía mínima de 6 horas sin recarga de gasolina
- Mínimo 2 tomacorrientes con línea a tierra
- Indicadores de voltaje, nivel de aceite y nivel de gasolina
- Potencia de 2 KVA
- Con sistema de arranque automático y llave de seguridad
- Bajo nivel de ruido

### **CONCENTRADORES UTP-HUBS**

- Norma IEEE ETHERNET lOBASET
- Especificación IEEE 802.3
- Puertos UTP RJ45; 12 instalados con capacidad de ampliarse a 48
- Soporte a Protocolos IPX y SNMP

#### **MODEMS**

- 9600 bps recomendación CCITT V.32bis
- Full Duplex/Half Duplex
- Operación Stand-alone
- Control de alarma audible, indicadores LED y display
- Alimentación : 220 Vac/60 Hz
- Capaz de operar de 0 ° a 40<sup>º</sup> C y hasta con 95% humedad

# **2.3. REDES TIPO C**

Aduanas Salaverry, Pisco, Pimentel, Cusco y Postal. Agencias Talara, Sullana, Huacho, Puerto Maldonado, Arica, Tarapoto, Pacasmayo y San Juan

#### **SERVIDOR DE RED**

- Procesador intel 80486DX4-100
- 16 MB de memoria principal
- Arquitectura EISA
- Unidad de Disco Flexible de 1.44 MB
- Unidad de Disco Flexible de 1.2 MB
- Controlador SCSI 32 bits
- Unidad de Disco de 1 GB
- 01 Puerto Paralelo y 02 Puertos Seriales
- Monitor VGA Mono de 12"; 640x480
- Unidad de Cartucho de 250 MB
- Adaptador Ethernet 32 bits

#### **ESTACIONES DE TRABAJO**

- Procesador 80486SX-25
- 4 MB de memoria principal
- Arquitectura ISA
- Unidad de Disco Flexible de 1.44 MB
- Controlador IDE
- 01 Puerto Paralelo y 02 Puertos Seriales
- Monitor VGA Color de 14"; 640x480, pixel .41

# **ESTACIONES DE ADMINISTRACIÓN**

- Procesador 80486SX-25
- 16 MB de memoria principal
- Arquitectura ISA
- Unidad de Disco Flexible de 1.44 MB
- Unidad de Disco Flexible de 1.2 MB
- Controlador SCSI 16 bits
- Unidad de Disco Duro SCSI 150 MB
- Unidad de Cartucho SCSI 150 MB
- Impresoras de 320 cps (4)

#### **UNIDAD DE POTENCIA ININTERRUMPIDA**

- Unidad de Potencia Ininterrumpida (1)
	- Potencia de 1 KVA
	- Autonomía de 10' a plena carga
- Licencia Novell Netware 3.11
	- . 15 usuarios

### **GRUPO ELECTRÓGENO**

Del tipo I/C con autonomía mínima de 6 horas sin recarga de gasolina

- Mínimo 2 tomacorrientes con línea a tierra
- Indicadores de voltaje, nivel de aceite y nivel de gasolina
- Potencia de 1 KVA
- Con sistema de arranque automático y llave de seguridad
- Bajo nivel de ruido

# **MODEMS**

- 9600 bps recomendación CCITT V.32bis
- **Full** Duplex/Half Duplex
- Operación Stand-alone
- Control de alarma audible, indicadores LED y display
- Alimentación : 220 Vac/60 Hz
- Capaz de operar de 0° a 40°C y hasta con 95% humedad

# **INTERCONEXIÓN**

Se utilizó los medios disponibles para asegurar una aceptable interconexión.

#### **l. INTERCONEXIÓN EN LIMA**

Las Aduanas de Lima se comunican con la Sede Central, vía líneas dedicadas con ruteadores y rnóderns (128 Kb).

Esta se constituye en una Red de Área Extendida **(WAN).**

Se utiliza también los servicios del Correo Electrónico, como paso previo a la utilización de una Red de Valor Añadido (VAN) , que facilite el **uso** del **EDI** (Intercambio Electrónico de Información), para el caso de Agencias de Aduanas y Entidades Depositarias.

Se está concluyendo la implantación de sistemas en líneas con bancos y entidades depositarias  $(X.25, SDLC<sup>5</sup> y ASYNC)$ , para las necesidades básicamente de control de la recaudación.

#### **2. INTERCONEXIÓN CON EL INTERIOR DEL PAÍS**

Esta se realiza a través de líneas conmutadas y rnóderns de velocidad media (9600 bps). También se utiliza el Correo Electrónico para el envío de

<sup>5</sup> SDLC Sincronos Data Link Control

tablas y programas, así como la transmisión de los datos de movimiento diario.

El objetivo es operar con un Red Privada de Comunicaciones y mientras tanto este se implemente con la Red Pública de Transmisión de Paquetes (X. 25)

# **SISTEMA DE ADMINISTRACIÓN ADUANERA**

# **XI. SUB SISTEMAS**

#### **TRAMITE DE EXPEDIENTES**

#### **OBJETIVO**

El sistema Automatizado de Tramite Documentario tiene como objetivo lograr una mayor celeridad y eficiencia en la atención en los expedientes que presenta el publico usuario. Los objetivos especificados son :

- **l.** Estandarizar solicitudes la presentación de las
- 2. Facilitar la identificación del tramite, permitiendo la verificación documentaria por cada procedimiento aduanero solicitado
- 3 . Eliminación de lo denominados cuadernos de recepción
- 4. Brindar información sobre el recorrido de cada expediente, con la acción tomada por cada área
- 5. Facilitar la localización de un expediente mediante diferentes parámetros y poder determinar rápidamente su ubicación y situación
- **6.** Permitir la derivación automática de los expedientes áreas directamente a las evaluadoras
- 7. Obtención de estadísticas necesarias para la gestión
- 8. Coadyudar a la gestión de las áreas, mediante consultas oportunas

#### **DESCRIPCIÓN**

En el reciben los documentos presentados por diversos usuarios: Departamento de Tramite Documentario se

- Agentes Aduaneros
- Personas Naturales y Jurídicas.
- Entidades Publicas y Privadas.
- Depósitos Autorizados.
- Empresas Navieras.
- Empresas de Mensajería.
- Despachadores Oficiales
- Intendencias de Aduana

Primero se identifica el procedimiento solicitado y se verifica la conformidad de los documentos necesarios para su tramite según el TUPA (Texto único de procedimientos Administrativos) Estos documentos se registran y el expediente se numera para su distribución a las diferentes áreas

de la Intendencia, el sistema emite los cargos para la distribución directa a las área evaluadoras, además de una boleta de recepción y seguimiento.

Al recibir el físicamente el cargo con los expedientes, cada área encuentra registrado en el sistema los expedientes.

La secretaria o el trabajador a cargo luego de despachar con la jefatura distribuye los expedientes a los técnicos o analista que resolverán el pedido, emitiéndose un cargo de recepción de estos y su ingreso al sistema

El analista **o** el área puede remitir el expediente a una área externa para consulta, con lo cual queda paralizada la cuenta del tiempo de resolución del expediente, o puede derivarlo a otra área por no corresponder su solución. Una vez resuelto el expediente se marca la

Gracias a este registro, en todo momento se puede disponer de una consulta de la ubicación y el

conclusión del expediente.

estado del expediente, así como del recorrido que realizo.

Las áreas emiten reportes de expedientes pendientes de resolver, indicando los días útiles

-- 96 --

transcurridos de su recepción, así como su distribución por analista.

Esto le permite evaluar a cada jefe de área el rendimiento mensual o trimestral del área, y de los analistas, así como el tiempo promedio de resolución.

Para la Recepción de los Documentos internos (Memorándums, oficios, directivas.. etc.), su solución y recorrido se trata de forma similar, con la diferencia que por ser interno, tiene menor importancia que un expediente.

#### **MODELO DE DATOS**

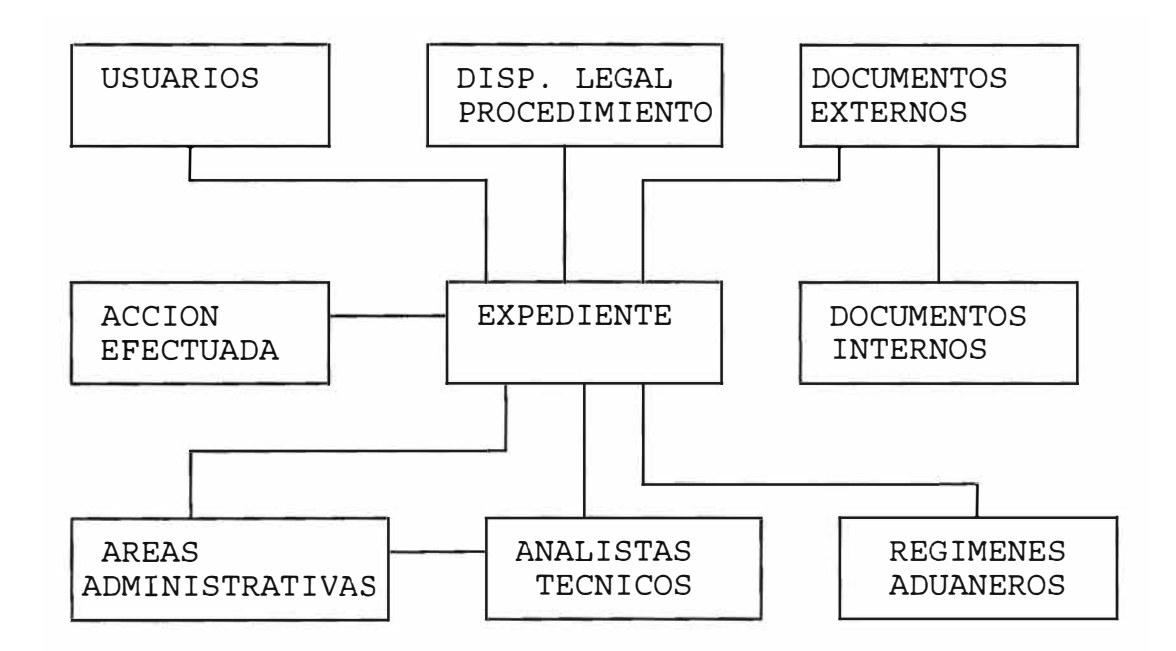

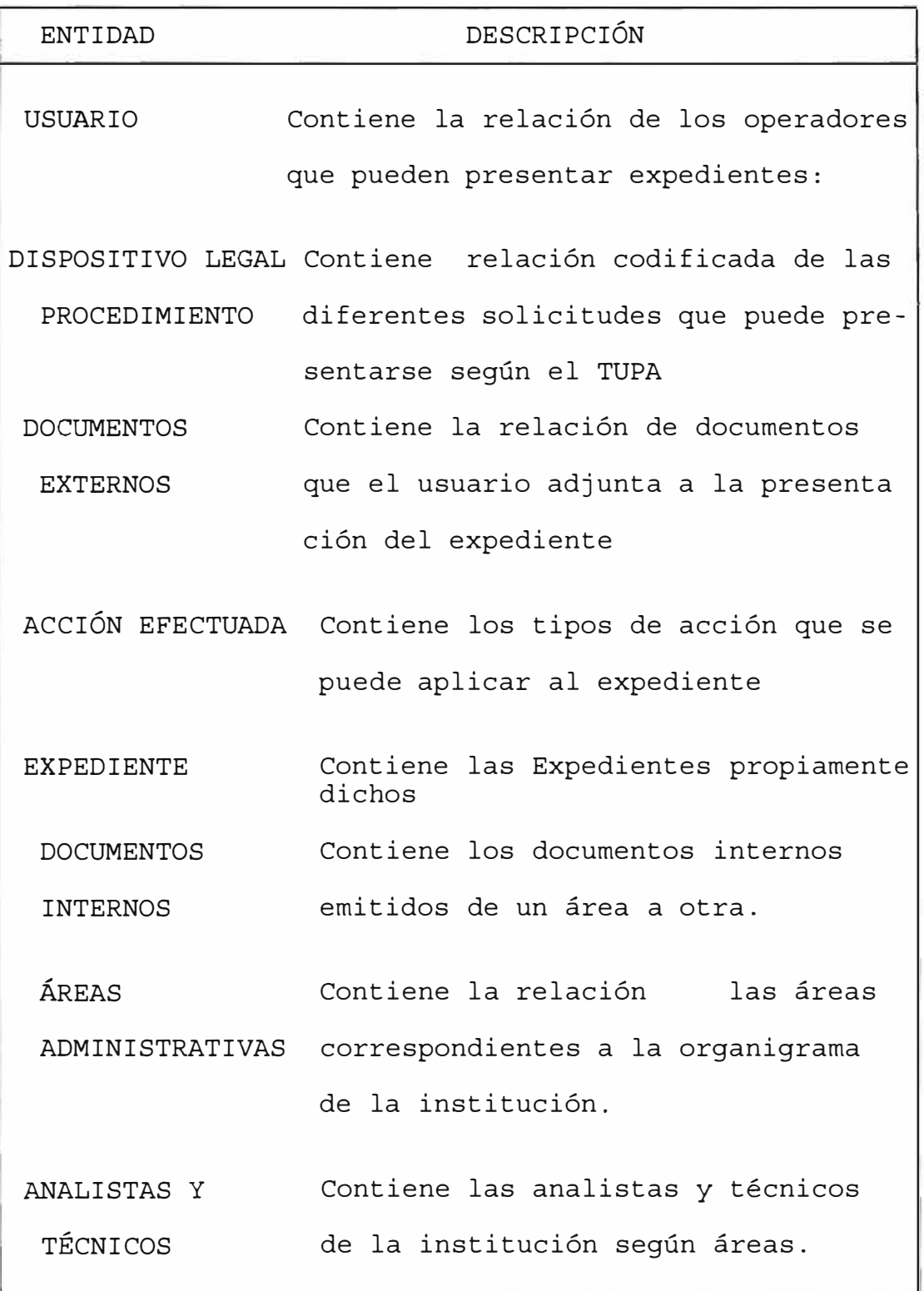

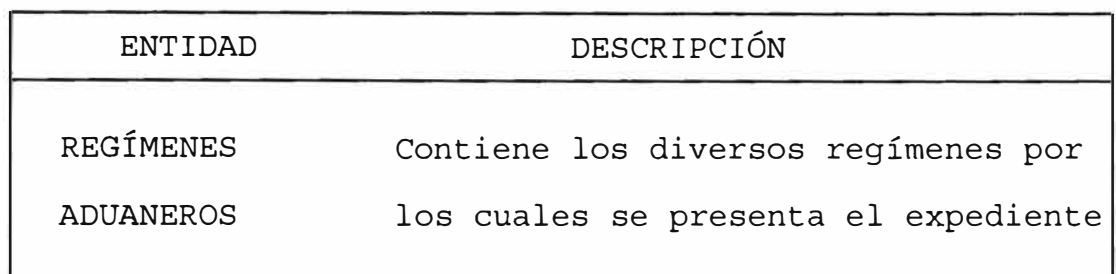

# **INTERFASE CON OTROS SISTEMAS**

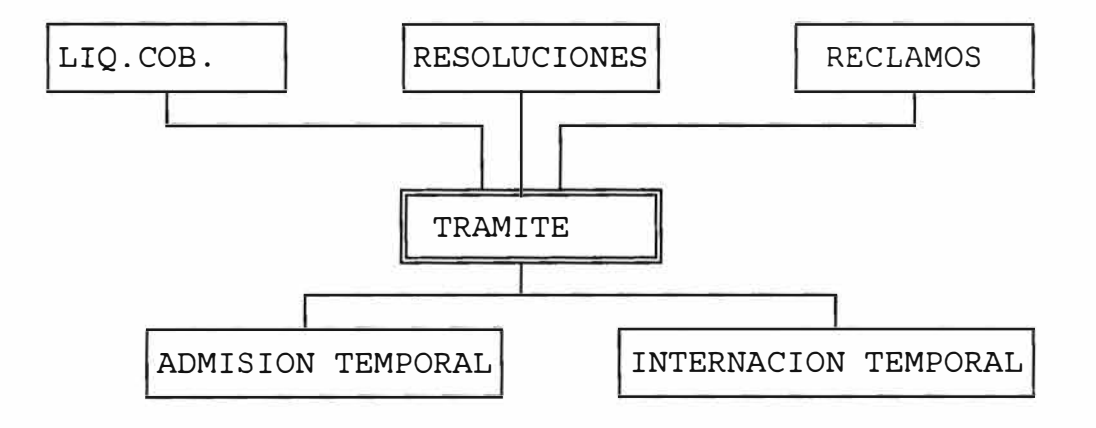

# INTERFASES

#### RESOLUCIONES

Genera las resoluciones con las cuales se concluyen los expedientes de reclamo, apelación, anulación y reconsideración de resoluciones

**RECLAMOS** 

Genera la relación entre los expedientes, la liquidación de cobranza y las resoluciones presentadas **LIQUIDACIÓN DE COBRANZAS** 

Recibe información de los expedientes presentados, los cuales pueden anular la acciones de cobro coactivo de

las liquidaciones generadas en otras áreas.

**ADMISIÓN TEMPORAL** 

Recibe la información de las cancelaciones y prorroga de los pedidos de admisión temporal.

**INTERNACIÓN TEMPORAL** 

Recibe la información de las cancelaciones y prorroga

de los pedidos de Internación Temporal

# **DISEÑO DEL SUB SISTEMA**

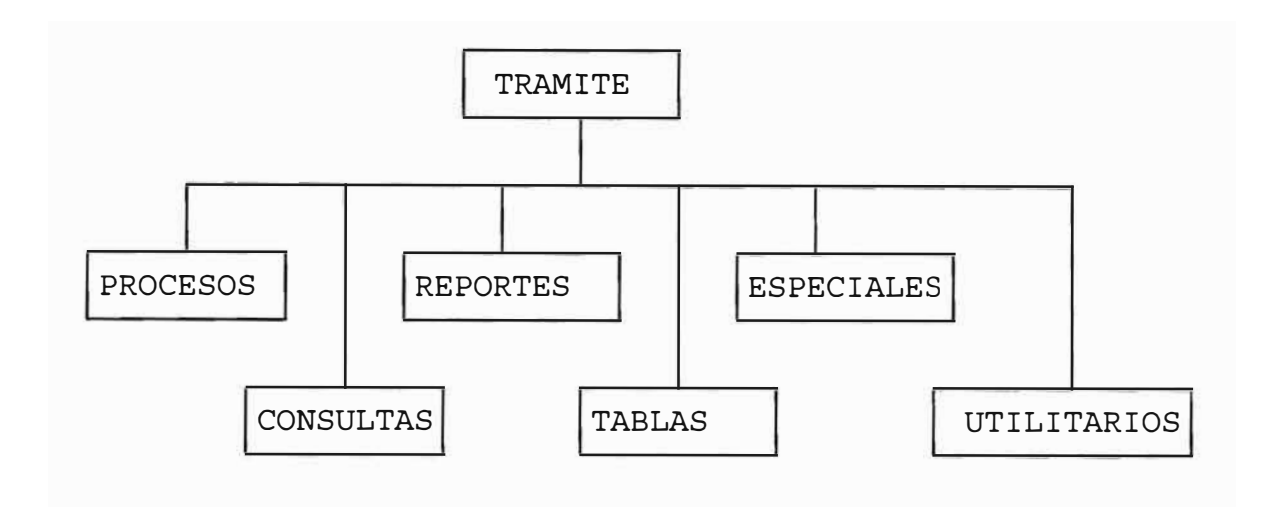

# *OPCIONES DEL MENÚ PRINCIPAL*

*l. Procesos.*

Mediante esta opción se realiza el ingreso de los expedientes recepcionados por el departamento de tramite documentario, la recepción de documentos internos, **su** derivación a las diferentes dependencias y la conclusión de los mismos

*2. Consultas.*

Esta opción tiene por finalidad brindar información de la ubicación y situación del expediente en cualquier instante, así como también estadísticas de los mismos. Bajo diferentes modalidades, se obtiene información pormenorizada del ciclo de vida de los expedientes.

*3. Reportes.*

Esta opción permite emitir reportes de control, tanto para el Departamento de Tramite Documentario como para las demás áreas usuarias. Así mismo también proporciona informes de gestión y de auditoria sobre el movimiento de expedientes.

*4. Tablas.*

Permite la creación, modificación, eliminación y consulta de las tablas con las cuales trabaja el sistema.

5. *Especiales.*

Este modulo ha sido diseñado para el uso exclusivo de la jefatura del Departamento de Tramite Documentario, permite expedientes que no contemplan la regla general de procesamiento manejar aquellos

*6. Utilitarios*

Esta opción permite al usuario acceder a los utilitarios del sistema, entre los cuales tenemos, la modificación de contraseña, listado de usuarios trabajando en el sistema, remisión de mensajes y configuración personal.

# **l. Procesos.**

1.1. Recepción de Expedientes

1.1.1. Verificación de Requisitos.

Permite revisar la conformidad de los documentos que se deben presentarse junto con el expediente para su correcto procesamiento.

1.1.2. Digitación de Expedientes Nuevos.

Para el ingreso de la información propia del expediente que se numerándose en forma automática. recibe,

1.1.3. Expediente Manual.

Para el ingreso de expedientes en forma manual, es decir numerándose a mano.

1.1.4. Anexar a expedientes.

Cuando un expediente nuevo posee expedientes que servirán a la conclusión de otro, permite hacer la conexión de la información que se desea anexar.

1.1.5. Recepción Temporal.

1.1.5.1 Recepción

Reactiva a aquellos expedientes que por no poseer los requisitos completos, fueron notificados

para subsanar la falta en 48 horas.

1.1.5.2 Listar

Lista aquellos expedientes que habiendo sido notificados, han regularizado en el plazo no

1.1.5.3 Anular

Concluye los expedientes que no regularizaron la falta documentos en el plazo. de

1.1.6. Cambio de Prioridad/confidencialidad.

Para cambiar el grado de prioridad de un expediente y el atributo confidencialidad del expediente. de

1.1.7. Duplicado de Boleta.

Emite un duplicado de la Boleta de Recepción.

1.1.8. Duplicado Refrendado.

Emite un nuevo sello de refrendo

1.1.9. Emitir comunicado

Emite un comunicado cuando el expediente se recibe con copias informativas.

- 1.2. Verificación/distribución de Expedientes
	- 1.2.1. Anexar Antecedentes

Permite anexar los antecedentes al expediente antes de ser remitido al área ejecutora.

1.2.2. Listar Cargo

Permite listar los cargos de remisión de expedientes hacia las áreas ejecutoras.

1.2.3. Distribución de Cargos

Permite registrar la distribución de estos cargos.

1.2.4. Estado de Cargos

Permite consultar el estado de los cargos indicando los expedientes asociados.

1.2.5. Duplicado de Hoja de cargos

Permite emitir un duplicado de la hoja de cargo.

- 1.3 Recorrido
	- 1.3.1. Seguimiento de Expedientes

1.3.1.1. Ingreso

Registro del movimiento del expediente de un área a otra, o de un informante a otro, o de un informante al área.

1.3.1.2. Modificación

Permite la modificación de los datos registrados en seguimiento del expediente el

1.3.1.3. Eliminación

Elimina el último seguimiento realizado al expediente

1.3.2. Conclusión de Expedientes

Registra, modifica o elimina la conclusión de un expediente.

1.3.3. Emisión de Cargos del área

Emite los cargos de recepción de los expedientes derivados desde cualquier área, (reemplaza al cuaderno de cargo)

1.3.4. Duplicado de cargo de área

Emite un duplicado del cargo de recepción de expedientes.

1.3.5. Requerimiento de respuesta

1.3.5.1. Ingreso

Permite el ingreso de la consulta/requerimiento de respuesta que se solicita a otra entidad.

1.3.5.2. Modificación

Permite modificar y marcar la

respuesta al consulta/

requerimiento externo realizado

1.3.5.3. Consulta

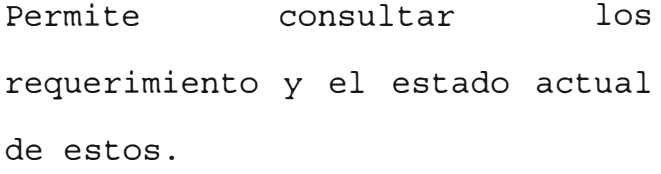

1.3.6. Cargo de Remisión

Emite un cargo de los expedientes que el área remite a otras áreas

1.3.7. Duplicado del cargo de remisión.

Emite un duplicado del cargo de expedientes remitidos desde un área dado.

# 1.4 **Documentos internos**

1.4.1. Recepción de documentos

1.9.1.1. Ingreso de Documentos

Registra los diversos tipos de documentos internos de la institución: memorándums, oficios etc. (no expedientes)

1.9.1.1. Modificación de Documentos

Permite la modificación de los datos generales del documento emitido por el área.

1.4.2. Distribución de documentos

1.9.2.1. Listar cargos

Lista los cargos de distribución

de los documentos internos.

1.9.2.1. Duplicado de cargos

1.4.3. Recorrido de documentos

1.9.3.1. Seguimiento

Registra el movimiento del documento interno a otra área o a un técnico.

1.9.3.2. Respuesta

Registra y actualiza las consultas y requerimientos de respuesta que sobre el caso se
realiza a otra entidad para continuar con el proceso.

- 1.4.4. Consulta de documentos
	- 1.9.4.1. Consulta General de Documentos Muestra sobre cualquier interno emitido en una consulta general institución. documento toda la
	- 1.9.4.2. Consulta por fechas Permite consultar los documentos internos en función a la fecha de emisión de los mismos
	- 1.9.4.3. Consulta por documento Permite consultar los documentos internos en función de los documentos relacionados a este.
	- 1.9.4.4. Consulta de documentos recibidos Permite consultar los documentos recibidos según fecha de recepción
- **l. 4. 5.** Reporte de Documentos
	- **1.4.5.1.** Reporte por fechas

Emite un reporte de los documentos internos emitidos por el área según diversos criterios.

#### **2. Consultas.**

2.1. Detalle del Expediente.

Permite ver la informacion en detalle del expedeinte: datos de recepción, remision, seguimiento y conclusión.

2.2. Recepción por Fecha.

Consulta de los expedientes segun la fecha de recepción de los mismos

2.3. Consultas Varias.

Consulta los expedientes que cumple con ciertos criterios de selección.

2.4. Por Área Actual.

Consulta los expedientes que se encuentran en determinda área actualmente .

2.5. Por Informante.

Consulta los expedientes que posee un informante

2.4. Por Prioridad/Confidencialidad.

Consulta expedientes en función a la prioridad de su atención y/o confidencialidad del mismo.

2.5. Por Área y estado.

Consulta los expedientes de cada área según el estado en que se encuentre el expediente

2.6. Por Tipo de Conclusión.

Consulta los expedientes concluidos según la naturaleza de su conclusión

2.7. Expedientes por resolución.

Las resoluciones que concluyen un expediente

2.8. Expedientes con requerimiento

Consulta los expedientes que emitieron un requerimiento de información a otra institución

- 2.9. Expedientes con requerimiento pendiente. Consulta los expedientes pendientes de solución a falta de información
- 2.10 Consolidado de expedientes.

Muestra un cuadro consolidado de los expedientes pendientes para un rango dado de fechas.

2.11 Estadístico por tramite.

Muestra la estadística por procedimientos presentado en un rango de fechas dado.

2.12 Acumulado por tramite.

Muestra los expedientes presentado para determinado proceso indicando la participación porcentual respecto al total.

2.13 Por regímenes.

Proporciona información detallada o acumulada de expedientes tramitados por cada uno de los regímenes aduaneros, comprendidos intervalo de fechas en el

2.14 Consulta de Tablas.

Permite las consultas de las tablas de

- 2.4.1 Dependencias
- 2.4.2 Tablas Varias
- 2.4.3 Procedimientos
- 2.4.4 Agentes
- 2.4.5 Usuarios Diversos
- 2.4.6 Entidades
- 2.4.7 Personas naturales
- 2.4.8 Técnicos/analistas
- 2.4.9 Empresas courier
- 2.4.2 Depósitos Autorizados
- 2.4.2 Terminales de Almacenamiento

# **3. Reportes.**

3.1. Expedientes por Fecha y por Área.

Emite un reporte de los expedientes recibidos por el área en un rango de fechas dado

3.2. Reporte por áreas.

Permite emitir información de los expedientes recibidos desde:

3.2.1 La mesa de recepción

3.2.2 Otras áreas internas.

3.2. Expedientes Varios.

Permite la emisión de un reporte especial en función a varios criterios: área, procedimiento, niveles, concluido, pendiente.. etc.

3.3. Consolidado por Fecha de Recepción.

Emite un reporte/consulta consolidado por área, de expedientes recibidos, concluidos, pendientes, remitidos y el porcentaje del total que posee para un rango dado.

3.4. Consolidado por Área Actual.

Emite un reporte/consulta del resumen expedientes concluidos/pendientes, y porcentaje para una sola área. de el

3.5. Expedientes por Informante

Dado un área y su técnico informante, emite el estado de los expedientes asignados a dicho informante en el rango de fechas indicado.

3.6. Pendientes de anexar al básico.

Emite un reporte de los expedientes cuyo fin era adjuntar información al básico y aun no llega a juntarse físicamente.

- 3.7. Estado de expedientes derivados a otra área. Emite un reporte/consulta de los expedientes derivados de un área a otra en un rango dado.
- 3.8. Estadístico por periodo.

Emite un reporte de estadístico de la productividad de disipación de la mesa de recepción

#### **4 Tablas.**

4.1. Dependencias.

Permite ingresar al sistema el organigrama de la institución indicando atributos del área en relación a la recepción de expedientes.

**4.2.**  Tablas Varias.

- a) Tabla de Tipos de Acción sobre el Expediente
- b) Tabla de Tipo de Conclusión del Expediente
- c) Tabla de Tipo de Estado del Expediente
- e) Tabla de Tipo de Documento

# 4.3. Tramites.

Permite ingresar al sistema el Texto Único de Procedimientos Administrativos (TUPA)

4.2.1. Mantenimiento de Tramites.

Permite el ingreso y mantenimiento de los procedimientos y sus características.

4.2.2. Requisitos por tramite

Permite ingresar los documentos que son requisitos para el procesamiento de una solicitud dada.

4.2.3. Listado de tramites/requisitos.

Emite el reporte general de los trámites y requisitos que se pueden recepcionar en la renta.

4.2.4. Listado de tramites por área resolutiva. Emite un reporte de los tramites que se resuelven en una área dada de la institución.

#### 4.4. Usuarios.

Permite el ingreso de los usuarios que no se encuentran registrados en las tablas generales de ADUANAS y que sin embargo pueden presentar expedientes

4.4.1. Entidades

Permite el registro de las instituciones Publicas y privadas

4.4.2. Personas

Permite el registro de las personas naturales y jurídicas.

**4.5.**  Técnicos por Áreas.

Permite la actualización de la tabla de analistas y técnicos de la **ADUANAS,**  configurando el área al cual se le asigna

4.6. Actualización de feriados.

Permite la actualización el calendario.

### **S. Especiales.**

Permite a la jefatura modificaciones especiales en el área realizar expediente que se encuentra en su área. estado del

5.1. Expedientes

5.1.1. Modificar el contenido

Permite la corrección de ingresados del expediente. los datos

5.1.2. Eliminación de Expediente

Permite la eliminación lógica de un expediente debido a un mal ingreso en el sistema.

5.1.3. Ingreso de Expedientes Históricos

Permite el ingreso de expedientes que fueron recepcionados antes de la instalación del sistema.

- 5.1.4. Adición de Documentos 1 expediente Permite adicionar a los requisitos y documentos presentados, otros que se presenta luego de la numeración.
- 5.2. Eliminar expedientes de un cargo.

Elimina un expediente de una cargo para ser enviado con otro cargo a dependencia otra

5.3. Emitir cargos urgentes.

Permite emitir un cargo urgente solo para un expediente urgente.

## **6. Utilitarios**

Permite al usuario común, poder configurar su propia sessión:

6.1. Cambio de Contraseña

Permite cambiar la clave de acceso al sistema

6.2. Usuarios Activos

Permite visualizar los usuarios activos del sistema

6.3. Enviar mensajes

Permite enviar mensajes a los usuarios activos del sistema

#### **OBJETIVO**

El modulo de resoluciones tiene como objetivo lograr una mayor celeridad en la remisión de información sobre el estado de las resoluciones emitidas por la institución. Los objetivos especificas son :

- 1.Facilitar la consulta del estado de la resolución por las áreas involucradas.
- 2.Perrnitir la derivación automática de las notificaciones de resoluciones
- 3.0btención de estadísticas necesarias para la gestión
- 4. Automatizar las notificaciones
- 5.Eliminar lo cuadernos de cargos por resoluciones/notificaciones

# **DESCRIPCIÓN**

En el Departamento de Tramite Documentario se reciben las resoluciones emitidas por la renta para ser notificarse al interesado, una vez notificado se remite al área interesada un reporte de las resoluciones notificadas.

Primero se identifica el tipo de resolución y si implica cobranza, algún pago mediante liquidación de ser así se deben hacer coordinaciones notificación para entregar junto con de las la

El sistema emite automáticamente los cargos y las cédulas de notificación que seran entregados a las mensajerías o en forma personal; el control del estado de dichos cargos se realiza dentro del sistema.

Una vez notificado se derivan adjuntándole los actuados del proceso al área interesada, los cargos y el registro se realiza por el sistema.

Así mismo, de ser una resolución que resuelve uno o varios expedientes, el sistema procederá a la conclusión de dichos expedientes y adjuntara los documentos necesarios a la consulta del sistema. En algunos casos la resolución se deriva a la sede central para el pronunciamiento final, en este caso se envía con un documento y se espera el retorno para registra la confirmación de la resolución.

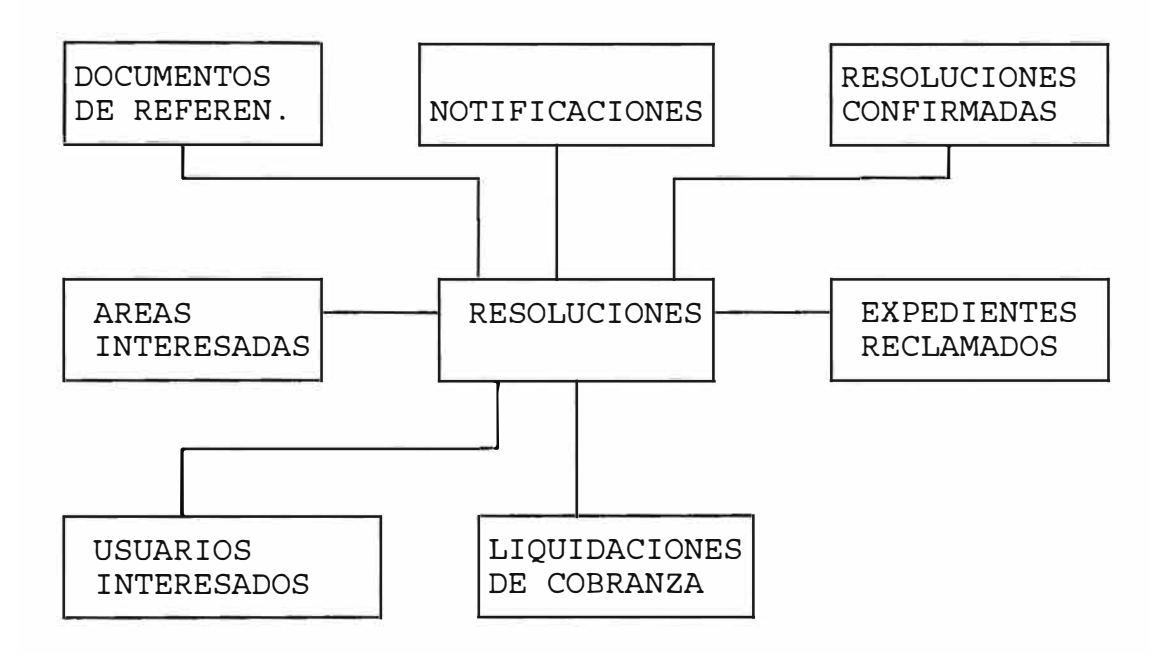

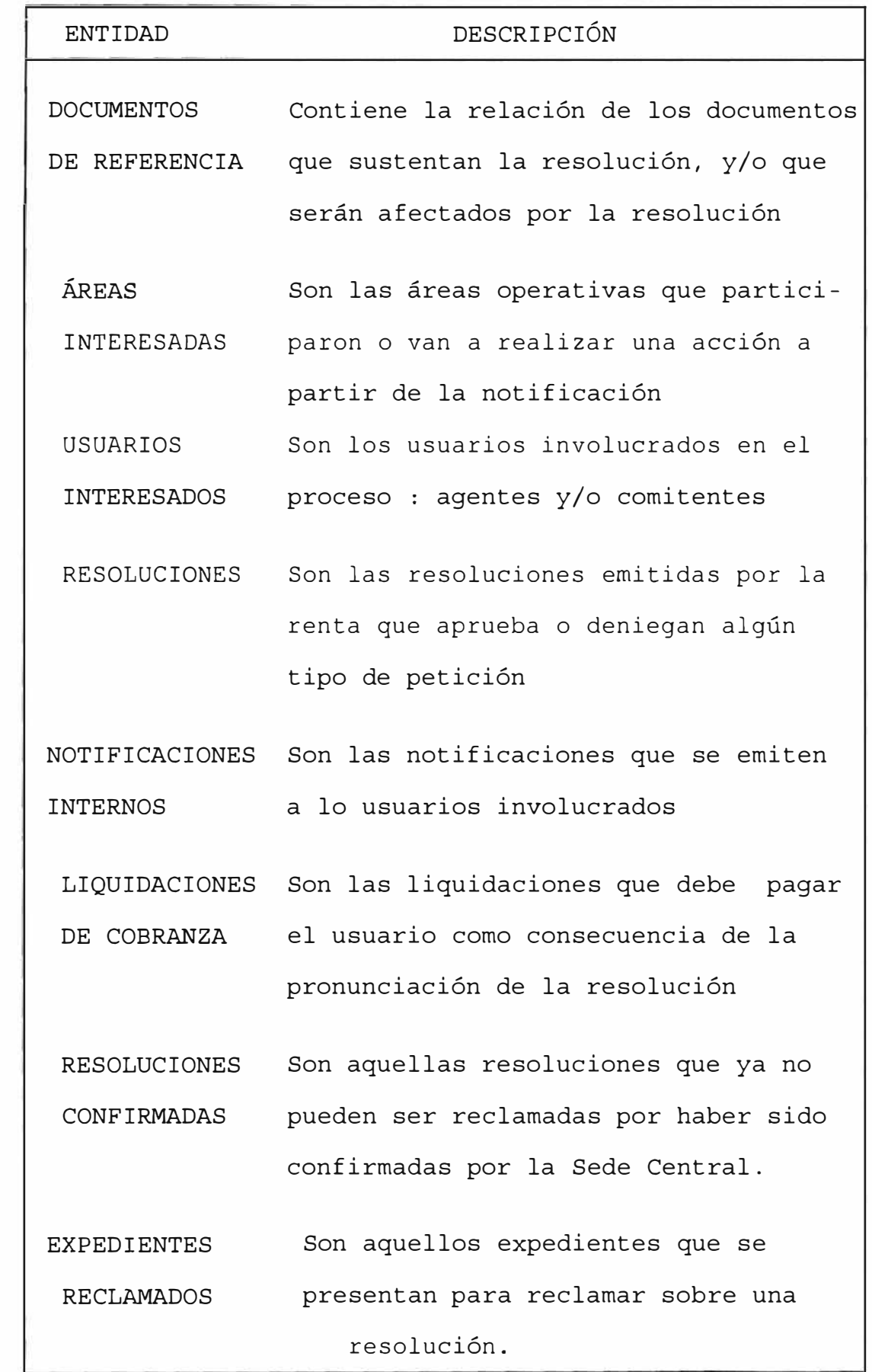

#### **INTERFASE CON OTROS SISTEMAS**

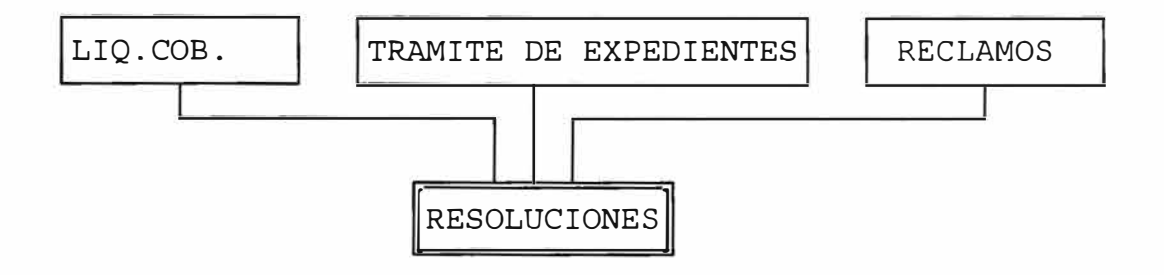

#### INTERFASES

# LIQUIDACIÓN DE COBRANZAS

Recibe informacin de la liquidaciones de cobranza emitidas para el cobro de las resoluciones y actuali za el estado de estas una vez que se notifica

#### TRAMITE DE EXPEDIENTES

Actualiza el estado de los expedientes involucrados en la resolución concluy0ndolos automaticamente. Ademas brinda informacion para la recepción de los xpedientes que hacen referencia a alguna resolución

### RECLAMOS

Brinda informacion de enlace sobre los niveles de resolución que se emiten, respecto a los reclamos, reconsideraciones, apelaciones y anulación que se presentan sobre el mismo proceso administrativo.

# **DISEÑO DEL SUB SISTEMA**

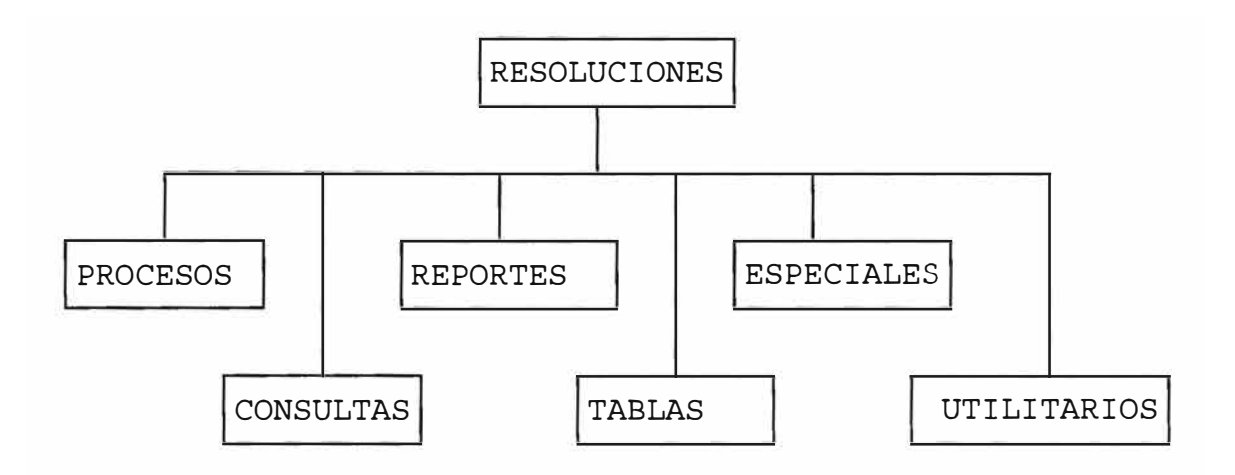

OPCIONES DEL MENU PRINCIPAL

# **l. Procesos.**

- 1.1. Resoluciones
	- 1.1.1. Registro

Permite el registro de la resolución, las áreas interesadas, los documentos de referencia, usuarios interesados y otros datos propios de la resolución

1.1.2. Modificación

Permite la modificación de los datos registrados

1.1.3. Derivado a expediente

Permite registrar el expediente al cual se deriva la resolución como legajo para juntarse físicamente.

# 1.2. Liq.Cobranza

1.2.1. Lista cargo

Lista los cargos de las resoluciones que deben ser remitidas para elaborarse su respectiva liquidacion

1.2.3. Distribución del Cargo

Registra la distribución de dicho cargo.

1.2.4. Cargos Urgentes

Permite la emisión de cargos para resoluciones urgentes.

1.2.5. Registrar L/C

Permite registrar la liquidaciones ya generadas, de las resoluciones.

1.2.6. Estado de Cargos

Emite una consulta del estado de los cargos para generar liquidación.

1.3. Notificar Resolución

1.3.1. Sin Mensajería

1.3.1.1. Personal

Registra usuario la Notificación del

1.3.1.2. Manual

Registra la Notificación del usuario, cuando no se emite la notificación por el sistema.

#### 1.3.2. Con Mensajería

1.3.2.1. Lista cargo

Lista el cargo de entrega de las notificaciones a la empresa de mensajería. Y las notificaciones respectivas.

1.3.2.2. Distribución

Registra la entrega de las notificaciones del cargo a la empresa de mensajería.

1.3.2.3. Notificación

Registra la notificaciones realizadas por la mensajería.

1.3.2.4. Estado de Cargos

Permite la consulta de los cargos y las notificaciones que pertenecen al cargo.

- 1.4. Informar Áreas
	- 1.4.1. Listar cargos

Lista los cargos de entrega de

resoluciones a las áreas interesadas

1.4.2. Registrar cargos

Registra la entrega de los cargos

1.4.3. Cargos urgentes

Permite emitir cargos para una sola resolución

1.4.4. Estado de Cargos

Permite consultar los cargos y las resolucio- nes que pertenecen al cargo

- 1.5. Confirmación Resoluciones
	- 1.5.1. Derivación a la Sede

Permite el registro de la remisión a la Sede Central

1.5.2. Confirmación

Permite registrar la ratificación de la resolución por parte de la Sede Central

## **2. Consultas**

2.1 Detalle de Resolución

Permite la consulta completa de una resolución.

2.2 Resolución por Fecha de Numeración Permite consultar resoluciones según la fecha en

que se numeraron.

2.3 Notificaciones Emitidas

Permite consultar las notificaciones emitidas

- 2.4 Pendientes de Liquidación
- Consulta las Resoluciones pendientes de generar la liquidación correspondiente
- 2.5 Liquidaciones Notificadas
	- Permite la consulta de las liquidaciones que ya han sido notificadas
- 2.6 Consultas Varias

Permite consultar las resoluciones en base a diversos criterios: usuario, área, documento, liquidación, notificación o cargos

2.7 Detalle de Expediente

Permite la consulta a los expedientes de tramite documentario

2.8 Varias de Expedientes

Permite la consulta de expedientes por varios criterios.

2.9 Tablas

Permite la consulta a las tablas de usuarios

- 2.4.1 Dependencias
- 2.4.2 Tablas Varias
- 2.4.3 Procedimientos
- 2.4.4 Agentes
- 2.4.5 Usuarios Diversos
- 2.4.6 Entidades
- 2.4.7 Personas naturales
- 2.4.8 Técnicos/analistas
- 2.4.9 Empresas curier
- 2.4.2 Depósitos Autorizados
- 2.4.2 Terminales de Almacenamiento

# **3. Reportes**

- 3.1. Resoluciones
	- 3.1.1. Por fecha de numeración/tipo

Emite un reporte de resoluciones por fecha de recepción y tipo de resolución

3.1.2. Por Tipo/Área

Emite un reporte de resoluciones por tipo de resolución y área generadora

3.1.3. Por fecha de Recepción

Emite un reporte de resoluciones según la fecha en que llegaron para ser notificadas

3.1.4. Reporte de Gestión

Emite un reporte de gestión de las resoluciones indicando procedencia área de origen y si fue reclamada

- 3.2. Notificaciones
	- 3.2.1. Por fecha de emisión

Emite un reporte de las notificaciones según la fecha de emisión

3.2.2. Con plazo vencido

Emite un reporte de las notificaciones que tienen vencido el plazo para la presentación del recurso respectivo.

# 3.3. Resoluciones con Liquidación Impaga

Emite un reporte de consistencia de las liquidaciones no canceladas desde el sistema de recaudación.

#### **4. Tablas**

Permite el ingreso de los usuarios que no se encuentran registrados en las tablas generales de ADUANAS y que sin embargo pueden presentar expedientes

4.1. Entidades

Permite el registro de las instituciones Publicas y privadas

4.2. Personas

Permite el registro de las personas naturales y jurídicas que presentan expedientes a la renta.

# **S. Especiales**

Permite a la jefatura tener acceso a modificaciones especiales de las resoluciones 5.1 Anula Notificaciones 5.2 Modifica la fecha de notificación personal 5.3 Modifica la fecha de notificación de mensajería 5.4 Elimina Resolución del cargo del área 5.5 Elimina/Modifica cargo del área 5.6 Anula Notificación sin mensajería 5.7 Actualiza la fecha de Notificación para el modulo de Liquidación y Cobranzas

6. Utilitarios

Permite al usuario común poder configurar su propia maquina

6.1. Cambio de Contraseña

Permite cambiar la clave de acceso al sistema

6.2. Usuarios Activos

Permite visualizar los usuarios activos del sistema

6.3. Enviar mensajes

Permite enviar mensajes a los usuarios activos del sistema

#### **OBJETIVO**

El modulo de reclamos y devoluciones tiene como objetivo la integración completa de la información de los expedientes de reclamos, devoluciones, reconsideraron, apelación, nulidad y otros que sobre el mismo proceso administrativo se pueden presentar y que son originados por un documento de acotación (liquidación) Los objetivos especificas son :

- l. Permitir una consulta integrada del proceso administrativo facilitando la consulta de los antecedentes y del trayecto completo a través de diferentes documentos.
- 2. Evitar la duplicación de reclamos sobre una misma resolución que suele crear desconcierto, desorden y duplicación del tiempo de resolución.
- 3. Obtención de estadísticas necesarias para la gestión
- 4. Un mayor control de la productividad de los informantes.

#### **DESCRIPCIÓN**

En el Departamento de Reclamos y Devoluciones se reciben lose expedientes de reclamos recibidos y se emiten los informes con los que se proyectan las resoluciones. al El reclamo se realiza antes del pago de tributos y la Devolución se solicita cuando ya se realizo el pago, sin importar de que régimen proceda el cobro de tributos los reclamos y la mayor parte del proceso administrativo se realiza en esta área.

Los reclamos suelen presentarse por las agencias en lotes de 100 y hasta 200 liquidaciones muchas de las cuales están duplicadas, además puesto que el consignatario es solidario con las multas muchas veces se presenta un doble reclamo del agente y del comitente, significando un desperdicio de trabajo y desorden al encontrarse dos informantes resolviendo el mismo caso.

El alto volumen de reclamos que se presenta hace muy difícil mantener el control tanto de los reclamos que se presenta, como de la productividad en si del área en la resolución de estos, un

trapapel puede ocacionar que algunos casos se resuelvan en meses por falta de control.

Este modulo intenta apoyar el control de los casos que se presentan eliminando la duplicidad de casos y permitiendo un mayor control de la producción de los técnicos.

## **MODELO DE DATOS**

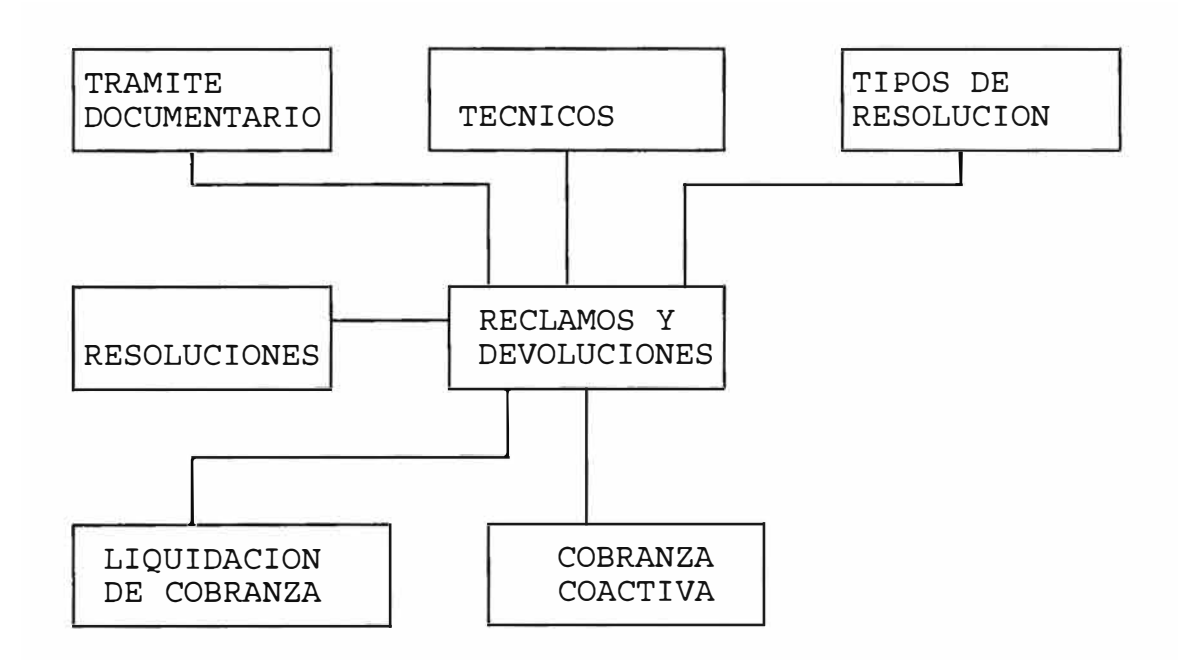

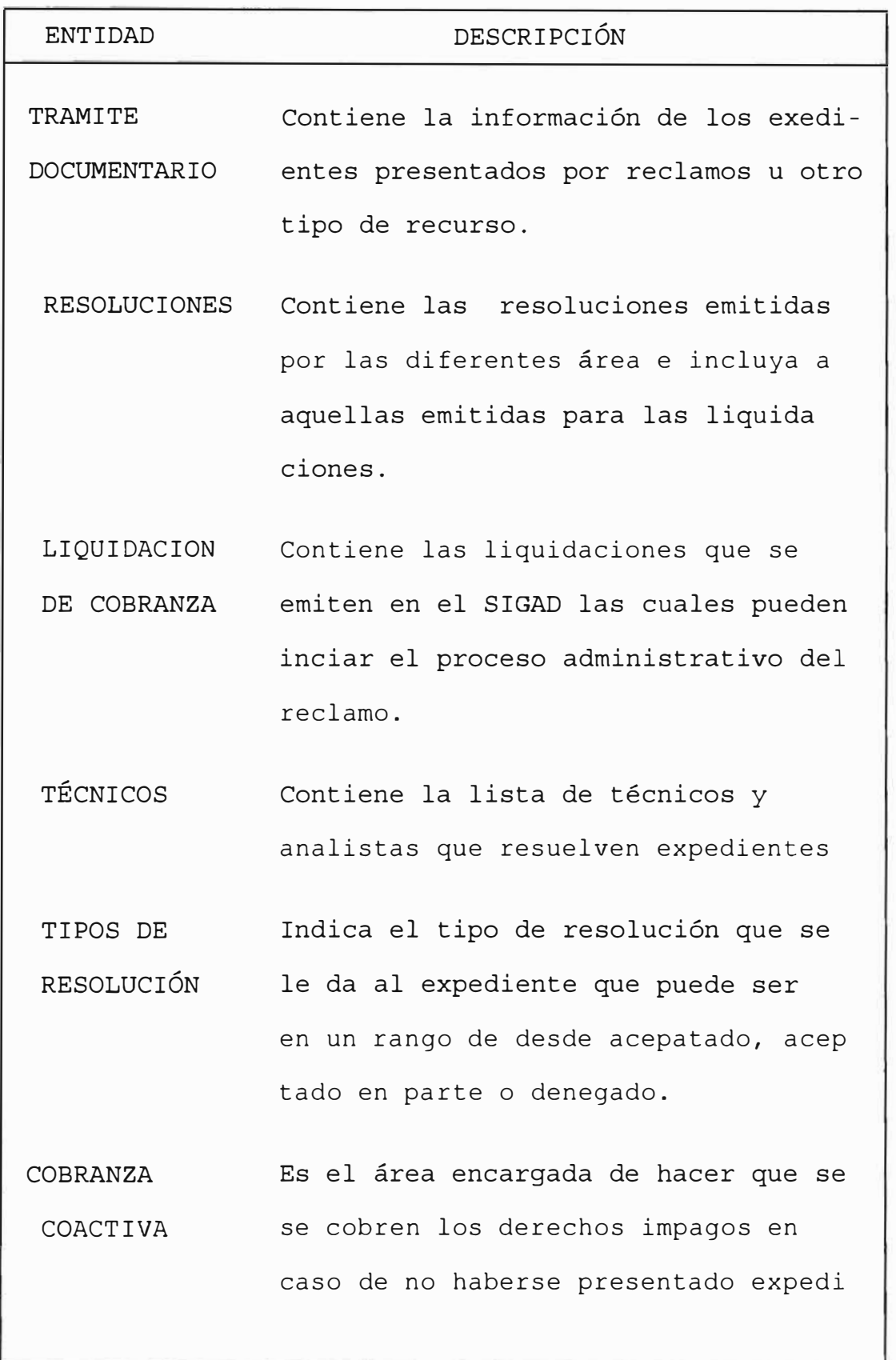

-- 132 --

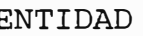

ENTIDAD DESCRIPCION

ente de reclamo alguno dentro del

plazo establecido por ley.

## **INTERFASE CON OTROS SISTEMAS**

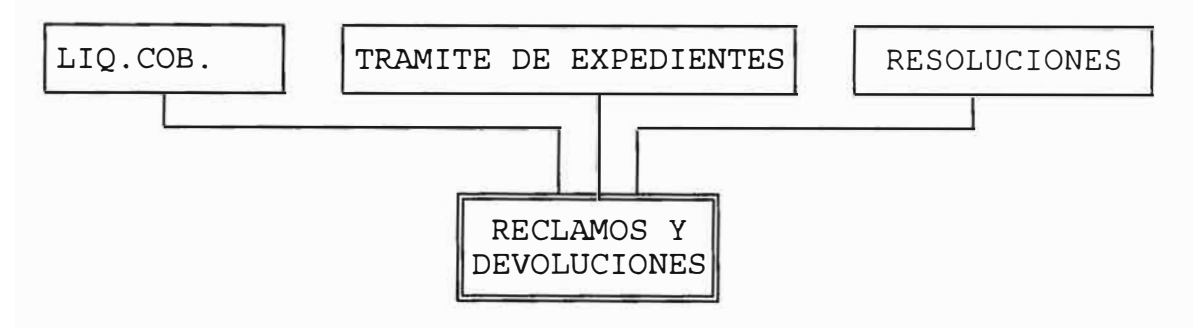

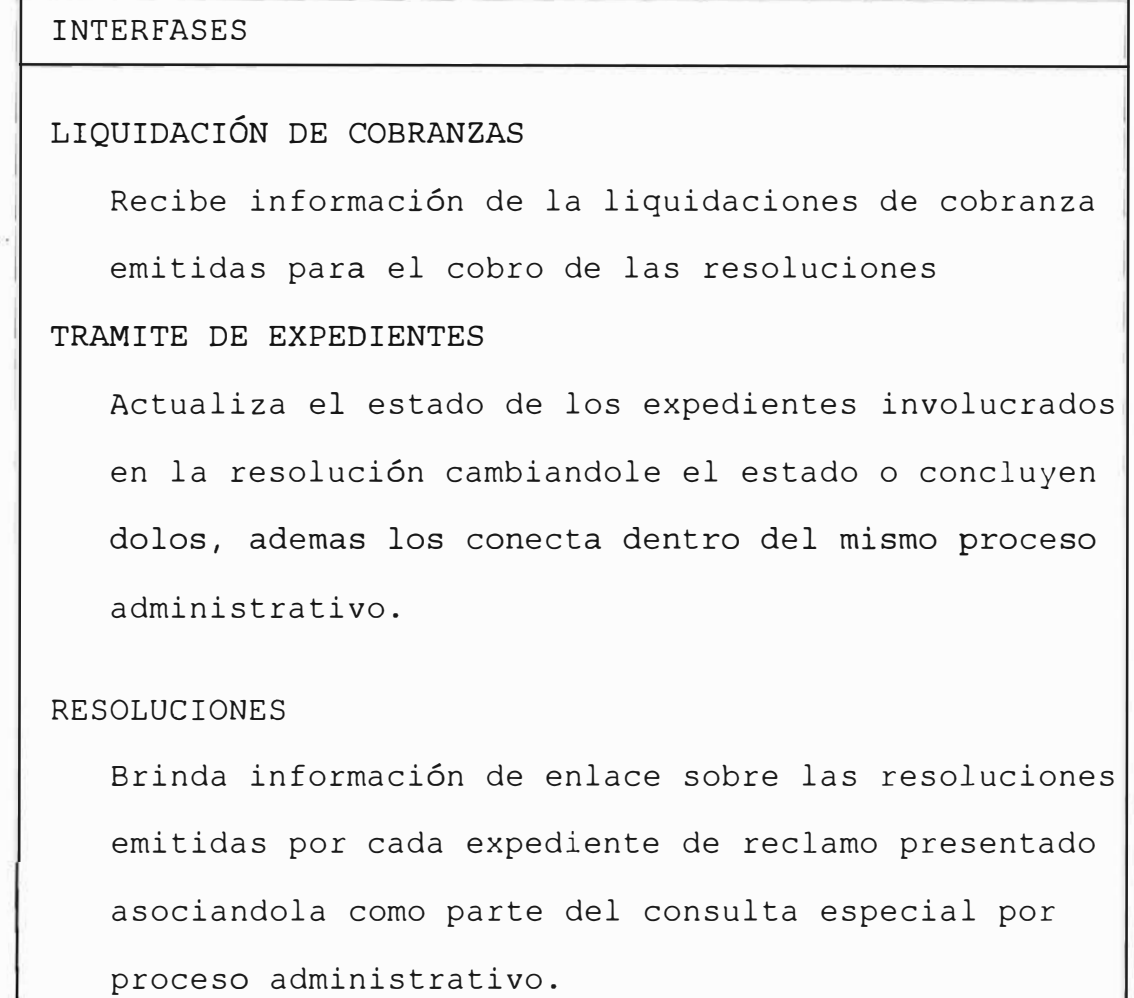

# **DISEÑO DEL SUB SISTEMA**

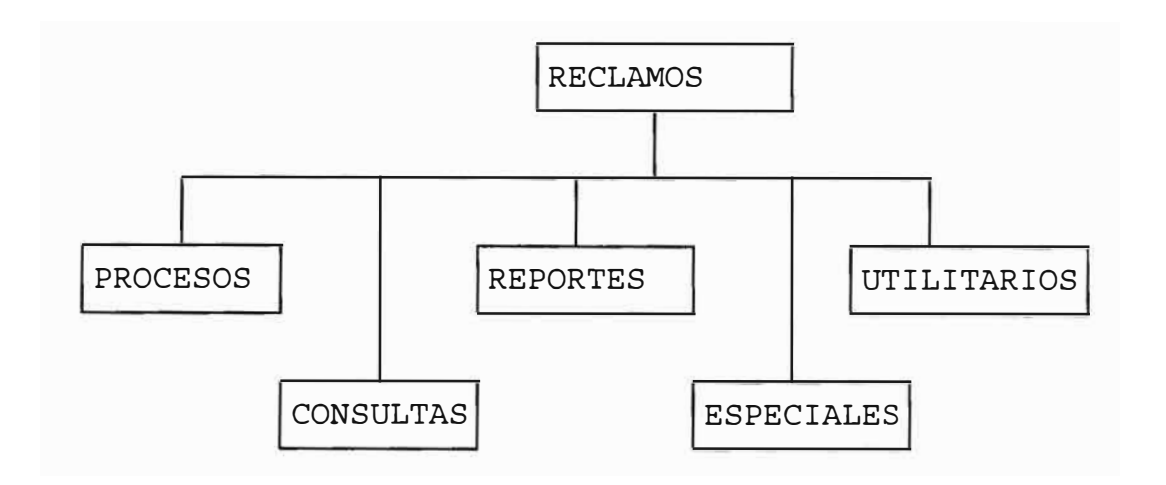

OPCIONES DEL MENÚ PRINCIPAL

## **l. Procesos.**

1.1. Reclamos-Liquidación

Permite el ingreso de los datos de los reclamos, asociándolos con los expedientes presentados

1.2. Coactivos

Permite el ingreso de la información de costas adicionales a la liquidación que se cobraran en el proceso coactivo

- 1.3. Seguimientos
	- 1.3.1. Ingreso

Registro del movimiento del expediente de un área a otra, o de un informante a otro, o de un informante al área.

1.3.2. Modificación

Permite la modificación de los datos registrados expediente. en el seguimiento del

1.3.3. Eliminación

Elimina el ultimo seguimiento realizado al expediente

1.4. Conclusión de Expedientes

Registra, modifica o elimina la conclusión de un expediente.

1.5. Emisión de Cargos del Área

Emite los cargos de recepción de los expedientes derivados desde cualquier área, el cual reemplaza al cuaderno de cargo de la secretaria.

- 1.6. Duplicado de Cargos Emite un duplicado del cargo de recepción de expedientes.
- 1.7. Cargos de Remisión

Emite un cargo de los expedientes que el área remite a otras áreas.

1.8. Duplicado de cargos de remisión

Emite un duplicado del cargo de expedientes remitidos desde un área dado.

1.9. Documentos internos

1.9.1. Recepción de documentos

1.9.1.1. Ingreso de Documentos

Registra los diversos tipos de internos documentos de la institución: memorándums,

oficios etc. que son generados por las di versas expedientes) . áreas (no

1.9.1.1. Modificación de Documentos Permite la modificación de los datos generales del documento emitido por el área.

1.9.2. Distribución de documentos

1.9.2.1. Listar cargos

Lista los distribución de los documentos internos. cargos de

1.9.2.1. Duplicado de cargos

Lista un duplicado del cargo de distribución de documentos internos.

1.9.3. Recorrido de documentos

1.9.3.1. Seguimiento

Registra el movimiento del documento interno a otra área o a un técnico.

1.9.3.2. Respuesta

Registra y actualiza las consultas y requerimientos de respuesta que sobre el caso se realiza a otra entidad para continuar con el proceso.

- l. 9. 4. Consulta de documentos
	- 1.9.4.1. Consulta General de Documentos Muestra una consulta general sobre cualquier documento interno emitido en toda la institución.
	- 1.9.4.2. Consulta por fechas Permite consultar los documentos internos en función a la fecha de emisión de los mismos
	- 1.9.4.3. Consulta por documento Permite consultar los documentos internos en función de los documentos relacionados
	- 1.9.4.4. Consulta de documentos recibidos Permite consultar documentos recibidos fecha de recepción los según
- 1.9.5. Reporte de Documentos

1.9.5.4. Reporte por fechas

a este.

Emite un reporte documentos internos emitidos por el área según diversos criterios. de los

-- 137 --

### **2. Consultas**

2.1. Consulta General de Reclamos

Permite una consulta general consolidada del reclamo como un solo proceso administrativo, a partir del primer expediente de reclamo presentado.

**2.2.**  Consulta de Expedientes

Permite la consulta de un expediente simple

- **2. 3.**  Detalle de Resoluciones Permite la consulta de una resolución
- 2.4. Consultas varias

Permite consultar expedientes que cumplen con varios criterios.

2.5. Por área actual

Permite consultar los expedientes de un área

2.6. Por informante

Permite consultar los expedientes que posee un informante.

### **3. Reportes**

3.1. Detallado

3.1.1. Analista

3.1.1.1. Resueltos

Emite un reporte de los expedientes resueltos por el analista, indicando fecha y forma se solución.

### 3.1.1.2. Pendientes

Emite un reporte de los expedientes indicando estado transcurrido pendientes tiempo

- 3.1.2. Estado
	- 3.1.2.1. Resueltos

Emite un reporte de expedientes resueltos según la forma de resolución.

3.1.2.2. Pendientes

Emite un reporte de expedientes pendientes según el estado en que se encuentra.

- 3.1.3. Área
	- 3.1.3.1. Pendientes

Emite un reporte de expedientes pendientes en el área dada.

3.1.4. Conclusión

Emite un reporte de los expedientes concluidos según el tipo de resolución generada, tipo de conclusión y reclamo.

3.1.5. Documentos reclamados

Emite un reporte de los documentos reclamados indicando tipo, motivo, monto y estado.

3.2. Resumen

3. 2. l. Pendientes

3.2.1.1. Analista

Emite un reporte resumen de los expedientes pendientes en el área por analista

3.2.1.2. Estado

Emite un reporte resumen de los expedientes del área por el estado en que se encuentran

3.2.1.3. Procedimiento

Emite un reporte resumen de los expedientes del área según el procedimiento

### 3 . 2 . 2 . Resueltos

3.2.2.1. Analista

Emite un reporte resumen de los expedientes resueltos en el área por analista

3 . **2** . **2** . **2** . Estado

Emite un reporte resumen de los expedientes del área por el estado en que se encuentran

# 3. 2. 2. 3. Procedimiento

Emite un reporte resumen de los expedientes del área según el procedimiento

#### 3.3. Reportes Varios

Emite un reporte de los reclamos según diversos criterios.

## **4. Especiales**

4.1. Modificación

Permite modificar los atributos del expediente que identifica las carteristas del reclamo

4.2. Ajuste de Expedientes

Permite correr una actualización del estado de los expedientes asociados a un reclamo.

# **S. Utilitarios**

5.1. Modificar Contraseña

Permite modificar la contraseña personal del usuario.

- 5.2. Modificar tipo de usuario Permite modificar la función del usuario en el sistema
- 5.3. Numeración Interna

Permite modificar la numeración de los documentos internos.

5.4. Consulta

Permite consultar las funciones de los usuarios dentro del sistema.

### **SISTEMA DE ADMINISTRACIÓN DOCUMENTARIA**

### **XII. PRINCIPALES BENEFICIOS GLOBALES**

- **Estandarización** de la presentación de las solicitudes
- Mayor **control de la calidad** de expedientes recibidos, por la filtración de aquellos que no cuentan con información necesaria en base a los requisitos establecidos por cada procedimiento
- **Eliminación de los cuadernos** de cargo
- **Disponibilidad inmediata** del recorrido del expediente y la acción tomada por cada área.
- Facilidad para la **localización del expediente** en base a datos referenciales.

**Derivación automática** y directa a las áreas que evalúan el expediente

Mayor **control de la gestión** del área, al tener un mejor control de los expedientes, lo que permite que se tomen acciones para corregir anomalías administrativas.

**Información para la gestión.** ADUANAS cuenta ahora con mayor información que le permite evaluar su gestión e

ir tomando las medidas correctivas para alcanzar los objetivos propuestos; en base a las estadísticas globales de los expedientes presentados por cada criterio.

Mayor **control de la productividad** del personal, al contar con consultas tanto de la producción en digitación, como del manejo de los expedientes de los técnicos e informantes.
## **SISTEMA DE ADMINISTRACIÓN DOCUMENTARIA**

## **XIII. COSTOS APROXIMADOS**

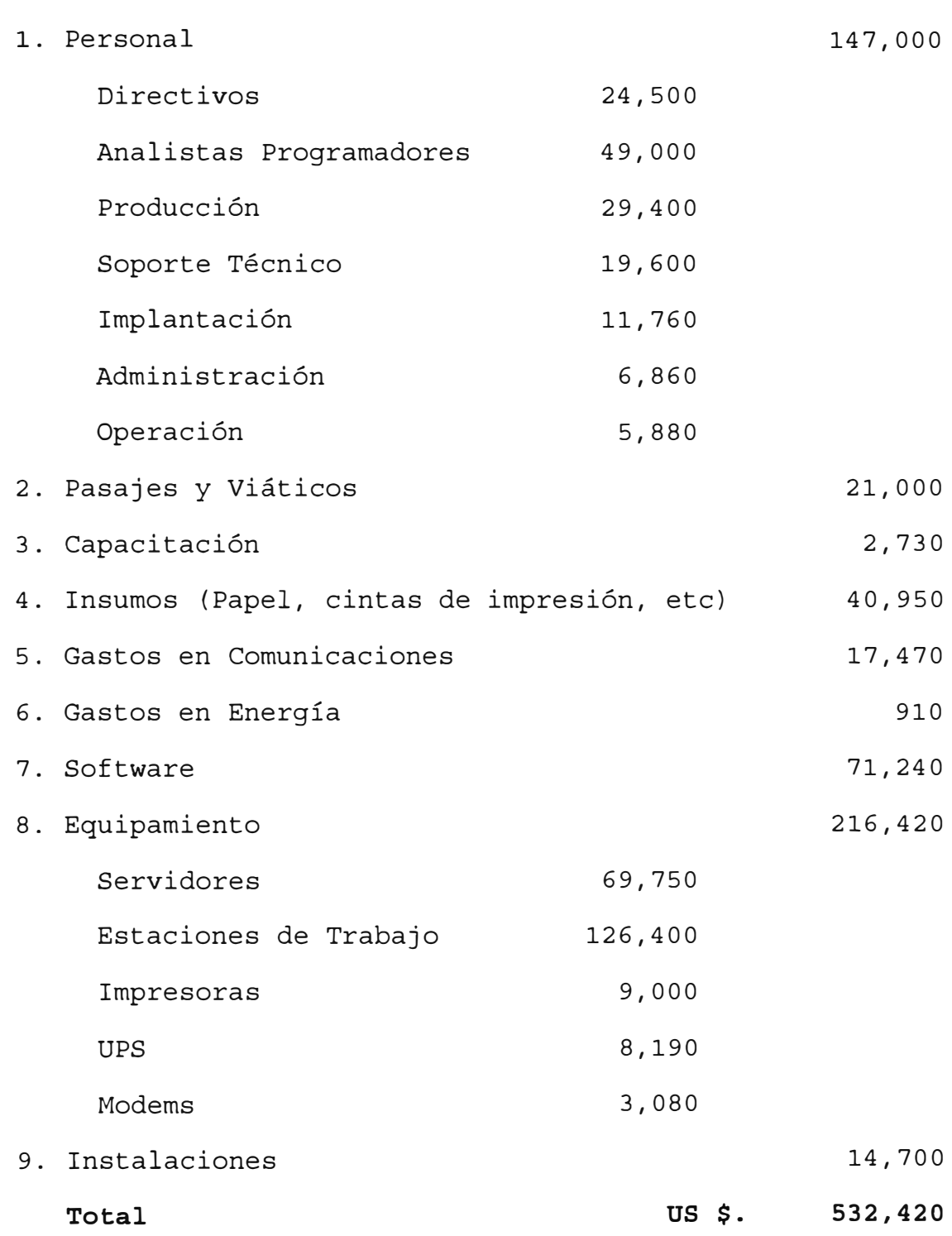

## **SISTEMA DE ADMINISTRACIÓN DOCUMENTARIA**

**XIV. CONCLUSIONES**

**Automatizar requiere el compromiso** de la Dirección Alta y Media. Sin el apoyo de las Jefaturas de la Superintendencia hubiera sido imposible implantar el sistema de información actual debido a que un cambio tan fuerte creaba una resistencia inicial al cambio; la cual, una vez superada se ha revertido en una aceptación muy positiva del sistema por parte de los usuarios.

- **Definición de Normas** que uniformicen los procedimientos administrativos a aplicar en cada Aduana Operativa. De no existir uniformidad de criterios, definidos en los procedimientos, cada Aduana Operativa hubiera trabajado de una manera diferente lo cual habría hecho imposible definir un sistema único.
- **Objetivos claros** *y* **precisos.** Sin objetivos definidos no se sabría adonde ir, ni como evaluar los avances realizados. ADUANAS ha puesto un empeño muy importante en definir claramente su visión de futuro para saber adonde quiere llegar y en cuanto tiempo.

**Recursos humanos altamente calificados.** El personal empleado en ADUANAS es personal profesional seleccionado de las mejores Universidades del país y con calificaciones altas. ADUANAS reconoce que el nivel profesional de su personal es un aspecto que, en estos tiempos, es vital para lograr sus metas de eficiencia y productividad.

**Coordinación estrecha** entre áreas usuarias de la Sede Central y las Aduanas operativas.

- **Capacitación.** Con los avances tecnológicos actuales se hace necesario que el personal esté continuamente siendo capacitado para el mejor aprovechamiento de los equipos, herramientas y técnicas de desarrollo de sistemas, con el fin de incrementar la productividad del área de Sistemas y la calidad y performance de los sistemas desarrollados.

## **SISTEMA DE ADMINISTRACION DOCUMENTARIA**

## **XV. RECOMENDACIONES**

El uso de las tecnologías informáticas en ADUANAS ha mostrado que es posible lograr la modernización en Instituciones Públicas, aún en aquellas áreas en que pudiesen parecer difíciles de alcanzar. En ese sentido, la labor desarrollada en ADUANAS puede servir de modelo para implementación de sistemas informáticos en otras entidades del Sector Público, que se rigen por las mismas normas legales.

Es necesario, por lo tanto, precisar aquellos aspectos clave para el logro de los objetivos propuestos.

En primer lugar, tenemos la necesidad de contar con personal de primer nivel para las labores de planeamiento, análisis y desarrollo de los sistemas computacionales. Es importante, también, recalcar la importancia en la capacitación constante no sólo de tecnologías informáticas, sino también en procedimentales y legales de la Institución. aspectos

Adicionalmente, el empleo de tecnología de punta, adecuada a la realidad empresarial, es ahora, una necesidad imperiosa; que permite que la Institución pueda

mantener un nivel de productividad y competitividad acorde con las exigencias de un mercado moderno. Para ADUANAS esto ha implicado poder responder al incremento de las operaciones de comercio exterior, básicamente, importaciones y a estar al mismo nivel de competitividad que los agentes de comercio (Agentes de Aduana, Transportistas, Terminales de Almacenamiento y Entidades Bancarias)

Como último punto, cabe mencionar que es vital el apoyo de la Alta Dirección en todas las fases del proyecto, debido a que el desarrollo del Sistema puede implicar cambios en la estructura de la organización y en los procedimientos los cuales sólo pueden ser llevados a cabo con la aprovación de los Directivos de la Organización.

## SISTEMA DE ADMINISTRACION DOCUMENTARIA

## XVI. BIBLIOGRAFIA

- **INGENIERIA DEL SOFTWARE** ROGER S. PRESMAN
- **ORGANIZACIÓN DE LAS BASES DE DATOS** JAMES MARTIN
- **CONCEPTOS DE LOS SISTEMAS DE INFORMACION PARA LA ADMINISTRACION** HENRY C.LUCAS
- **ADMINISTRACION** JAMES A. F. STONER Y EDWARD FREEMAN
- **LEY DE SIMPLIFICACION ADMINISTRATIVA**
- TEXTO UNICO ORDENADO DE LA LEY DE NORMAS GENERALES DE PROCEDIMIENTOS ADMINISTRATIVOS
- TEXTO UNICO DE PROCEDIMIENTOS ADMISTRATIVOS-ADUANAS (TUPA)
- LEY GENERAL DE ADUANAS
- REGLAMENTO DE NORMAS ADUANERAS
- MANUAL DE ORGANIZACIÓN Y FUNCIONES

## **SISTEMA DE ADMINISTRACIÓN DOCUMENTARIA**

ANEXOS

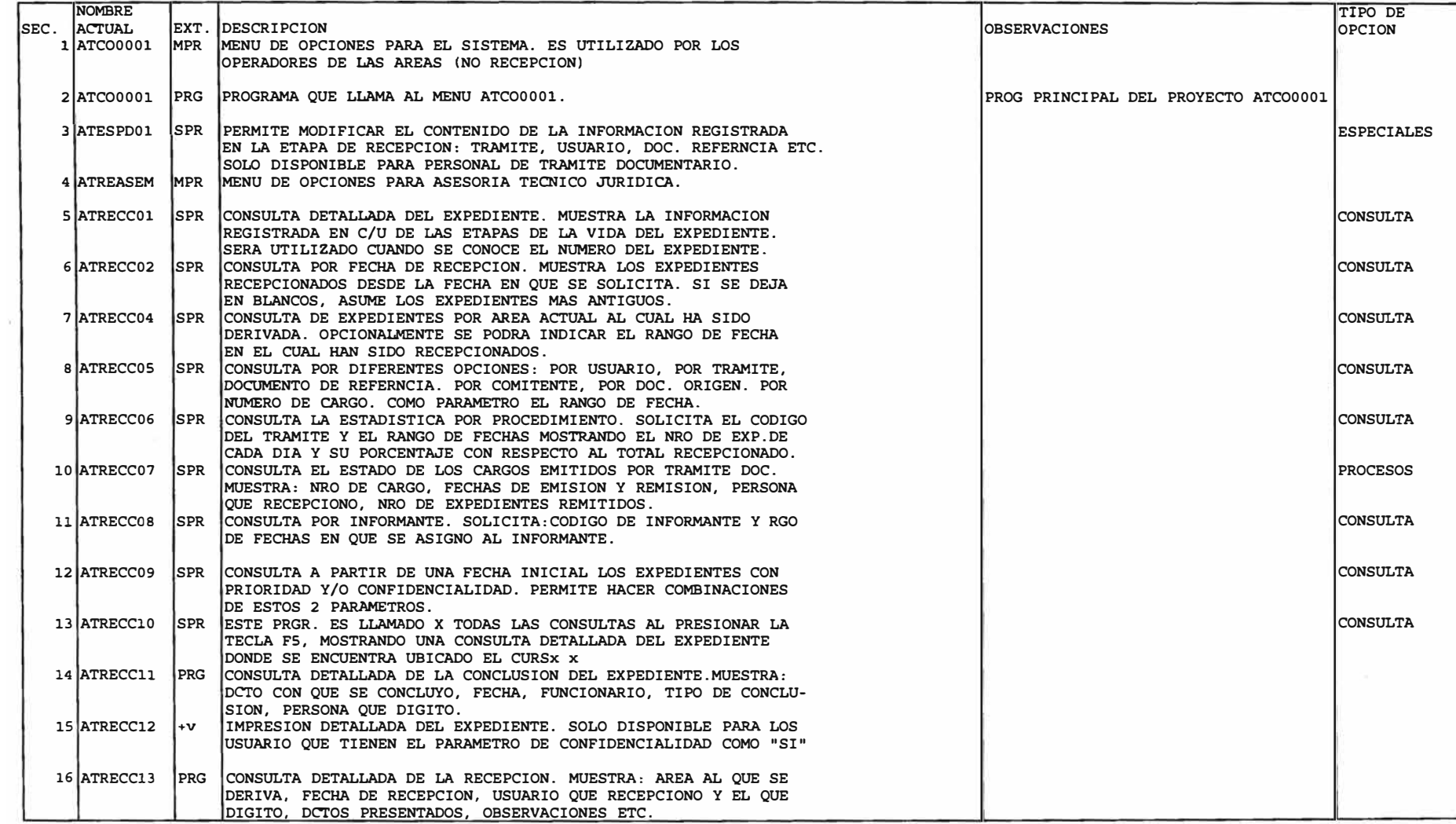

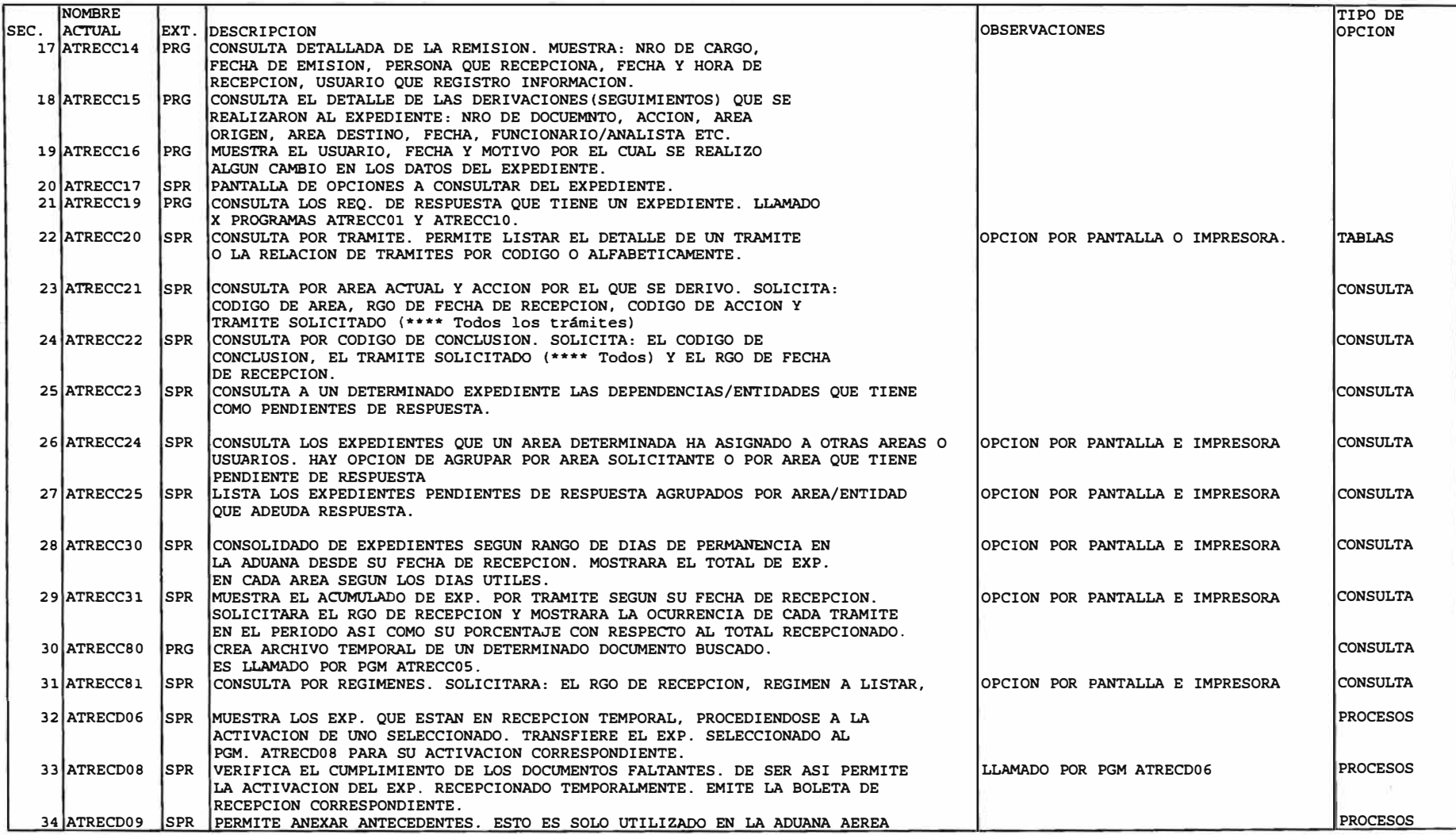

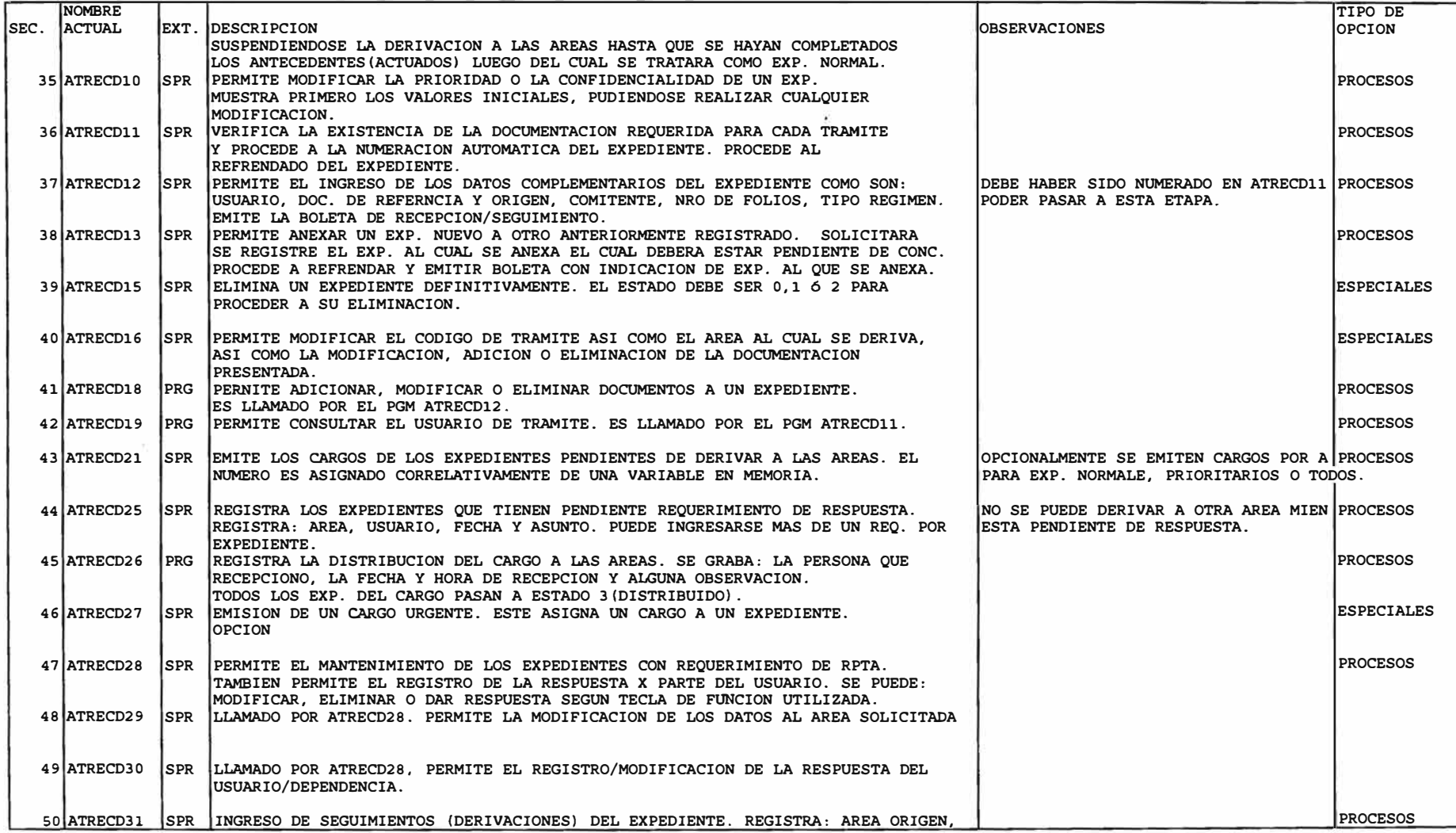

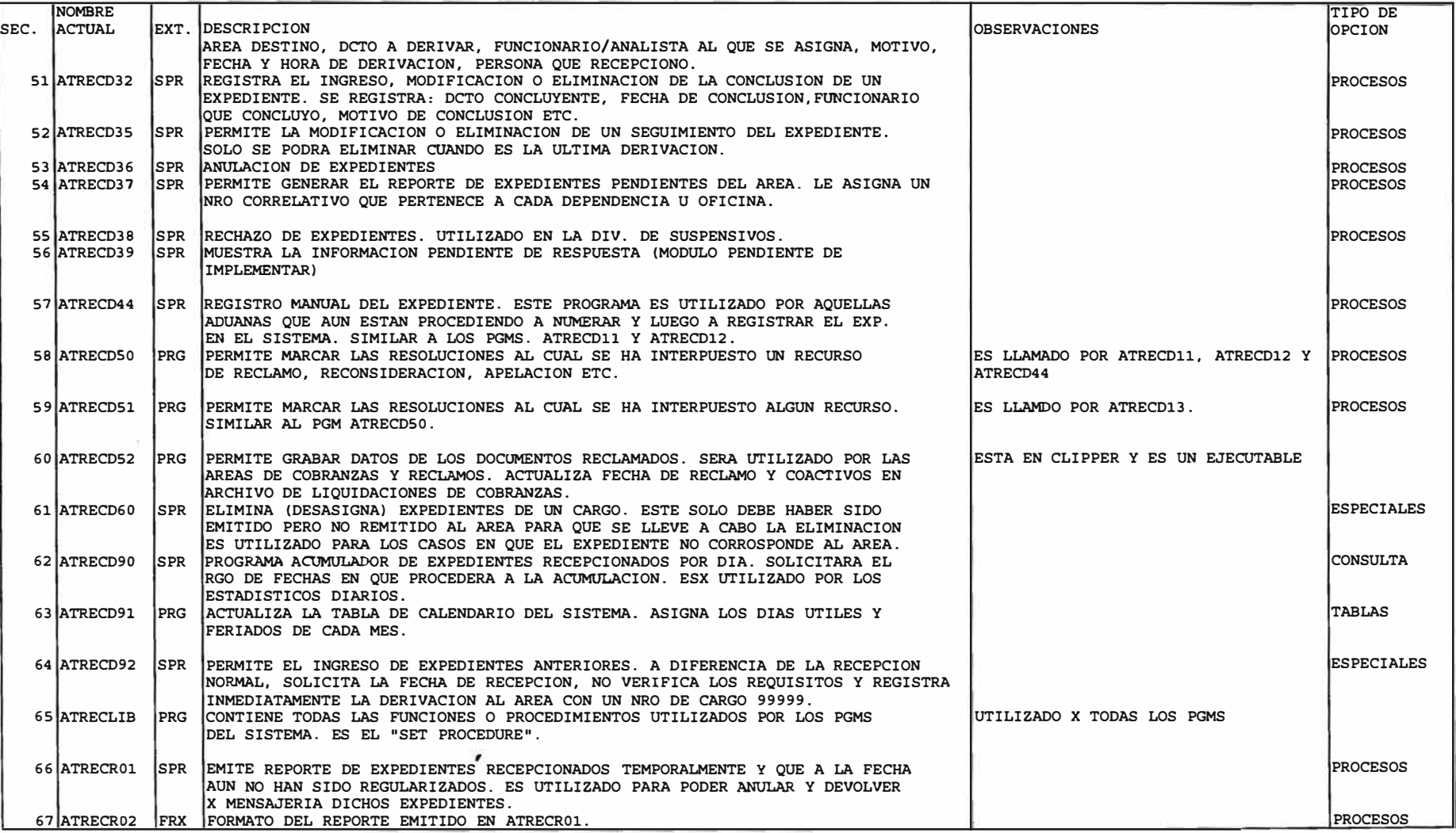

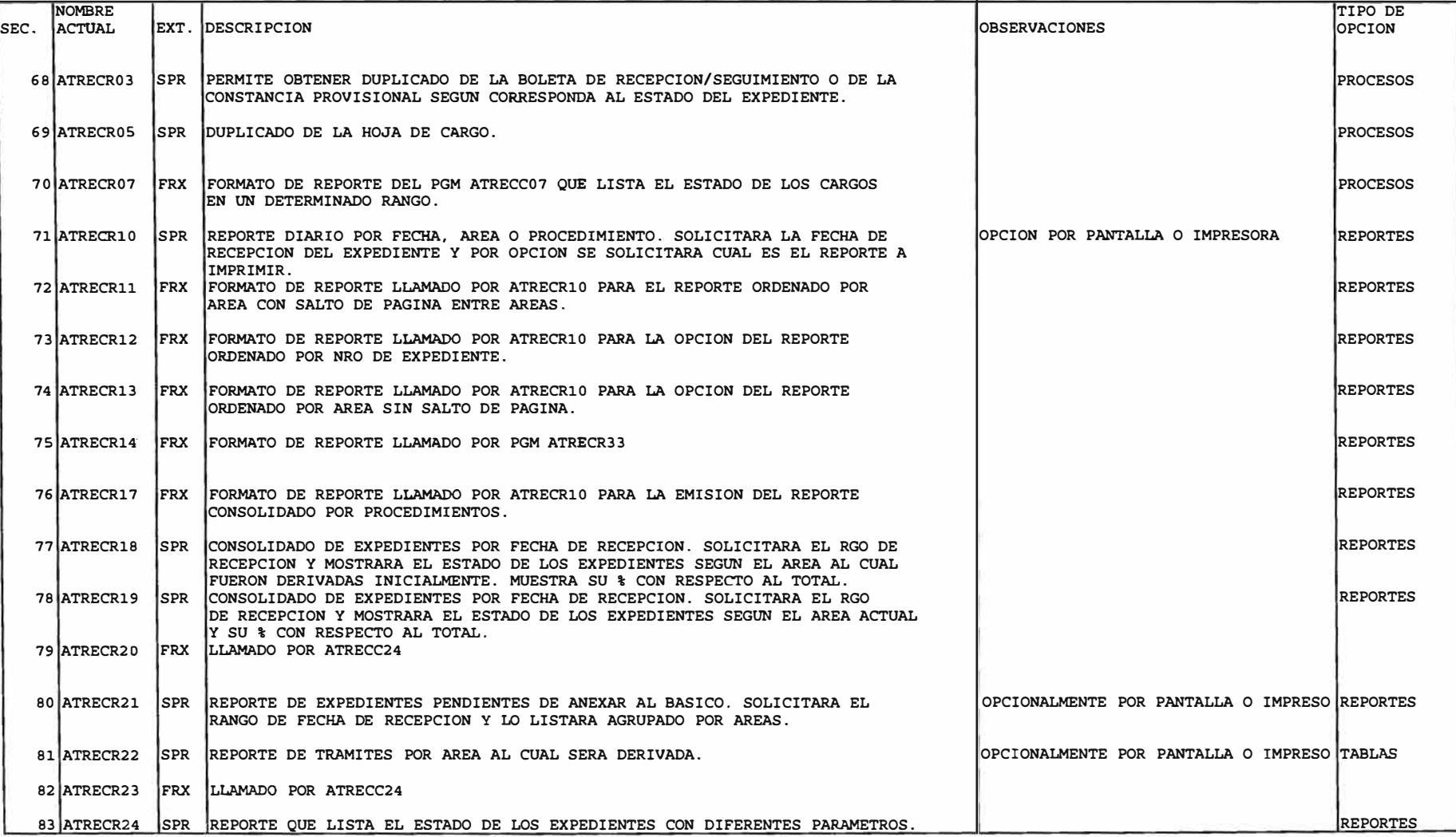

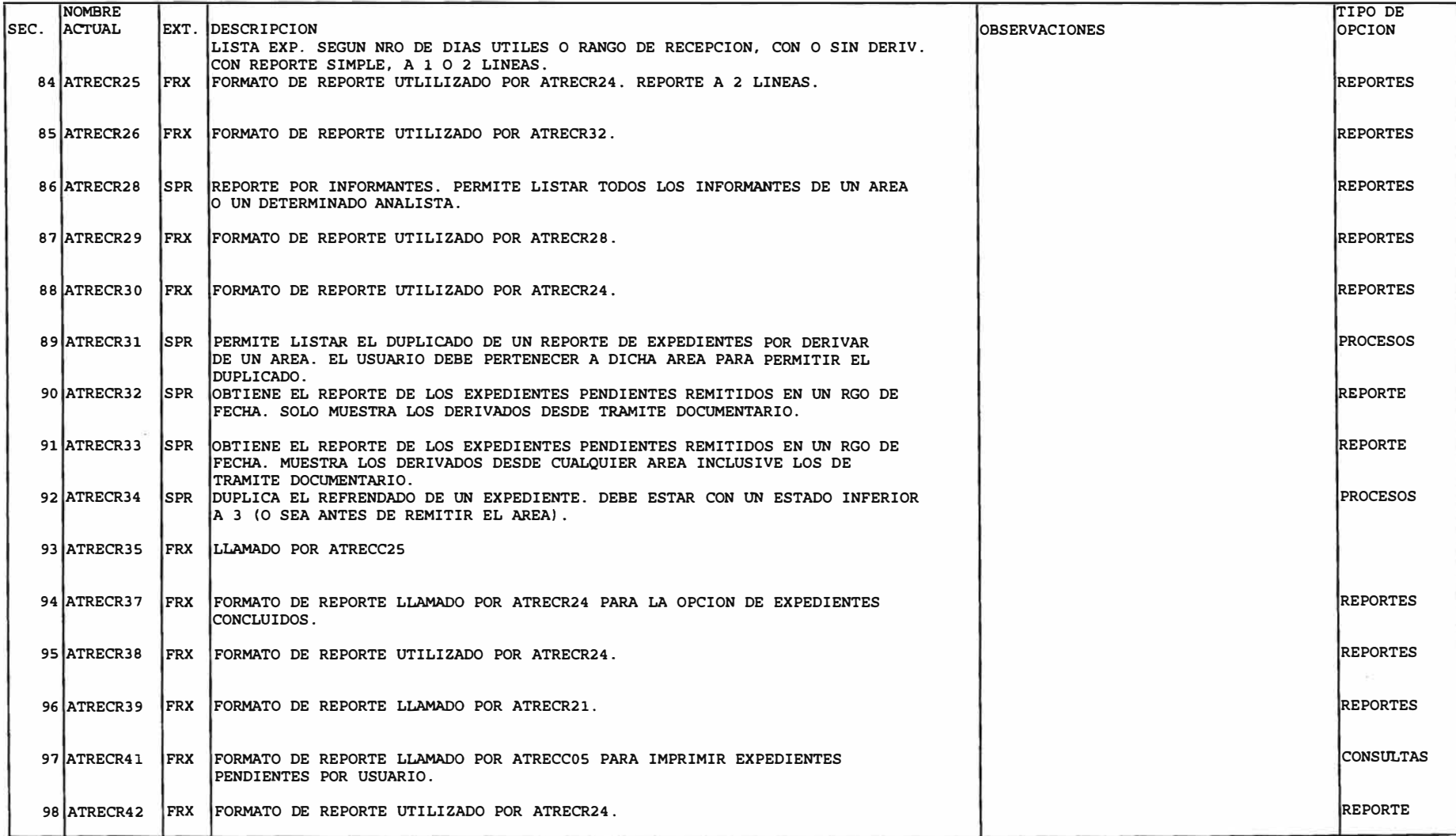

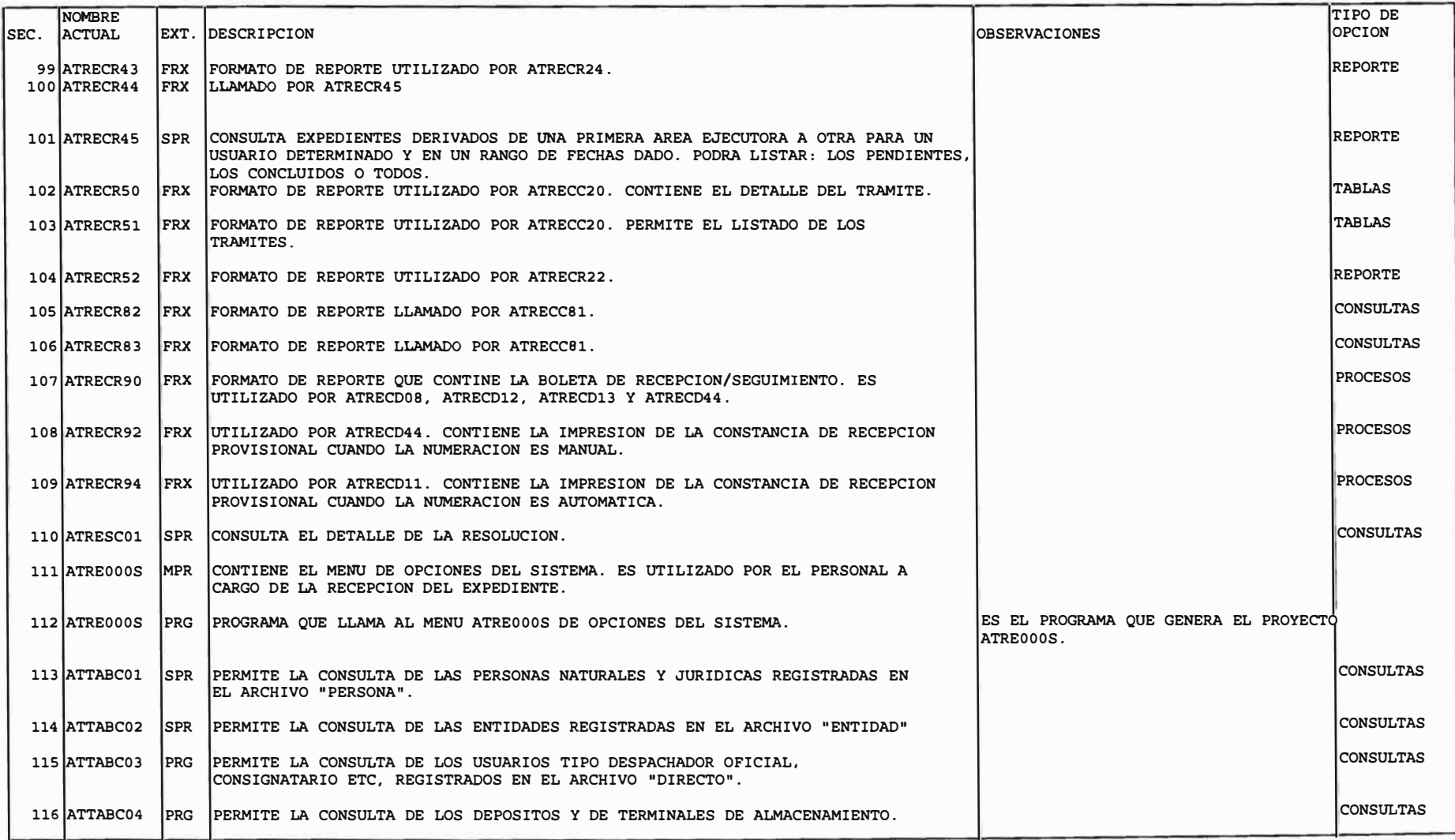

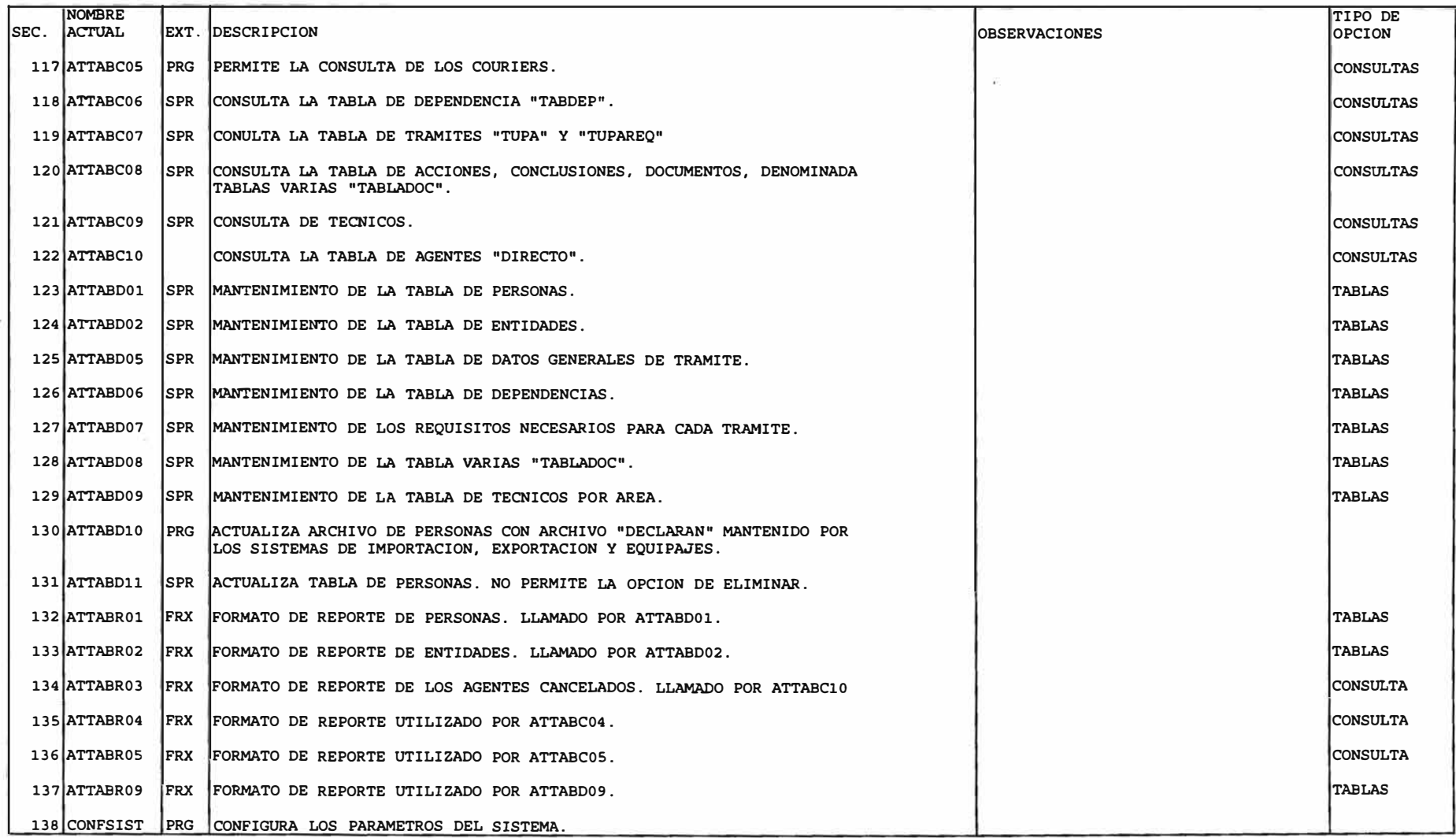

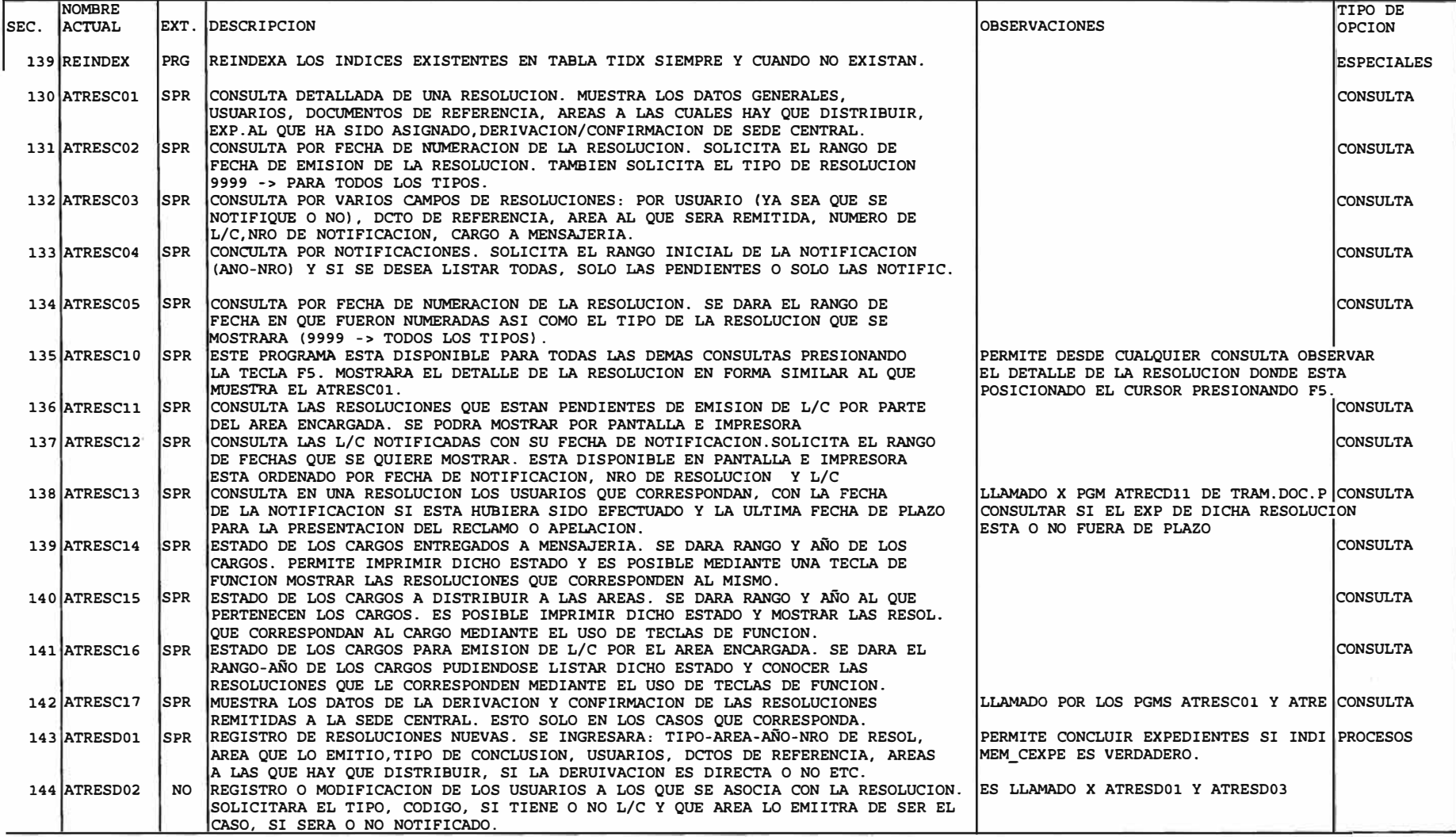

 $I = CONSULTA$ U= ACTUALIZACION

#### RELACION DE ARCHIVOS VS PRINCIPALES PROGRAMAS

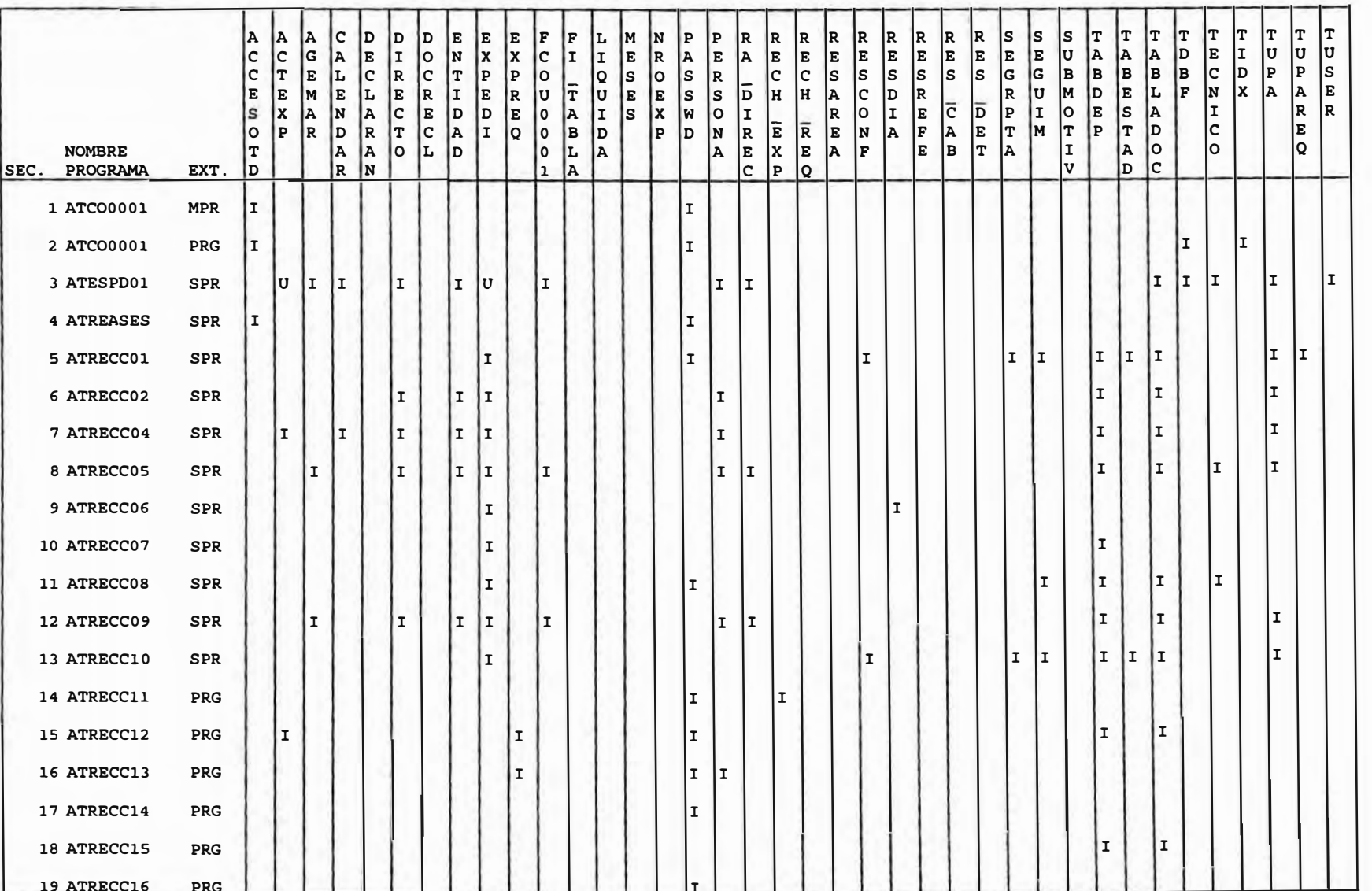

**I = CONSULTA** 

#### **RELACION DE ARCHIVOS VS PRINCIPALES PROGRAMAS**

## **U= ACTUALIZACION**

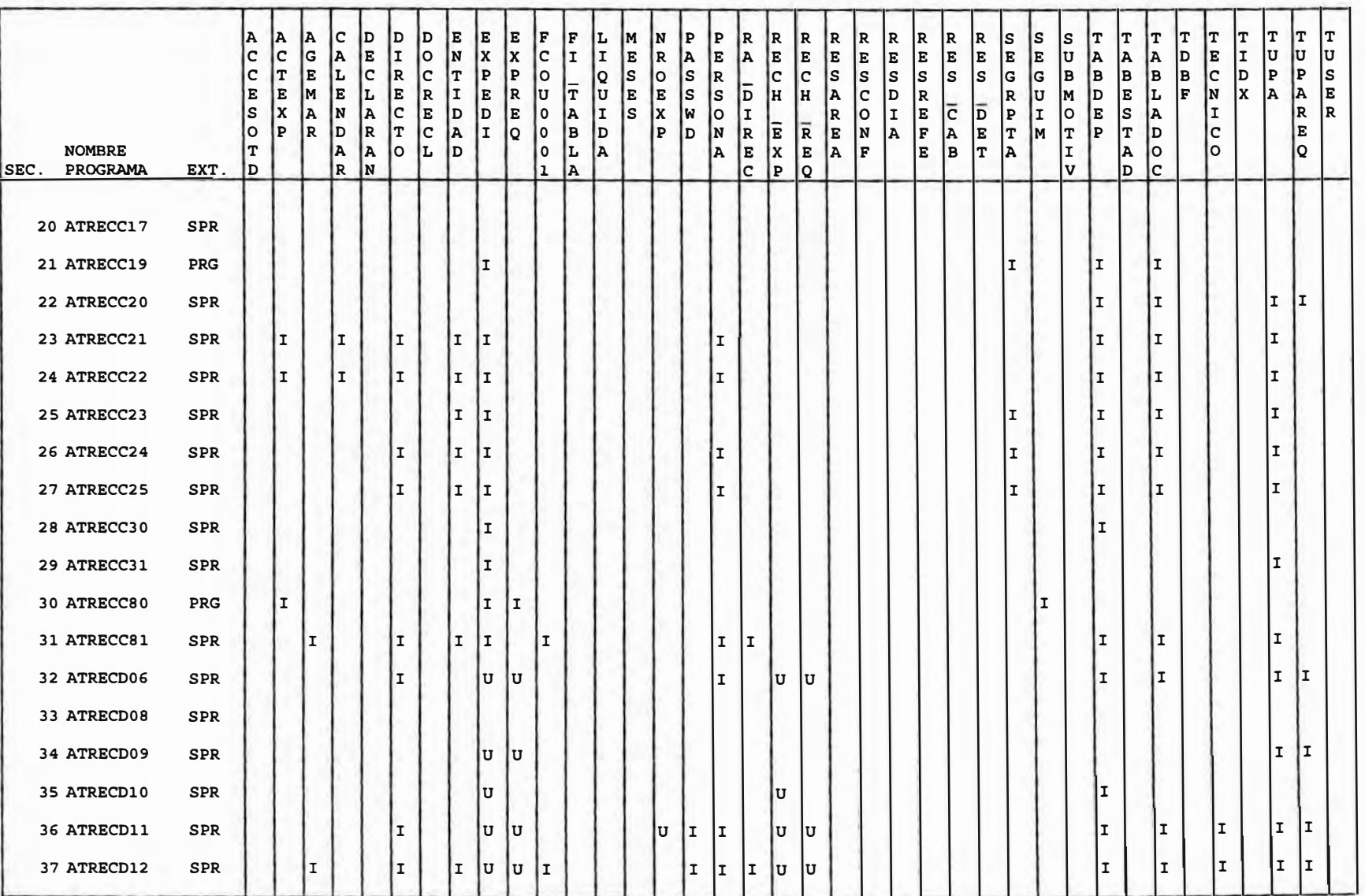

#### RELACION DE ARCHIVOS VS PRINCIPALES PROGRAMAS

#### $I = CONSULTA$ U= ACTUALIZACION

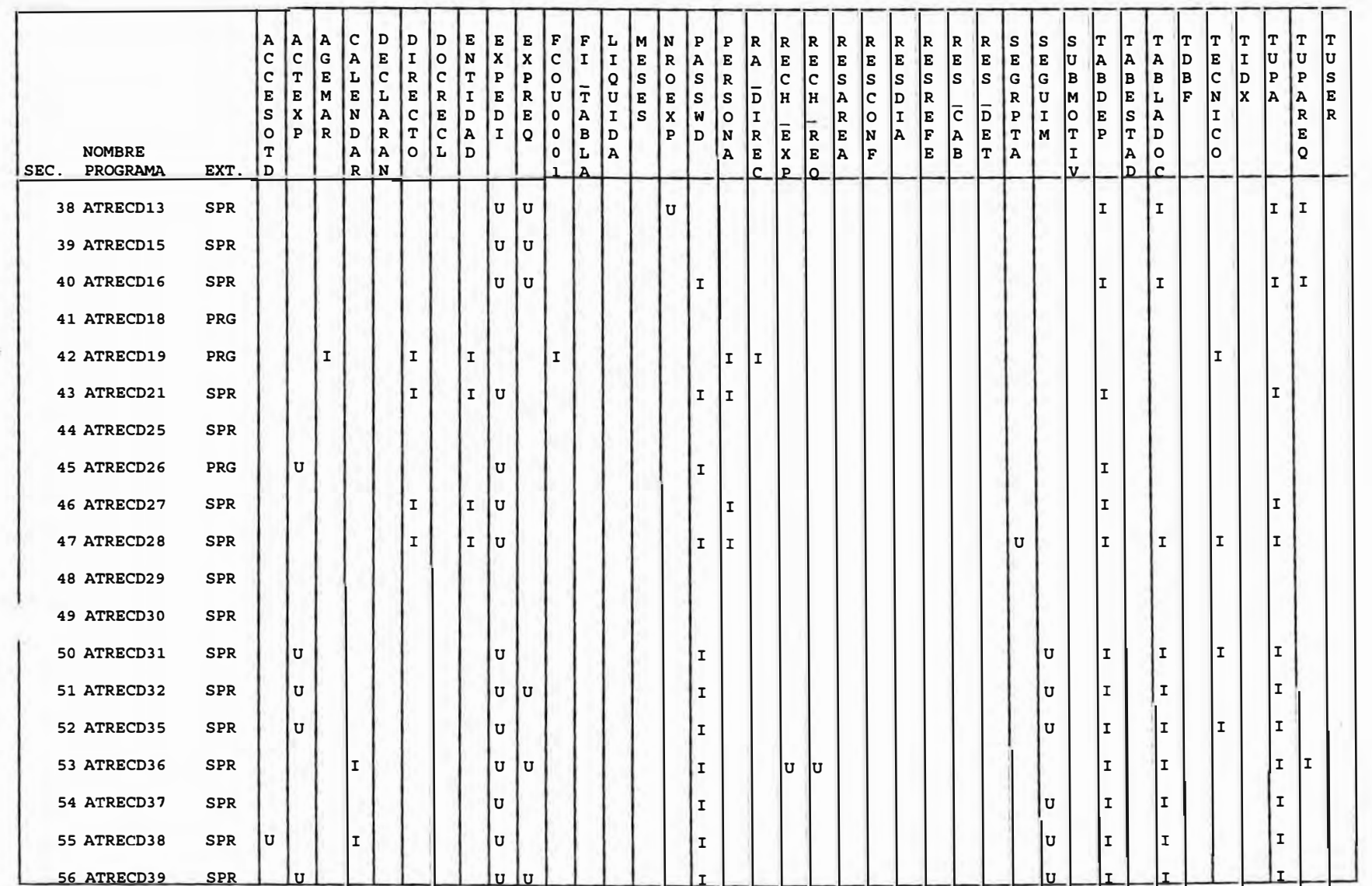

#### RELACION DE ARCHIVOS VS PRINCIPALES PROGRAMAS

#### I = CONSULTA U= ACTUALIZACION

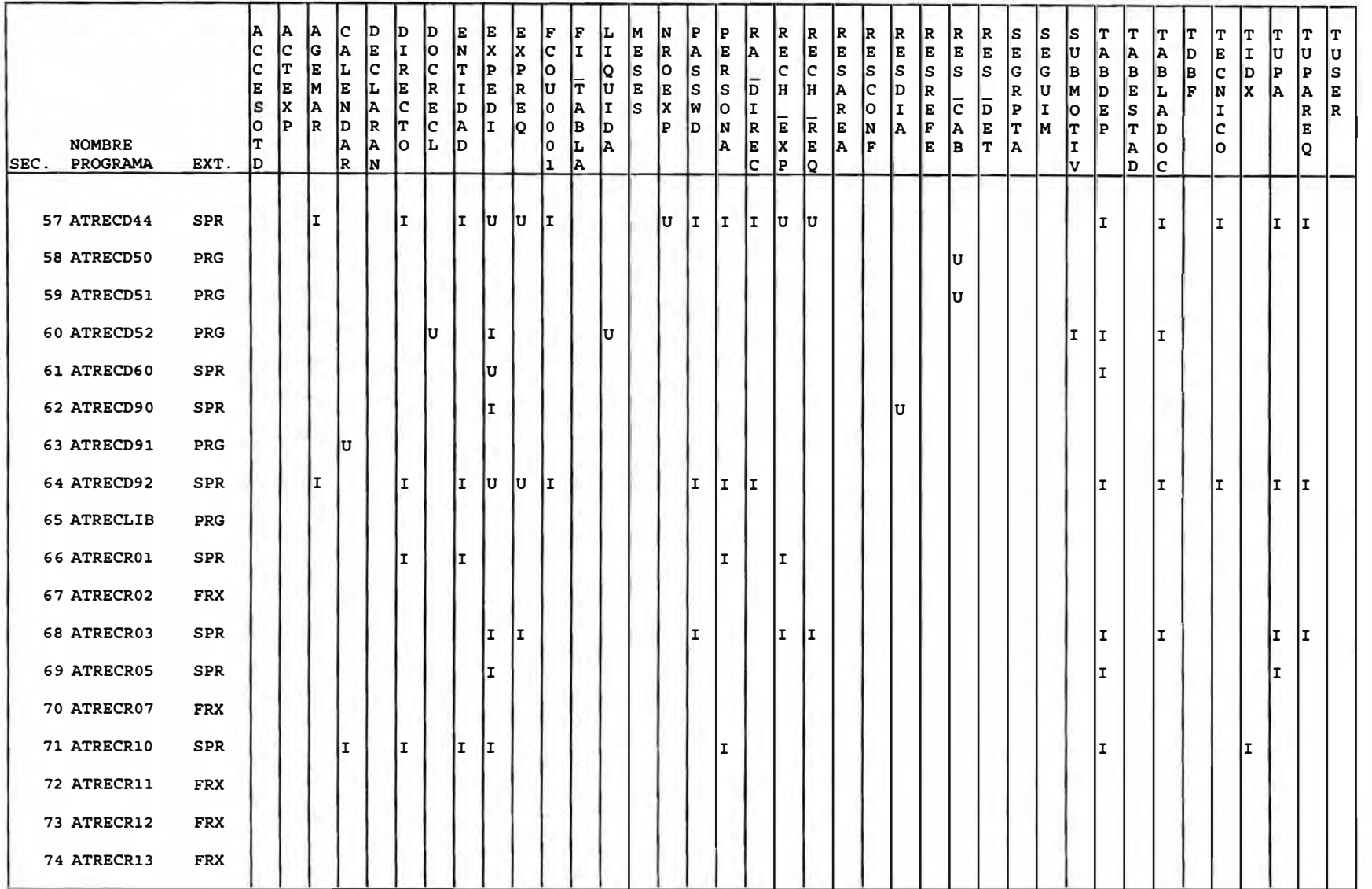

#### RELACION DE ARCHIVOS VS PRINCIPALES PROGRAMAS

#### $\left| \begin{smallmatrix} \text{R} \ \text{A} \end{smallmatrix} \right|$ ACCESOT A<br>C<br>T<br>E<br>X<br>P CALENDAR DECLARAN ENTIDAD E<br>
N<br>
D<br>
E<br>
D<br>
I OHRADE **ADOOOO** F<br>I<br>T<br>A<br>B<br>L<br>A **MES** N<br>R<br>O<br>E<br>X<br>P DENDE PERSONA R<br>E<br>C<br>H<br>H  $R$ <br> $C$ <br> $R$ <br> $R$  $\frac{R}{S}$ NHONDO İΤ.  $\begin{bmatrix} T \\ I \\ D \\ X \end{bmatrix}$ T<br>U<br>P<br>A<br>R A<br>
R<br>
R<br>
R<br>
R **DOCRECT** RESAREA RESDIA RES ICAB S<br>E<br>G<br>R<br>P<br>T<br>A  $\frac{1}{2}$ TABEST<br>ADTAD T<br>U<br>P<br>A T<br>U<br>S<br>E<br>R TABLADOC T<br>D<br>B<br>F TECNICO A. B<br>D<br>E<br>P D<br>I<br>R<br>R<br>C  $\begin{array}{c}\n\overline{D} \\
\overline{E} \\
T\n\end{array}$  $\frac{1}{R}$ **E**<br>X<br>P İΕ. **NOMBRE** lo PROGRAMA EXT. ١D SEC. lı 75 ATRECR14 FRX **76 ATRECR17 FRX** 77 ATRECR18 SPR lτ l T 78 ATRECR19 SPR ١I  $\mathbf{r}$ 79 ATRECR20 FRX 80 ATRECR21 SPR lт lı. II. 81 ATRECR22 SPR II. I. Iτ 82 ATRECR23 **FRX** 83 ATRECR24 SPR lı. lт. ΙI lı. lı. lτ ١I lı. lт. Iτ 84 ATRECR25 FRX 85 ATRECR26 FRX 86 ATRECR28 SPR lı. Iт İΙ Iт Iт lı. Ιτ 87 ATRECR29 **FRX** 88 ATRECR30 **FRX** 89 ATRECR31 SPR Iт IΙ lı. IΙ. lτ 90 ATRECR32 SPR II. Iτ lı. II. ΙI lτ I. lı. 91 ATRECR33 SPR lı. lτ lェ ΙI II. ΙI  $\mathbf{I}$ lı. 92 ATRECR34 SPR I.  $\mathbf{r}$

I = CONSULTA U= ACTUALIZACION

93 ATRECR35

**FRX** 

#### RELACION DE ARCHIVOS VS PRINCIPALES PROGRAMAS

#### $I = CONSULTA$ U= ACTUALIZACION

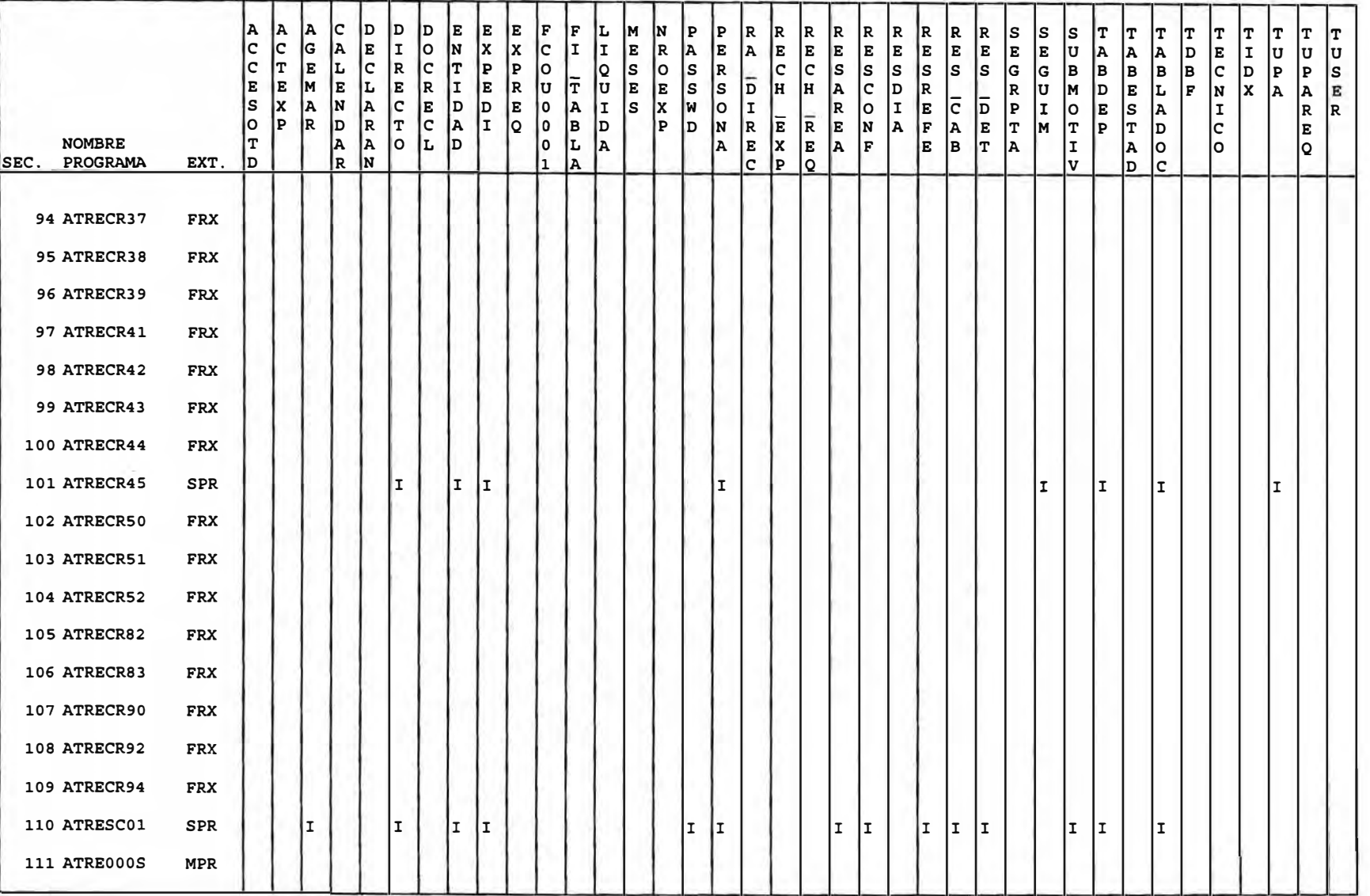

#### **RELACION DE ARCHIVOS VS PRINCIPALES PROGRAMAS**

#### **I = CONSULTA U= ACTUALIZACION**

#### **NOMBRE SEC. PROGRAMA EXT. 112 ATREOOOS PRG 113 A'ITABCOl SPR 114 A'ITABC02 SPR 115 A'ITABC03 PRG 116 A'ITABC04 PRG 11 7 A'ITABC05 PRG 118 A'ITABC06 SPR 119 A'ITABC07 SPR 120 A'ITABC08 SPR 121 A'ITABC09 SPR 122 A'ITABClO SPR 123 A'ITABD01 SPR 124 A'ITABD02 SPR 125 A'ITABD05 SPR 126 ATTABD06 SPR 127 ATTABD07 SPR 128 ATTABD08 SPR 129 ATTABD09 SPR 130 ATTABD10 PRG A A A c D D D E <sup>E</sup> <sup>E</sup> <sup>F</sup> <sup>F</sup> L M N p p R R R R R c c <sup>G</sup> A E I** o **<sup>N</sup> <sup>X</sup>X c I I E R A E A E E E E <sup>c</sup> T E <sup>L</sup> <sup>c</sup>R <sup>c</sup> <sup>T</sup> p p** <sup>o</sup> **<sup>Q</sup><sup>s</sup>** <sup>o</sup>**<sup>s</sup>** - **c c** s **<sup>s</sup> E E M E L E R I E R** u **T u E E** s **s D H H A c s <sup>X</sup> <sup>A</sup> N A c E D D E o <sup>A</sup> <sup>I</sup>** s **<sup>X</sup> w** o **<sup>I</sup>** - **<sup>R</sup>** o **R E s D I**  o **<sup>p</sup>R D <sup>R</sup> <sup>T</sup>c <sup>A</sup> <sup>I</sup> <sup>Q</sup>o <sup>B</sup><sup>D</sup> <sup>p</sup>D N R E R E N <sup>A</sup> T A <sup>A</sup>**o **L <sup>D</sup>o L <sup>A</sup> A E <sup>X</sup> <sup>E</sup> A F D R N 1 A c <sup>p</sup><sup>Q</sup> I I I I I I I I I I**  u **u**   $I \cup I$  u **<sup>R</sup> R <sup>R</sup>** s **s** s **<sup>T</sup> T T T T T T T T E E <sup>E</sup> <sup>E</sup> <sup>E</sup>** u **A A A D E I** u u u s **s s <sup>G</sup> <sup>G</sup>B B B B B c D p p s <sup>R</sup>** - - **<sup>R</sup>**<sup>u</sup> **<sup>M</sup> D E L F N <sup>X</sup>A A E <sup>E</sup>** e **<sup>D</sup>p <sup>I</sup>** o **E s A I R R F A E T M T p T D c E E B T A I A** o o **<sup>Q</sup> V D c I I I I I I**   $\mathbf{r}$ **I I I I** u **u**  u **I I I** u u **I u**

#### **RELACION DE ARCHIVOS VS PRINCIPALES PROGRAMAS**

#### **I = CONSULTA U= ACTUALIZACION**

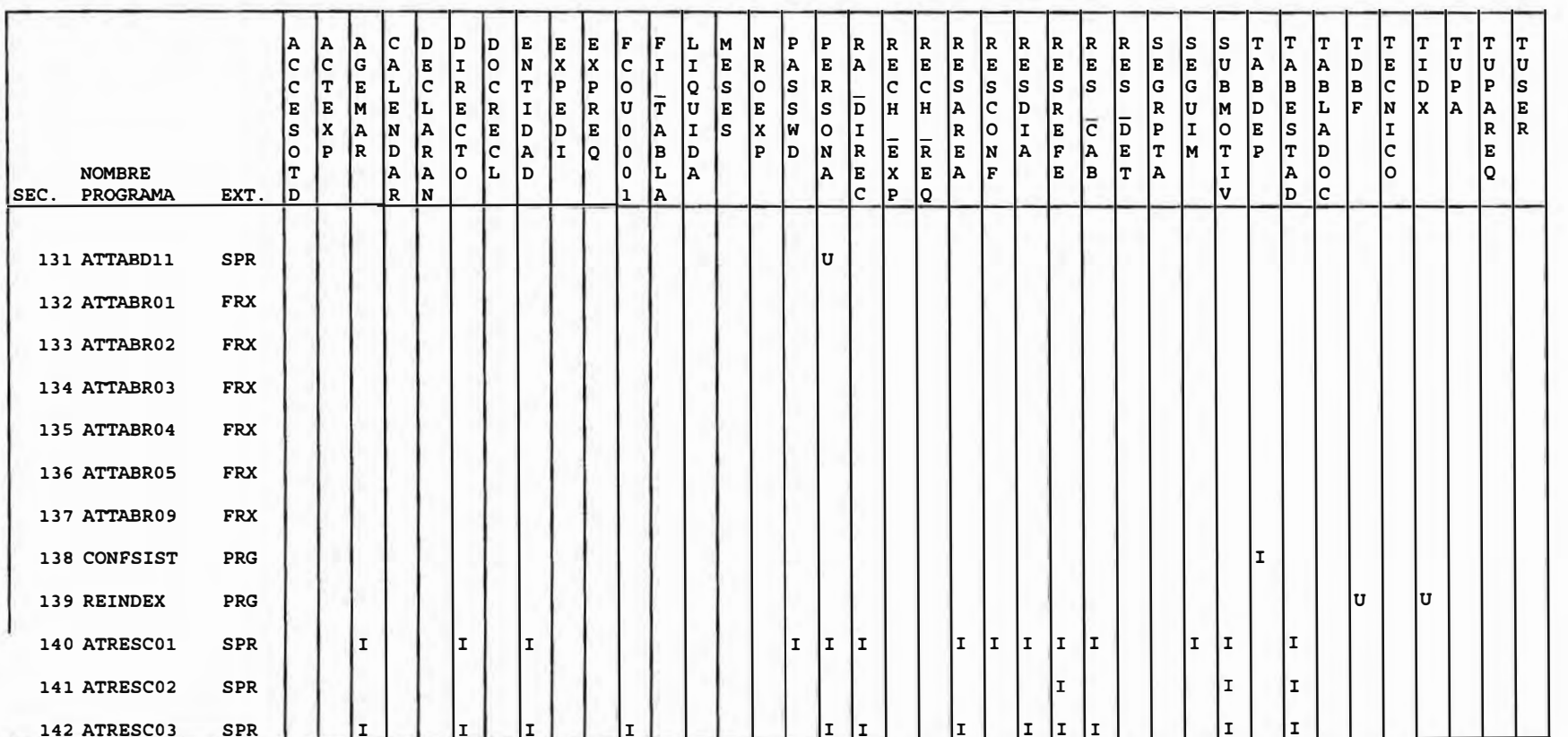

## **B. COMPARACION ADUANAS PERU Y OTRAS ADUANAS**

En este análisis de los sistemas desarrollados por otras Aduanas se ha tomado como ejemplo a los siguientes países:

## **ARGENTINA**

En este país se ha desarrollado un sistema propio denominado MARIA. Para ello cuentan con alrededor de doscientas personas dedicadas al planteamiento, desarrollo, implementación y mantenimiento de sus sistemas informáticos.

El desarrollo ha abarcado los siguientes sistemas:

## **Sistemas Contables**

- Haberes
- Horas Extras
- Servicios Extraordinarios
- Recaudación
- Impuesto a las ganancias

## **Sistemas Administrativos**

- Personal
- Seguimiento de Expedientes
- Mercaderías en depósito
- Padrones de:
	- Despachadores de Aduana
	- Importadores y Exportadores
	- Agentes de Transporte
	- Proveedores del Estado
	- Tránsito de Pasajeros

## **Sistemas Operativos**

- Importación
- Exportación

Dicho sistema les ha permitido agilizar los trámites produciendo un desaduanamiento en menores tiempos y, consecuentemente, una reducción en los costos de almacenamiento. Asimismo ha permitido un mejoramiento en el control de la recaudación, disponiendo de información al finalizar la jornada de todas las dependencias conectadas al sistema **MARIA y** proveer estadística de Comercio Exterior permanentemente. información actualizada

## **CHILE**

**Al** igual desarrollado sus propios Sistemas Automatizados. En que se refiere al uso de la tecnología informática en que Argentina, Chile también ha lo Aduanas, cuentan con experiencia desde el año 1982 en el que desarrollaron programas computacionales para capturar y procesar información de importaciones y exportaciones en procesos Batch.

Actualmente, cuenta con los siguientes sistemas

## **Sistema de Importaciones**

Ingreso y control de las declaraciones de importación

- Confección automática del comprobante de pago de tributos.

- Aforo documental de las Declaraciones

Control de cupos de las mercancías negociadas en acuerdo del marco ALADI.

## **Sistema de Exportaciones**

Ingreso y control de las declaraciones de Exportación.

Ingreso y control de las leyes de Beneficio a la Exportación.

- Ingreso y control de los almacenes particulares de Exportación.

**Sistema de control de vehiculos por los pasos fronterizos** 

- Salida y entrada de vehículos nacionales.

- Entrada y salida de vehículos extranjeros.

## **Sistema de control administrativo**

- Remuneraciones
- Conciliaciones Bancarias
- **- Sistema de subastas aduaneras**

## **C. INTERCAMBIO ELECTRONICO DE INFORMACION (EDI)**

Actualmente, con la creciente utilización de los medios electrónicos para la transmisión de información se está creando un nuevo concepto: el Comercio Electrónico.

Comercio Electrónico es cualquier transacción entre un consumidor y un negocio (o de negocio a negocio) que es procesada electrónicamente. de Comercio Electrónico que existe el **Intercambio**  Es dentro del concepto **Electrónico de Información** (Gráfico C.l).

El Intercambio Electrónico de Información es el intercambio de transacciones de negocios entre corporaciones, transmitidas electrónicamente en formatos estructurados y estándares (Gráfico C.2).

El aspecto más importante del EDI es su gran aplicabilidad debido a que permite compartir información a diversas instituciones sin importar cuáles sean los equipos de cómputo que posean (Gráfico C.3).

# **Comercio Electrónico**

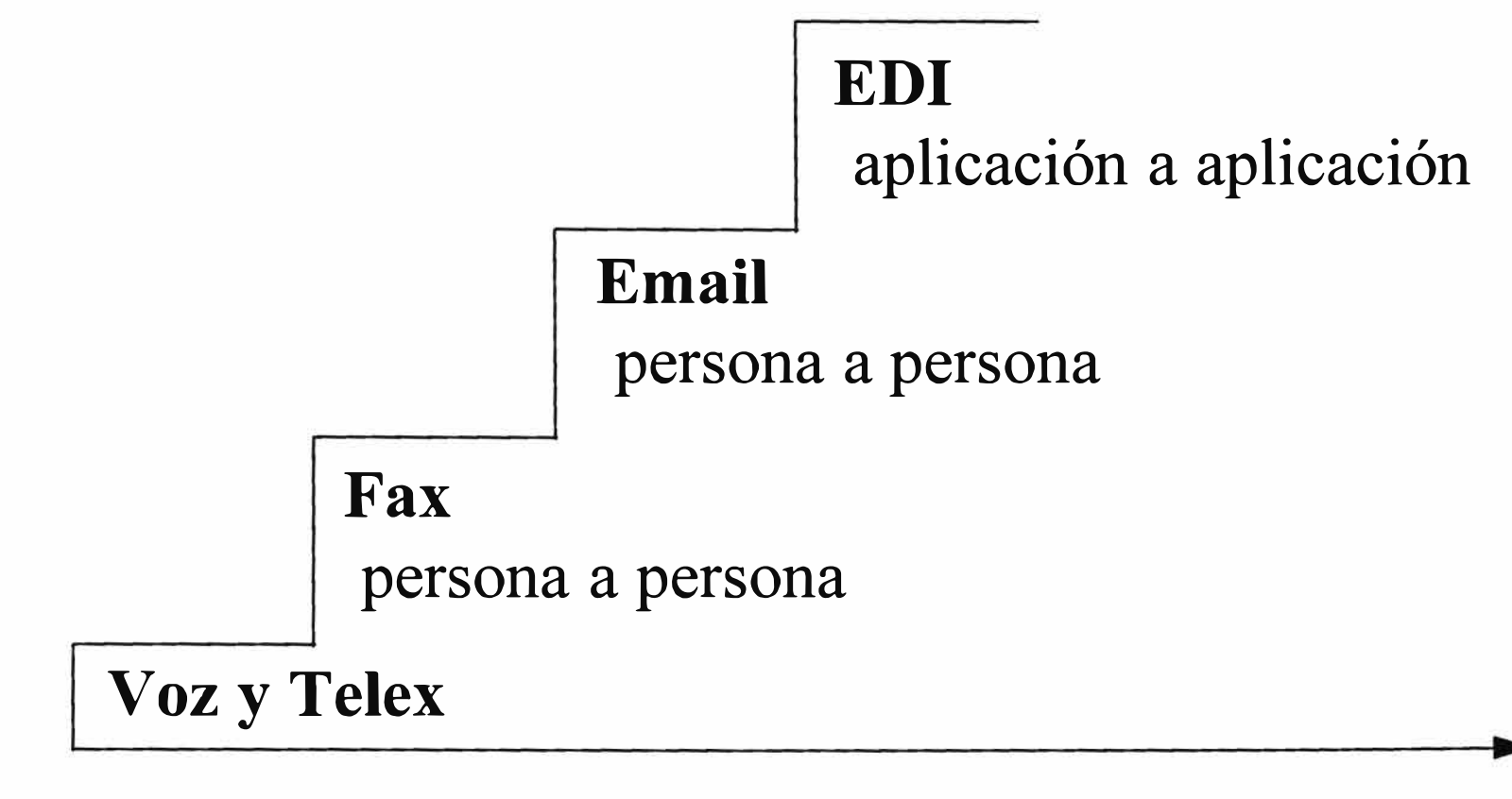

Tiempo

Grafico C.1

# Intercambio Electrónico de Datos (EDI)

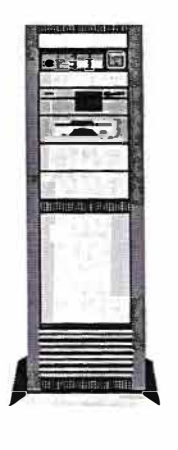

# Definición

Intercambio entre corporaciones de transacciones de negocios transmitidas electrónicamente, en formatos estructurados y estándares

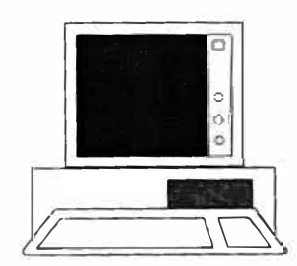

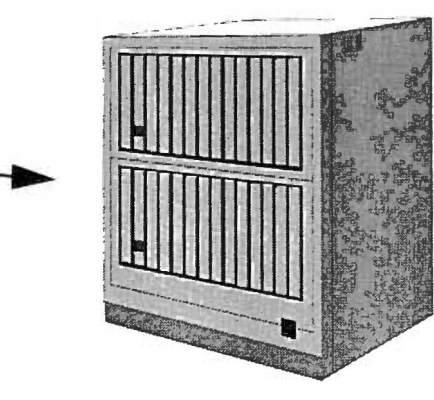

 $\pmb{\cdot}$ 

Grafico C.2

# **Computación entre Empresas**

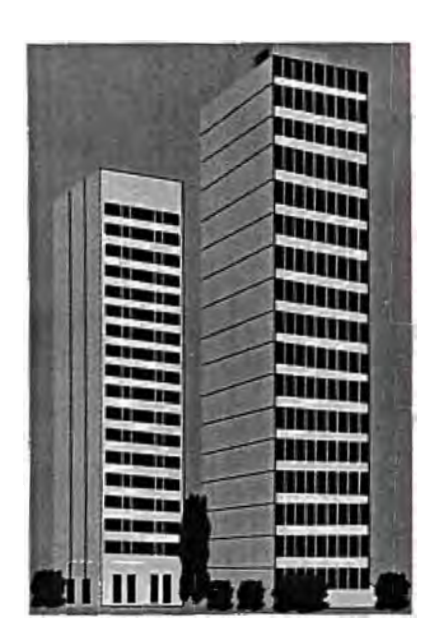

# **Notas** Documentos lmagenes **Consultas**

**Correo Electrónico**

Ordenes de Compra B/L **EDI**  Facturas

1222222

Una Organización

Socio Comercial

Grafico C.3

Para el caso de ADUANAS, en lo que se refiere a la parte operativa, la aplicación del EDI está en la interconexión de ADUANAS con las Entidades Bancarias y los Terminales de Almacenamiento, y se piensa ampliar a los aspectos documentarios.

ADUANAS se encuentra, actualmente, evaluando el servicio de EDI de dos empresas de nuestro medio de reconocido prestigio. En el caso de utilizar este servicio ADUANAS mejorará su interconexión con los diversos agentes de comercio de nuestro país.